*Presented by: Jonathan Beard To: C++Now 2016*

Alternate Titles:

*This thing I started on a plane*

Alternate Titles:

*This thing I started on a plane What's this RaftLib Thingy?*

#### Alternate Titles:

#### *This thing I started on a plane What's this RaftLib Thingy?*  **OMG, Another Threading Library…**

#### Alternate Titles:

*This thing I started on a plane What's this RaftLib Thingy?*  **OMG, Another Threading Library…**  Why I hate parallel programming

Alternate Titles:

*This thing I started on a plane What's this RaftLib Thingy?*  **OMG, Another Threading Library…**  Why I hate parallel programming A self help guide for pthread anxiety

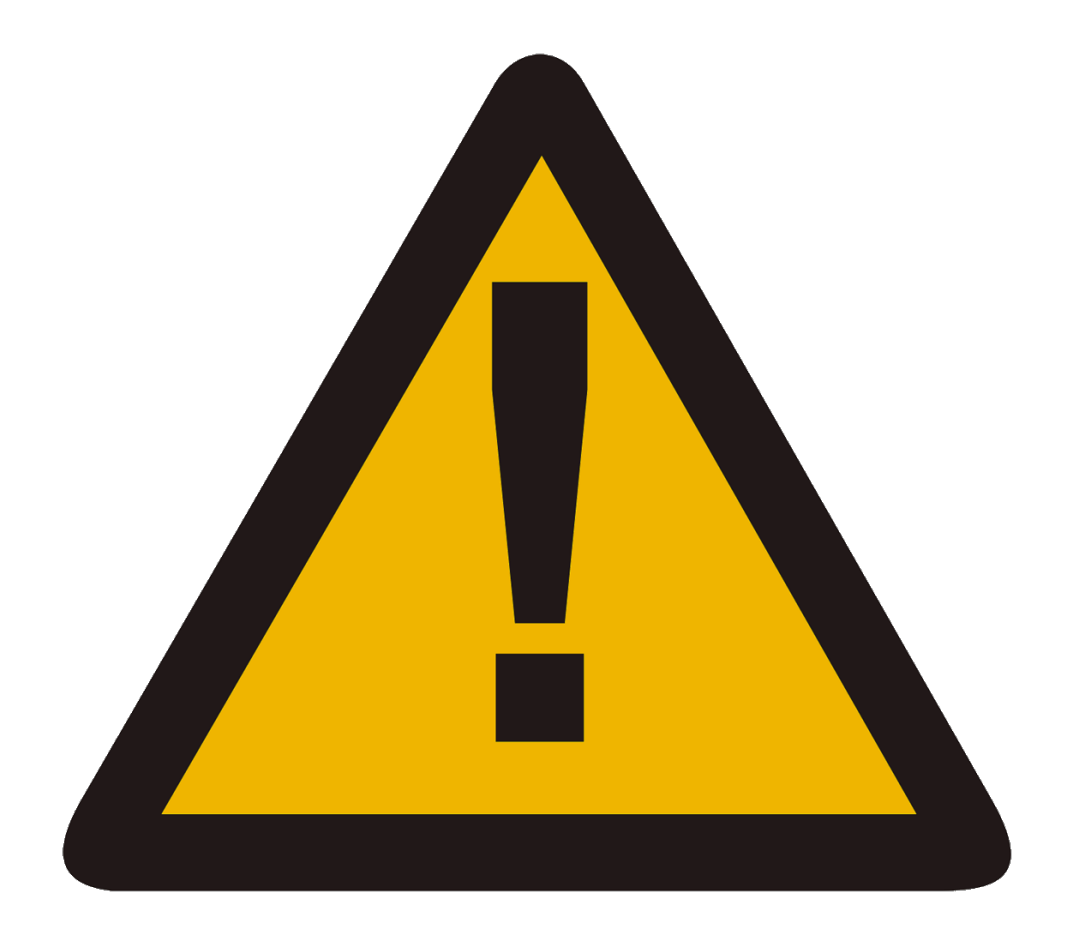

All thoughts, opinions are my own. RaftLib is not a product of ARM Inc. Please don't ask about ARM products or strategy. I will scowl and not answer.

Thank you

#### **ABOUT ME**

**my website**

<http://www.jonathanbeard.io>

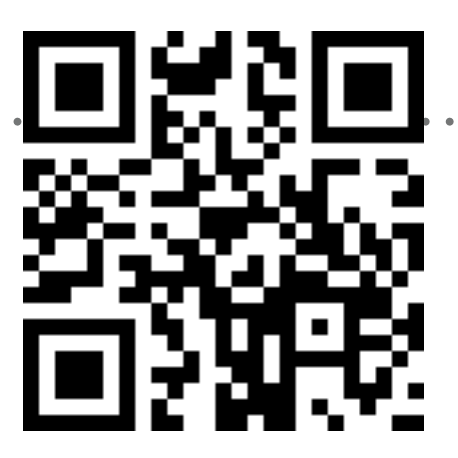

**slides at**

<http://goo.gl/cwT5UB>

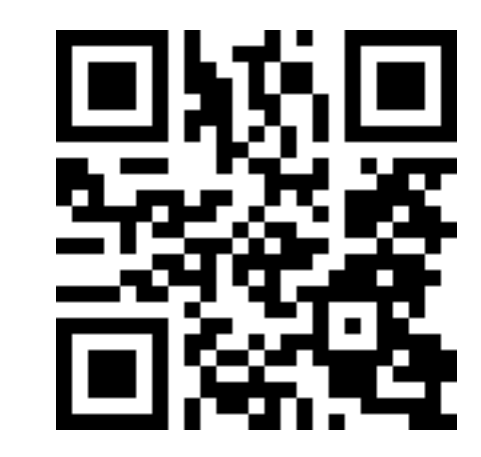

project page

[raftlib.io](http://raftlib.io)

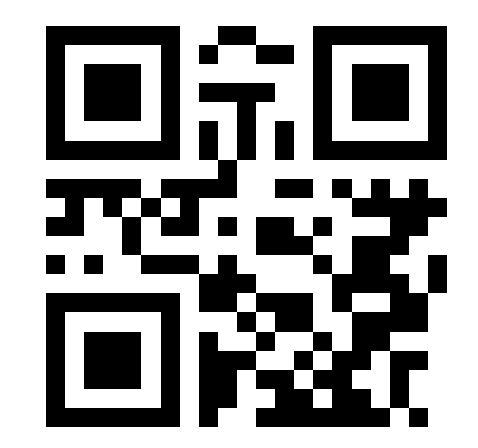

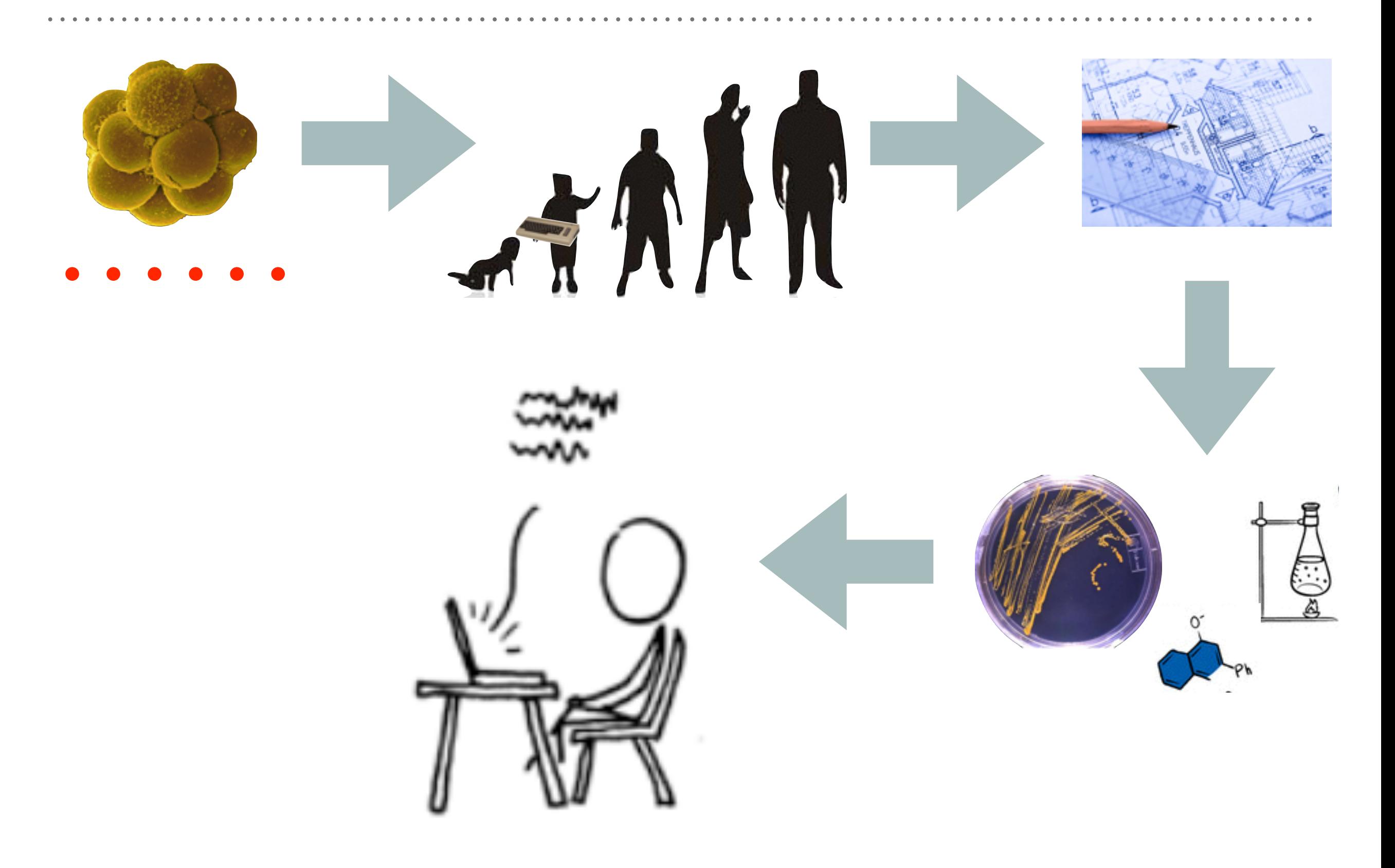

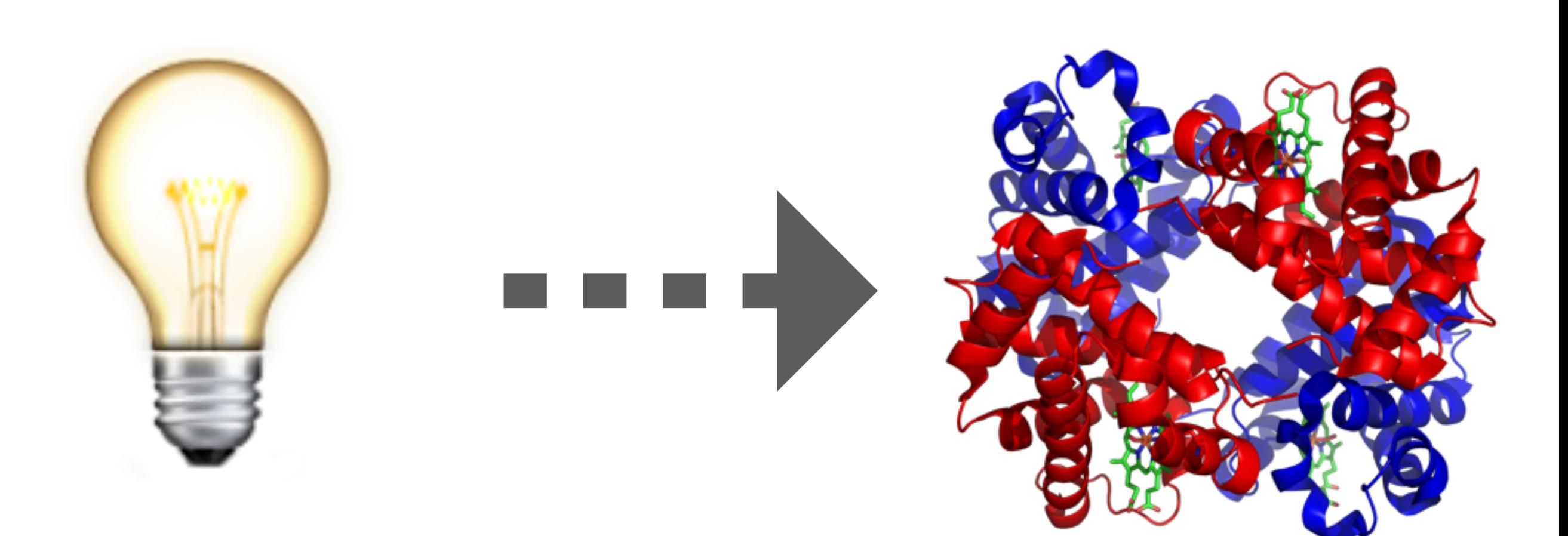

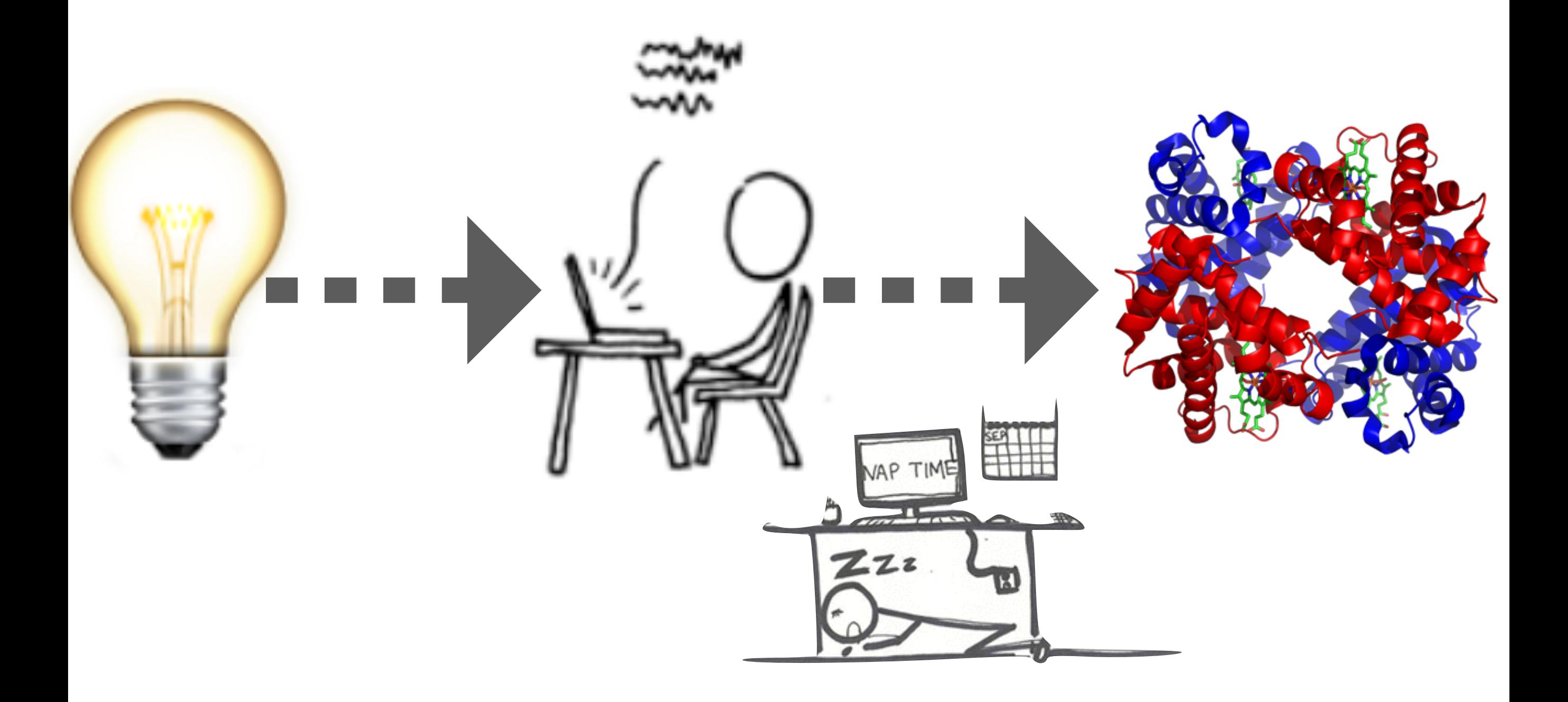

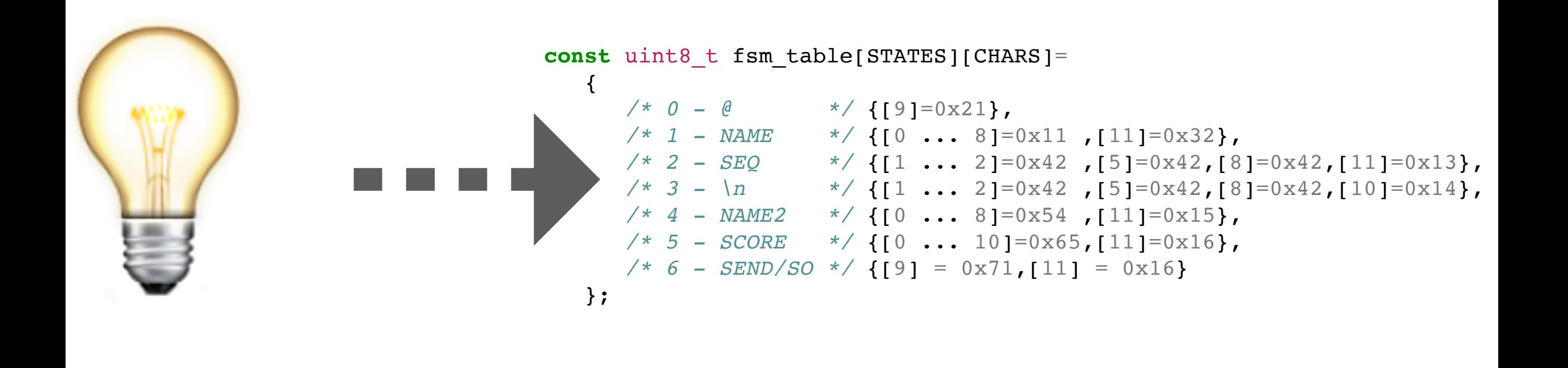

#### **NECESSITY DRIVES IDEAS**

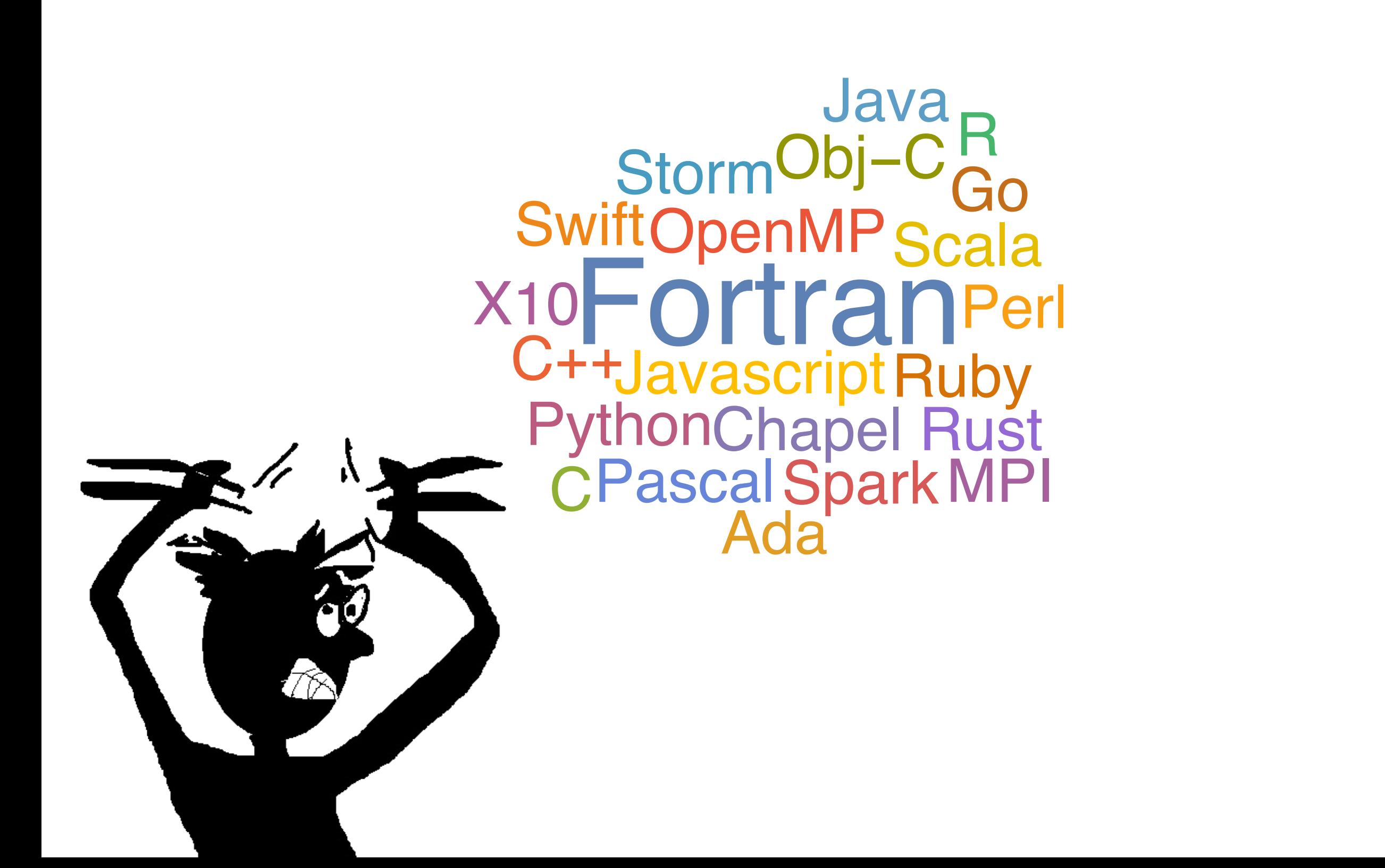

#### **NECESSITY DRIVES IDEAS**

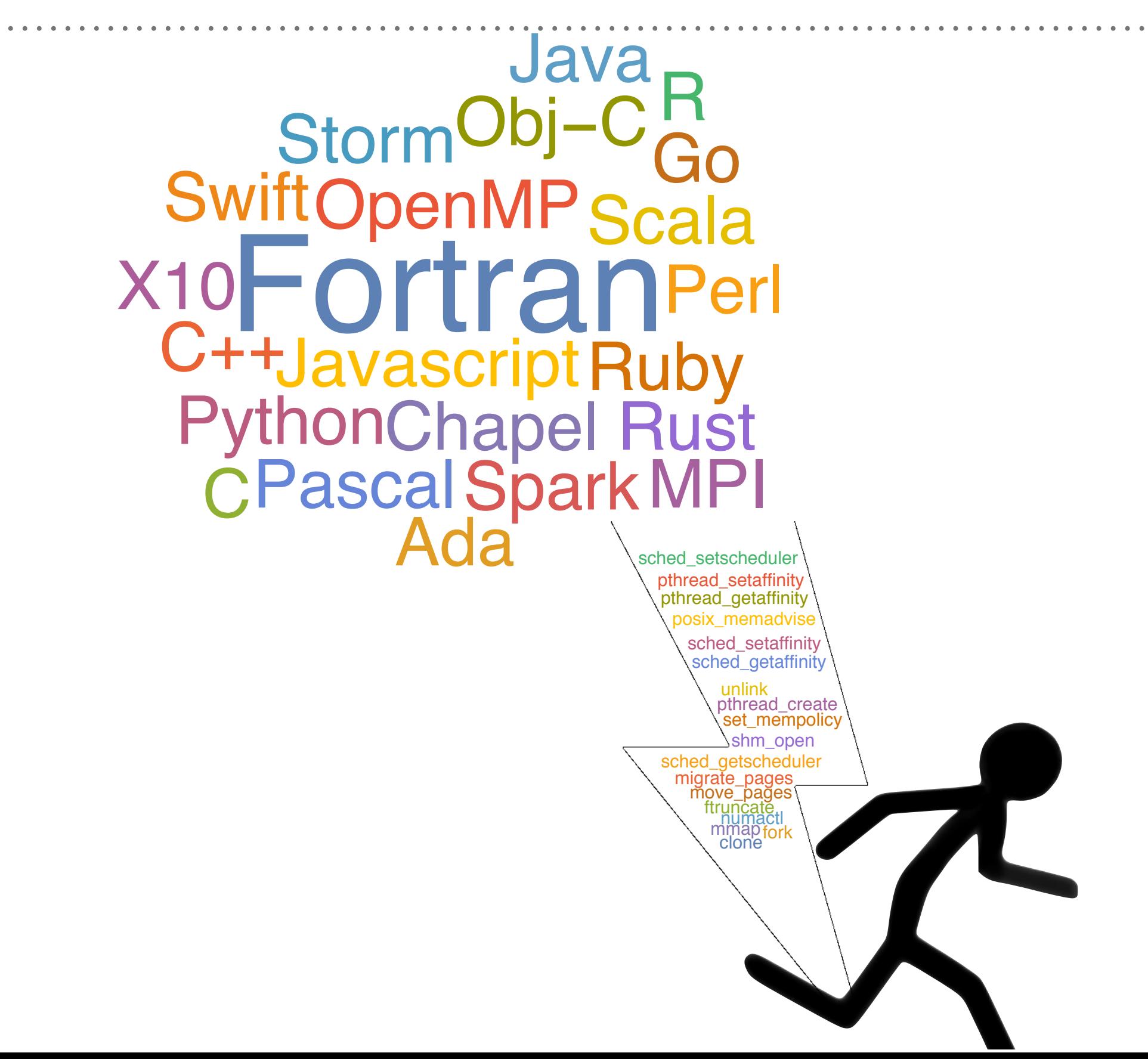

#### **AN (PERHAPS BAD) ANALOGY**

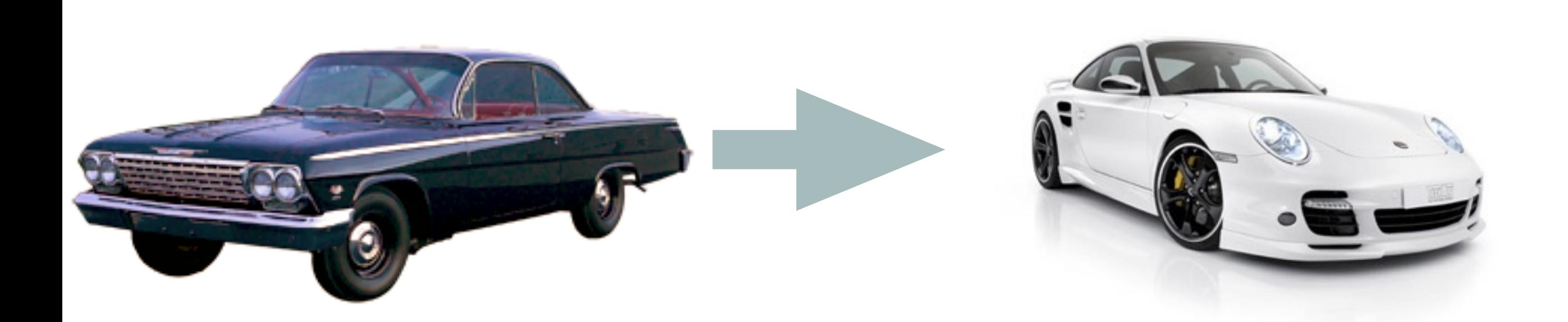

#### **AN (PERHAPS BAD) ANALOGY**

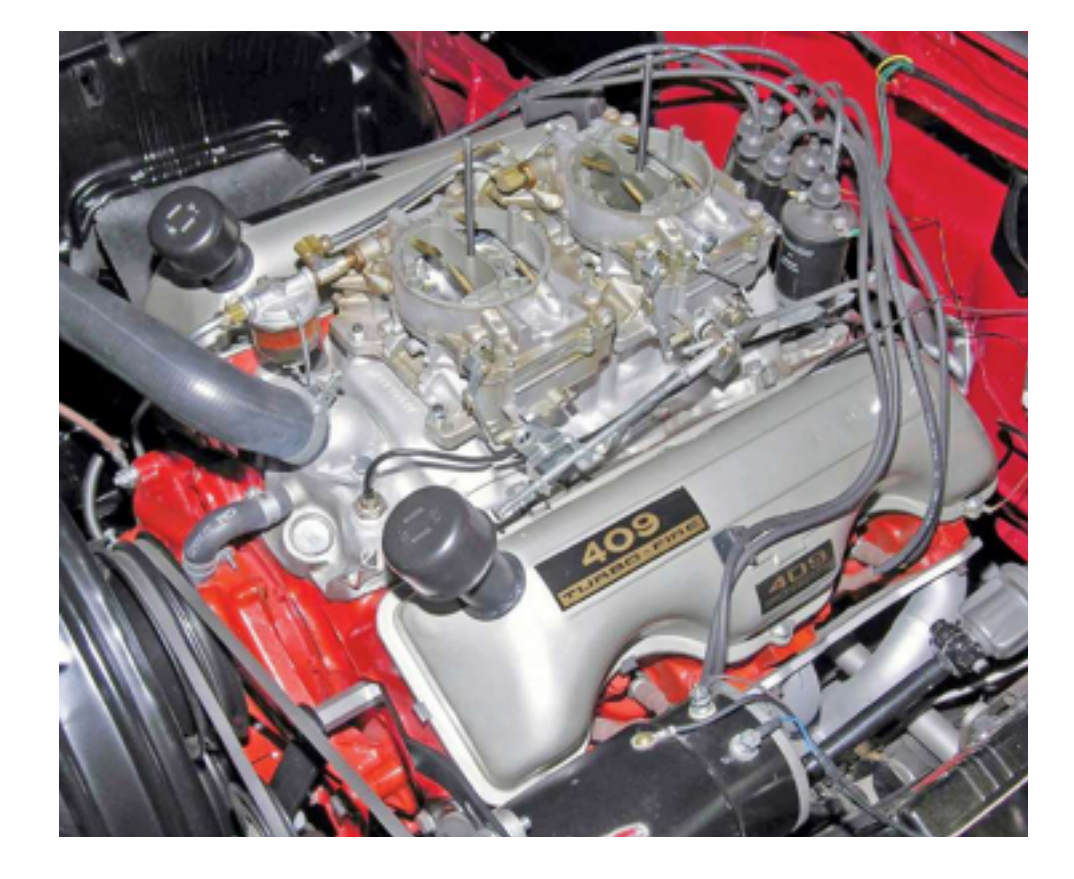

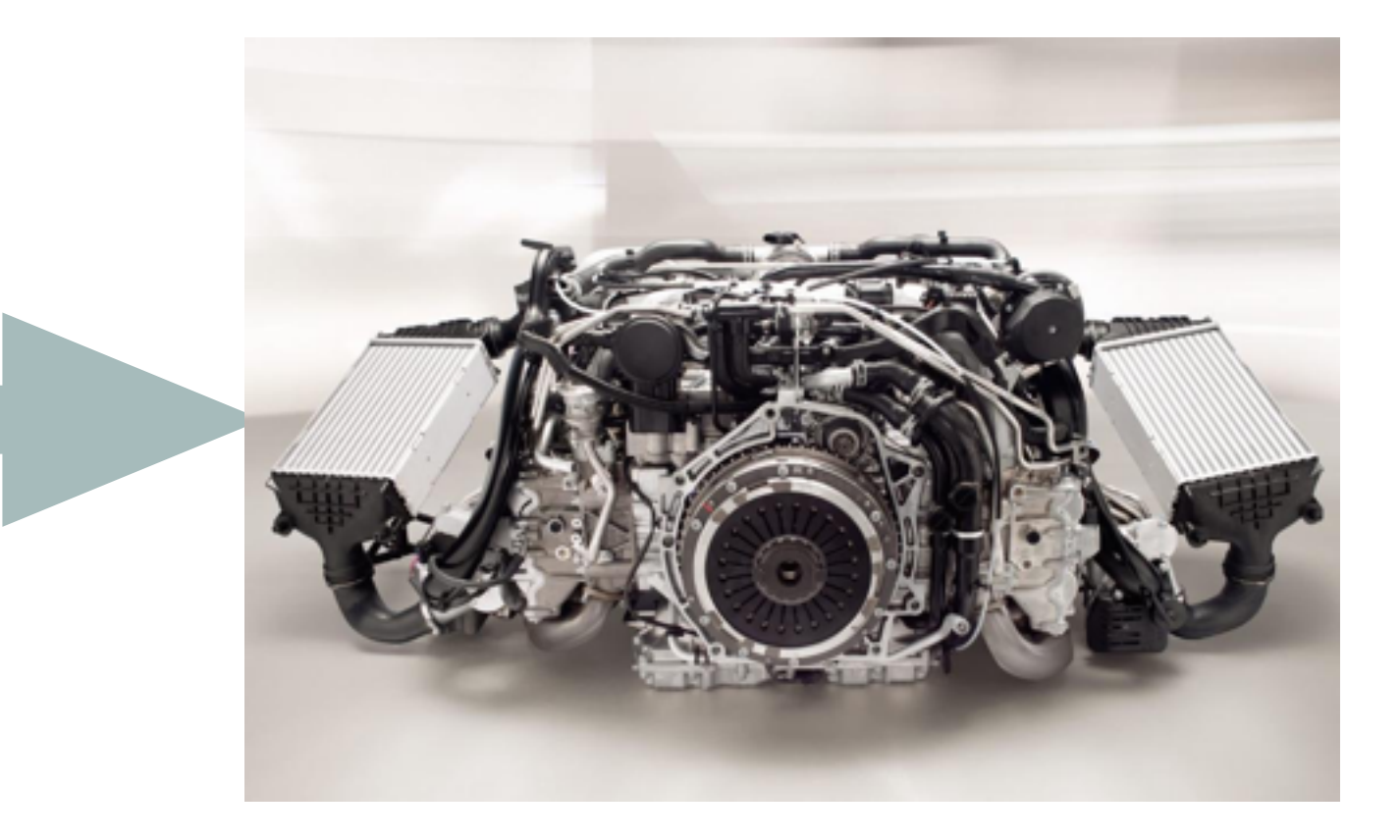

#### **AN (PERHAPS BAD) ANALOGY**

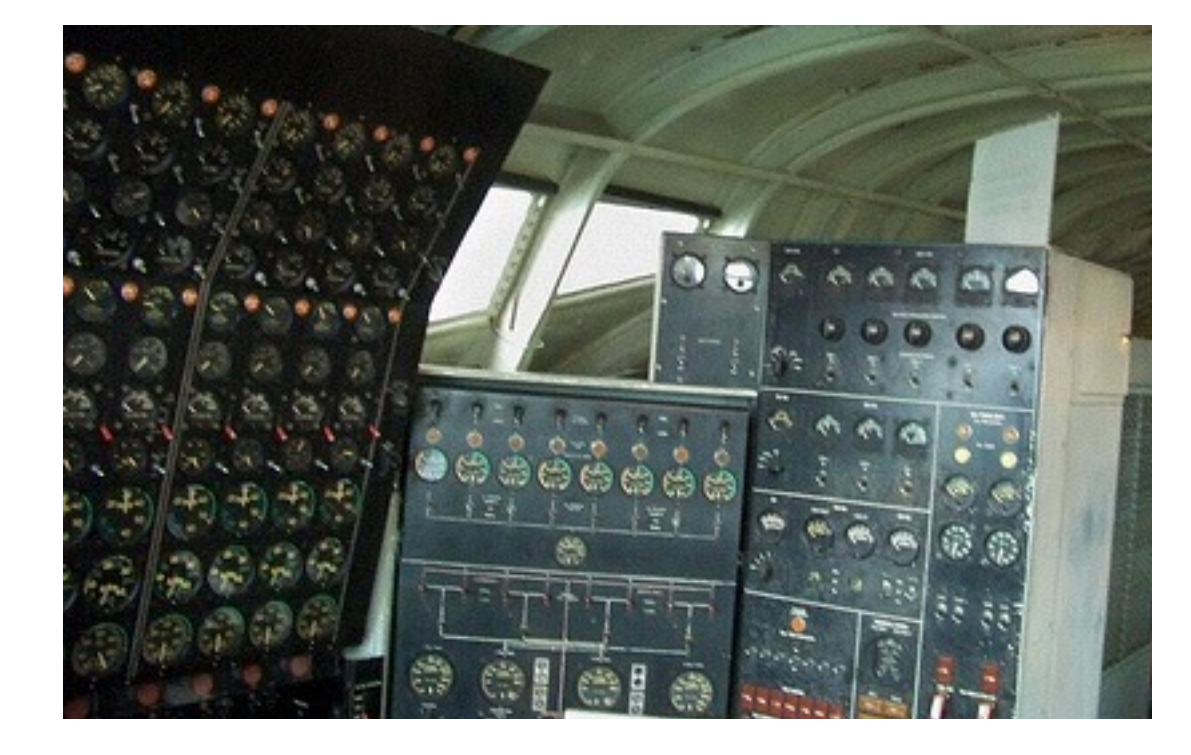

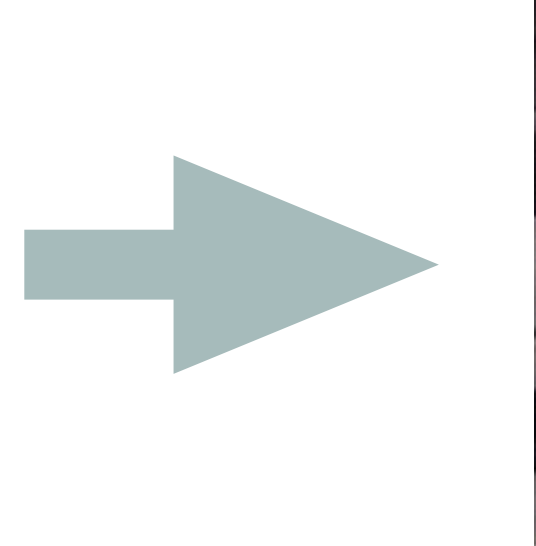

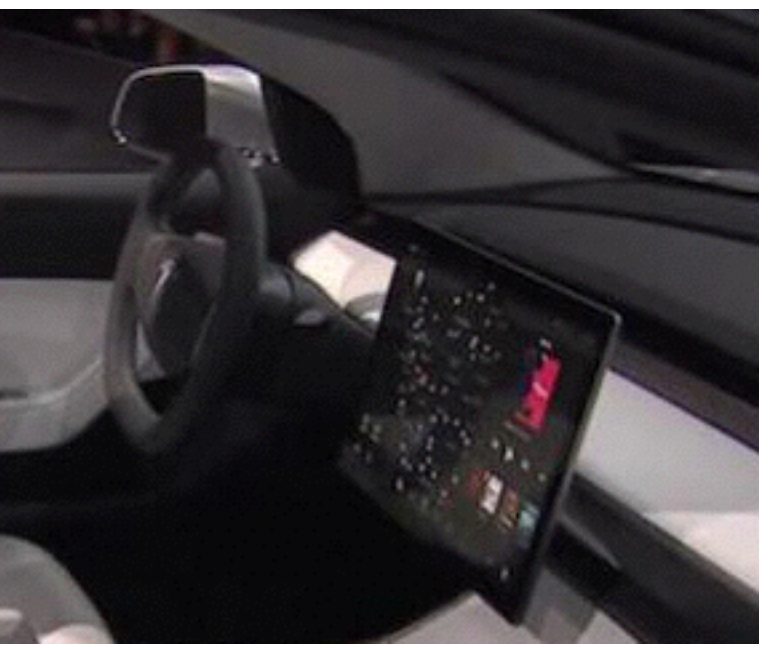

### **ANALOGY PART TWO**

 $\begin{array}{ccccccccccccc} \bullet & \bullet & \bullet & \bullet & \bullet & \bullet \end{array}$ 

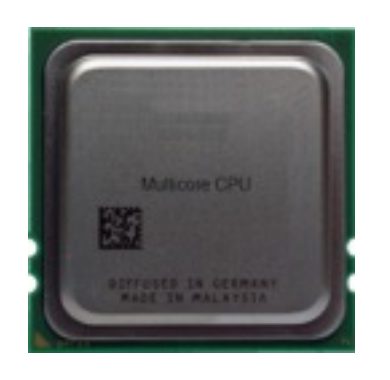

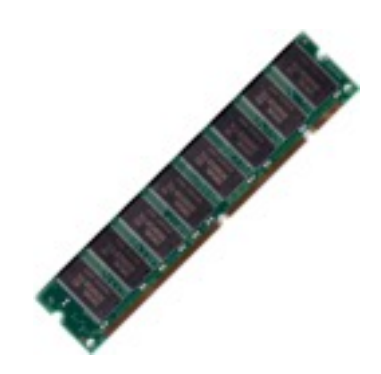

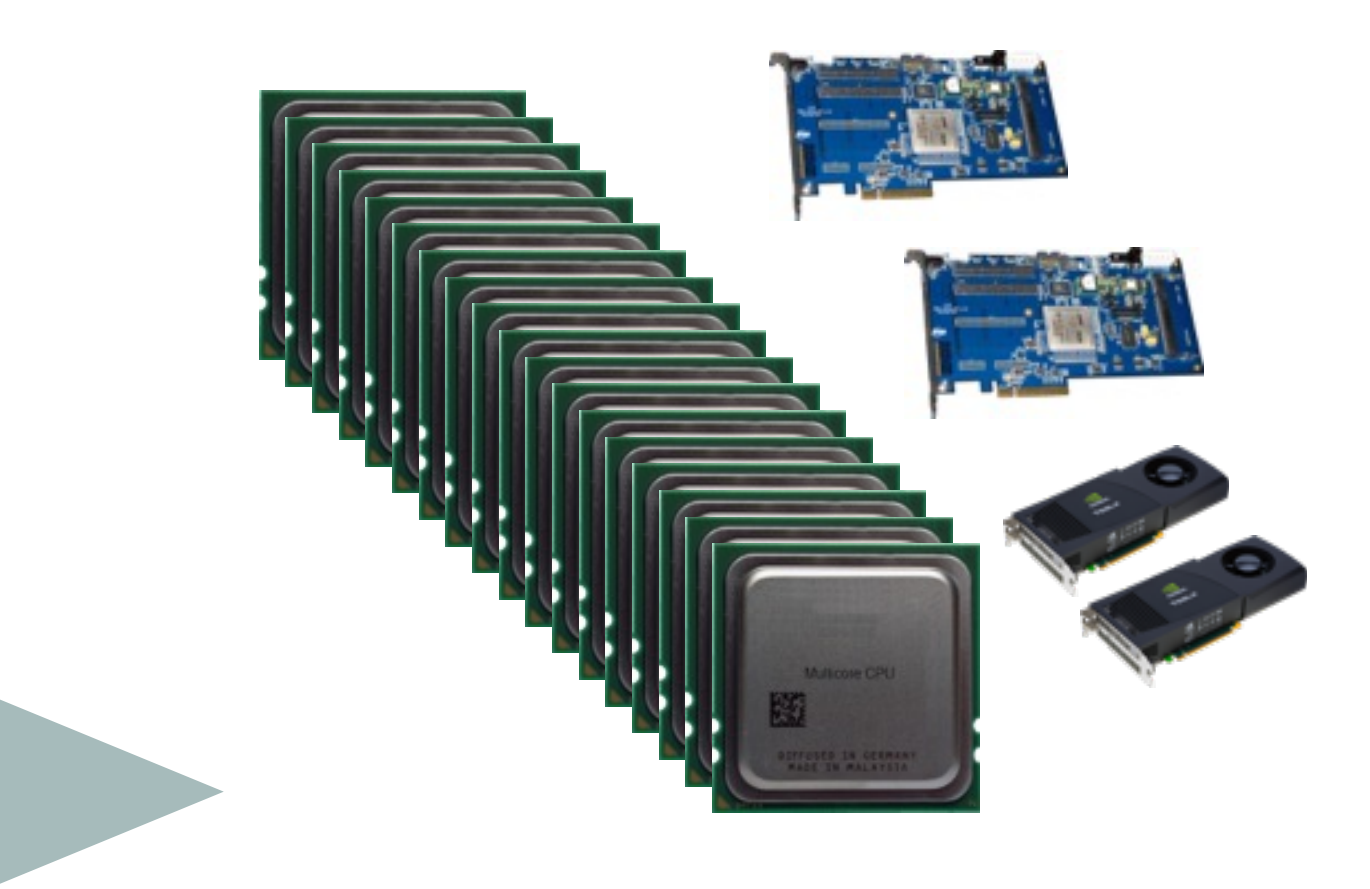

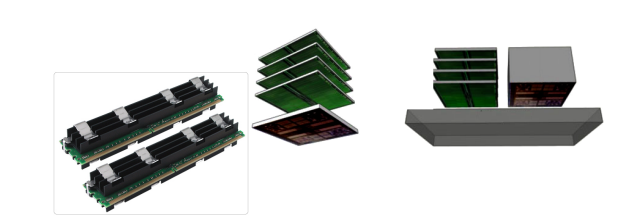

### **TOPOLOGY**

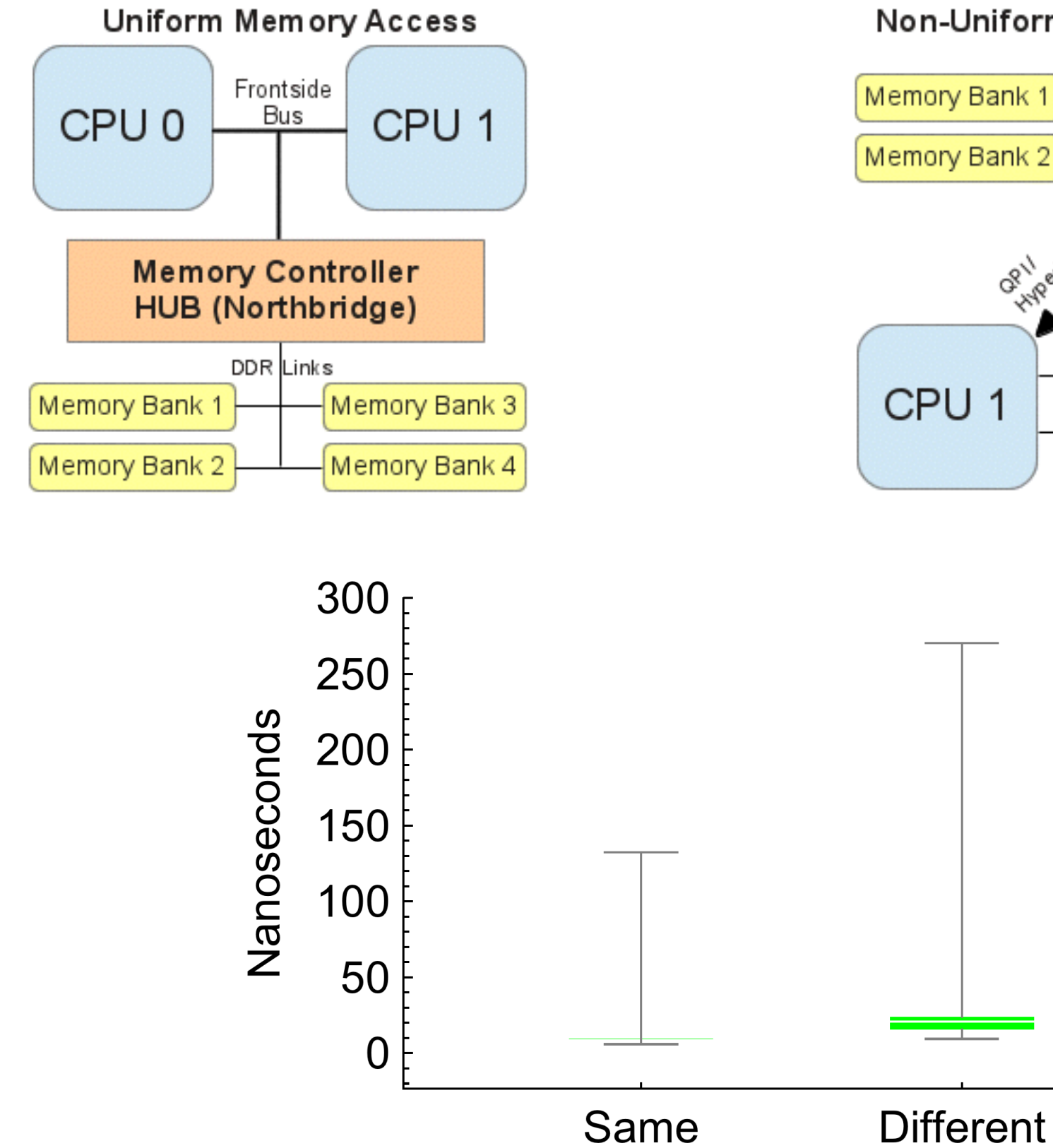

#### Non-Uniform Memory Access

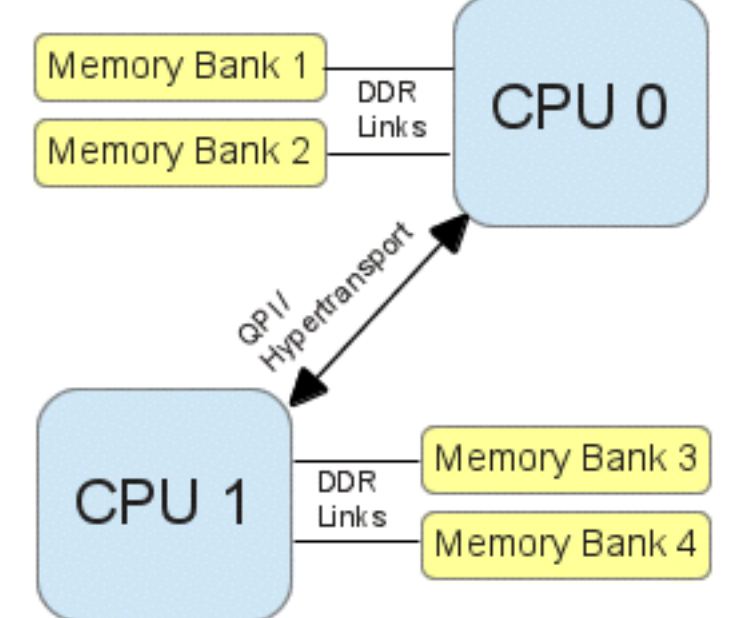

### **THE JELLYFISH**

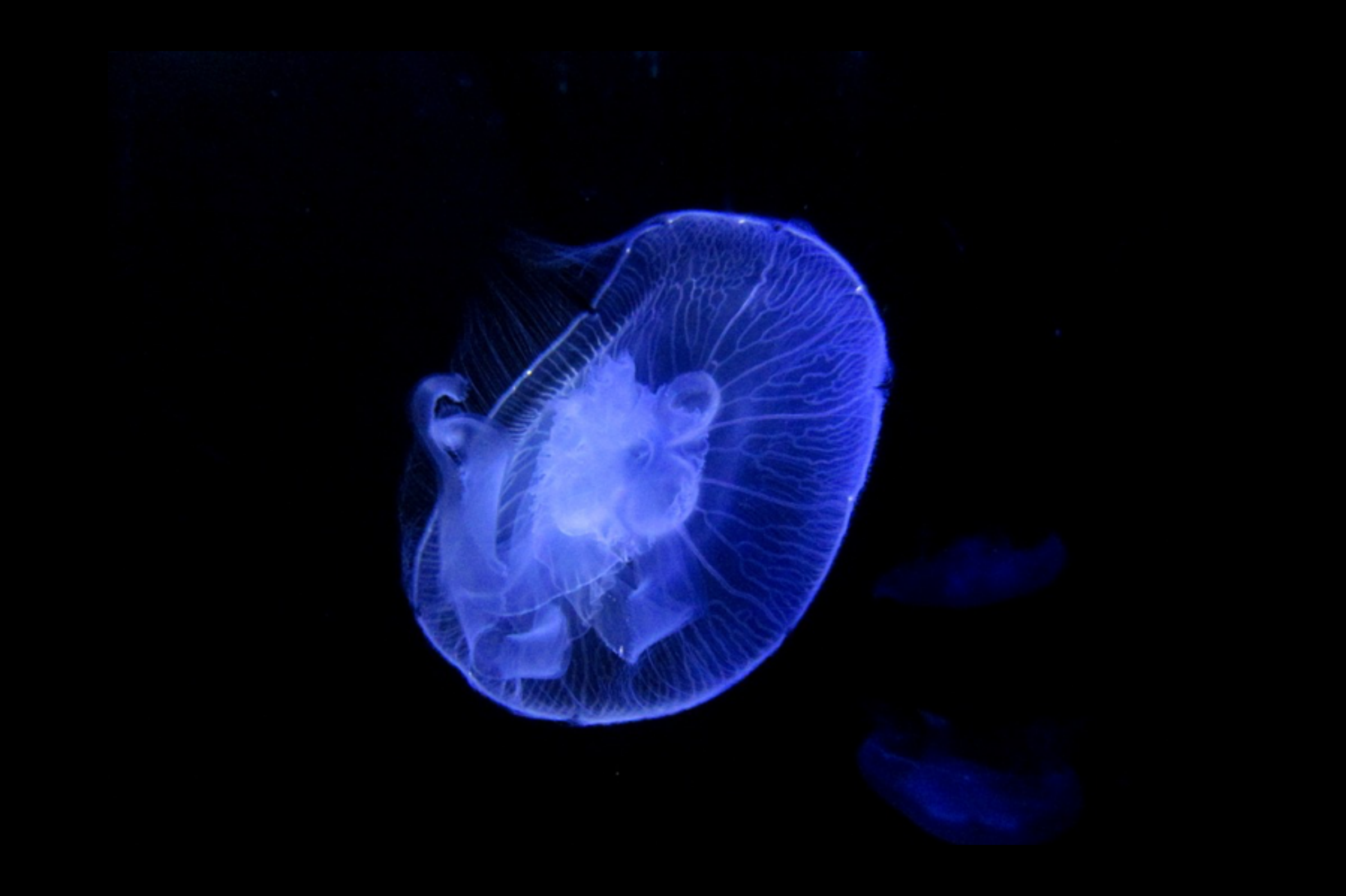

### **THE FIRST ORGANISM TO OVERLAP ACCESS AND EXECUTION**

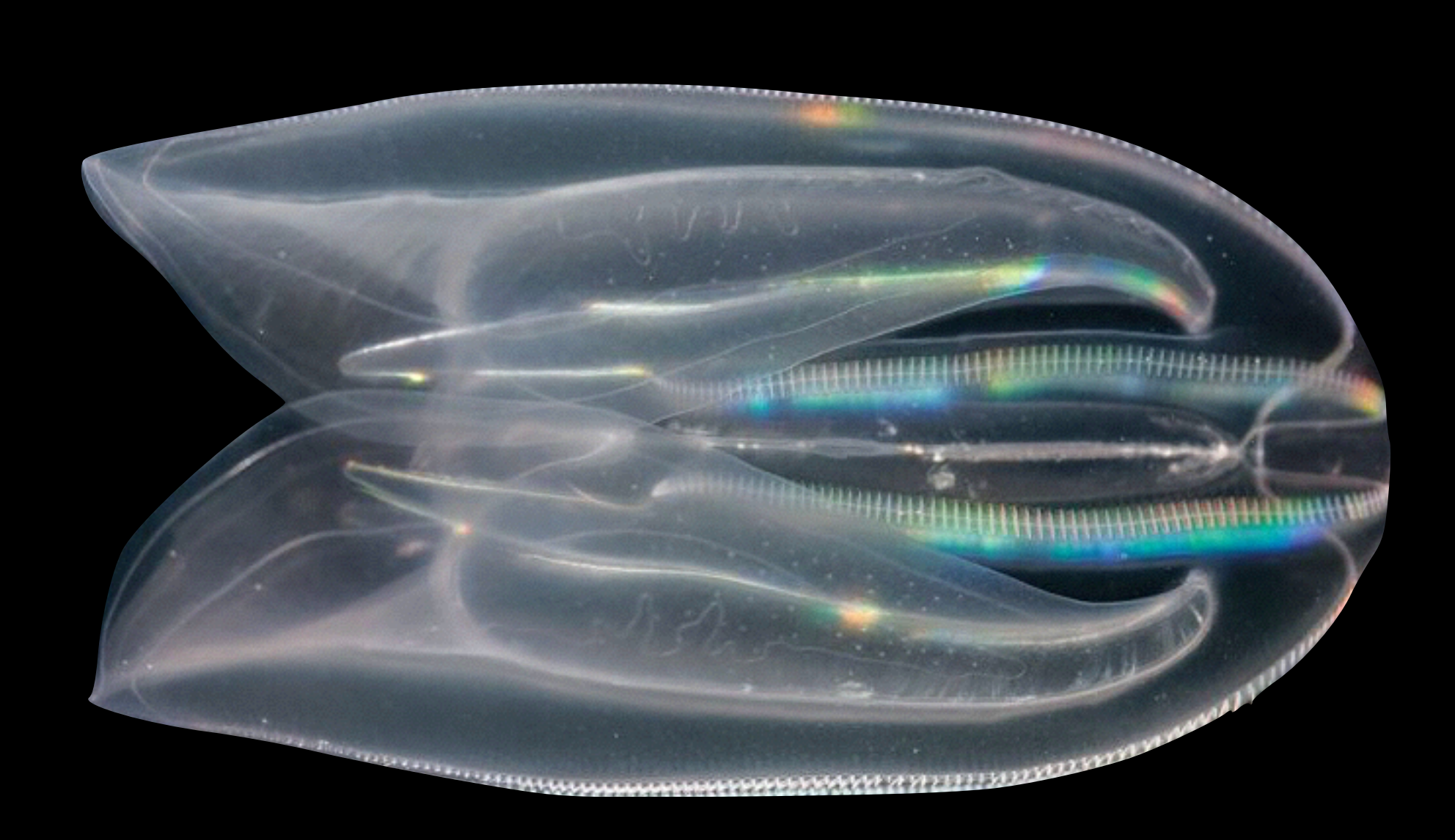

### **DATA MOVEMENT DOMINATES**

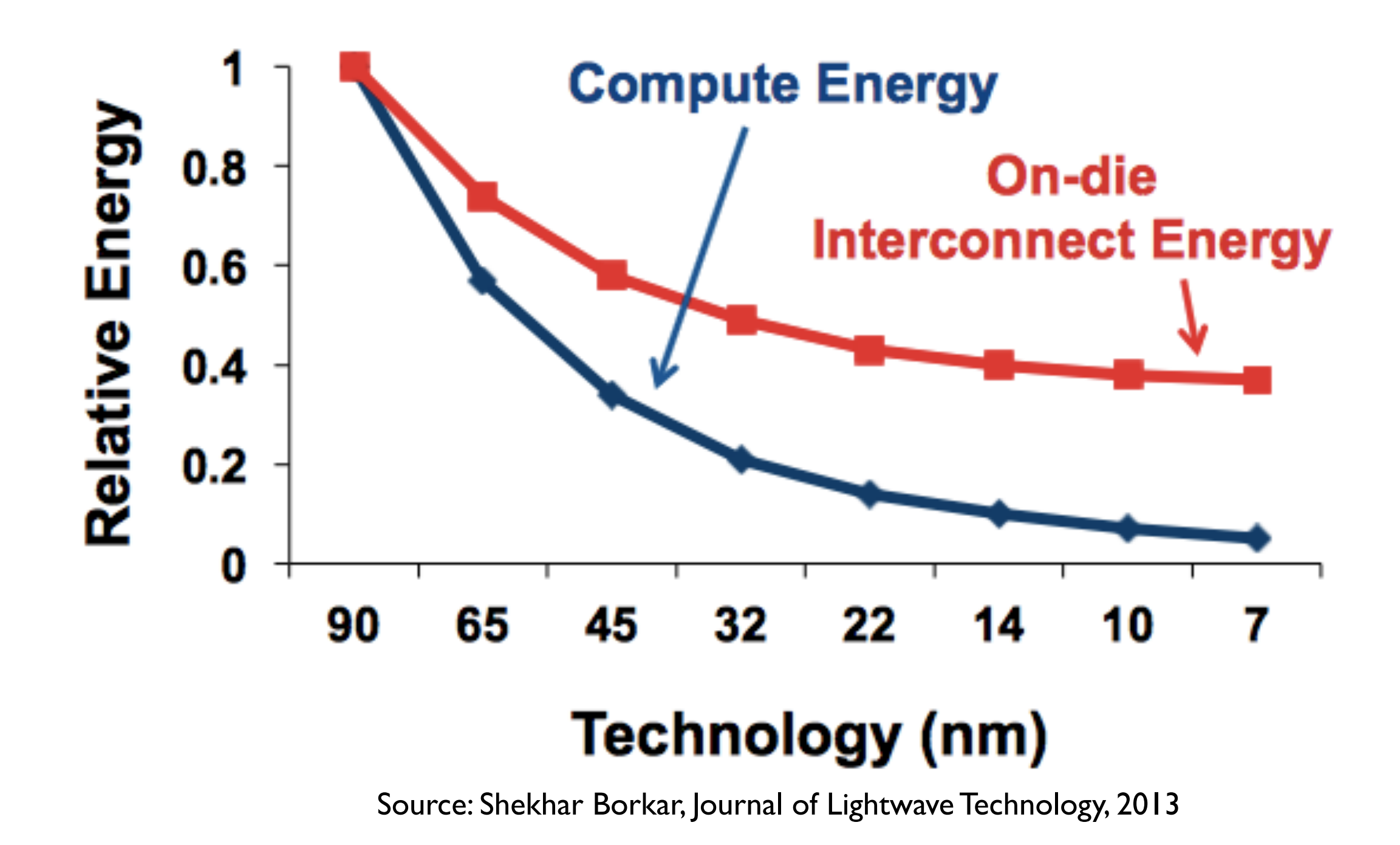

#### **I SHOULDN'T HAVE TO CARE**

. . . . . . . . .

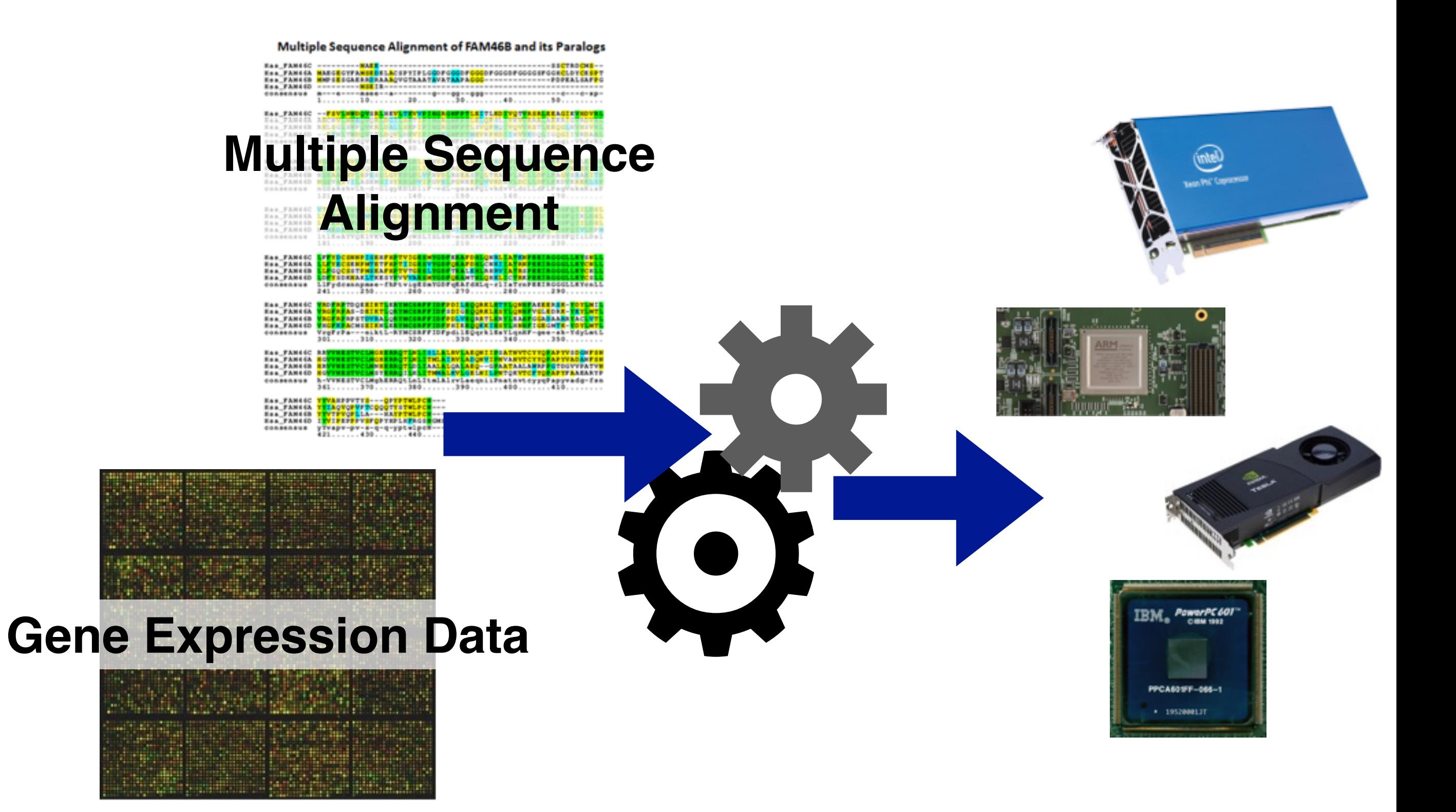

## **I SHOULDN'T HAV**

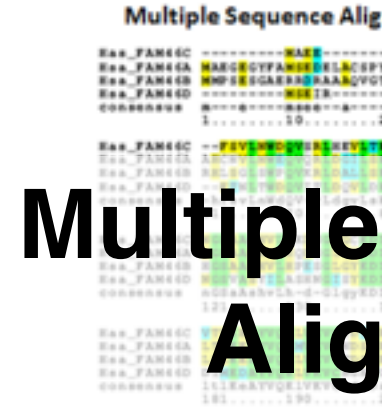

Eas\_FANC(C)<br>Esa\_FANC(A)<br>Esa\_FANC(B)<br>Esa\_FANC(D)<br>Consensus LL SECREMPNERA<br>LL GOCSSTPNERA<br>LD TEDERAKLTKE<br>LIFydennepner-1<br>241.......250... Has\_FAM46C VRDFRPTDQEEEKTLES<br>Has\_FAM46A VRGFRPAS-DEEKTLO

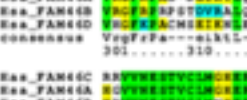

ESS\_FANCIS ENTRE ENGINEERS (1995)<br>ESS\_FANCIO CONSERVATIVALE STRASH<br>CORPORATO A-VVHESTVALEMONERROO Ess\_FAM46C\_FTVARPPVTTB---QPTPT<br>Ess\_FAM46A\_TEAQV@VFRCQQQTEST<br>Ess\_FAM46A\_TEXPVQFELA---EARPT<br>Ess\_FAM460\_INVERSPPVEFTER<br>Consensus\_PTVAP+-0-0-0-0-0-7ptv

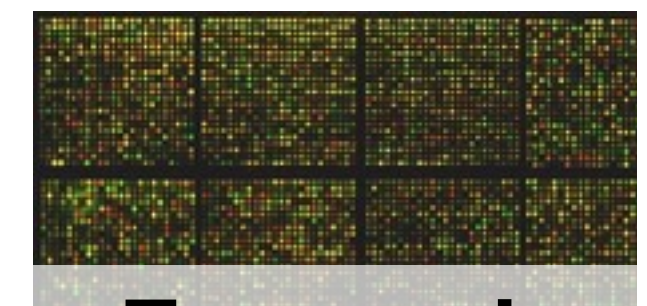

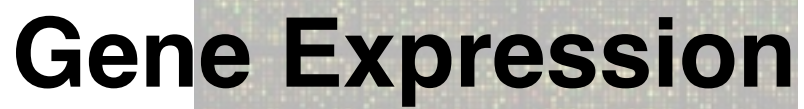

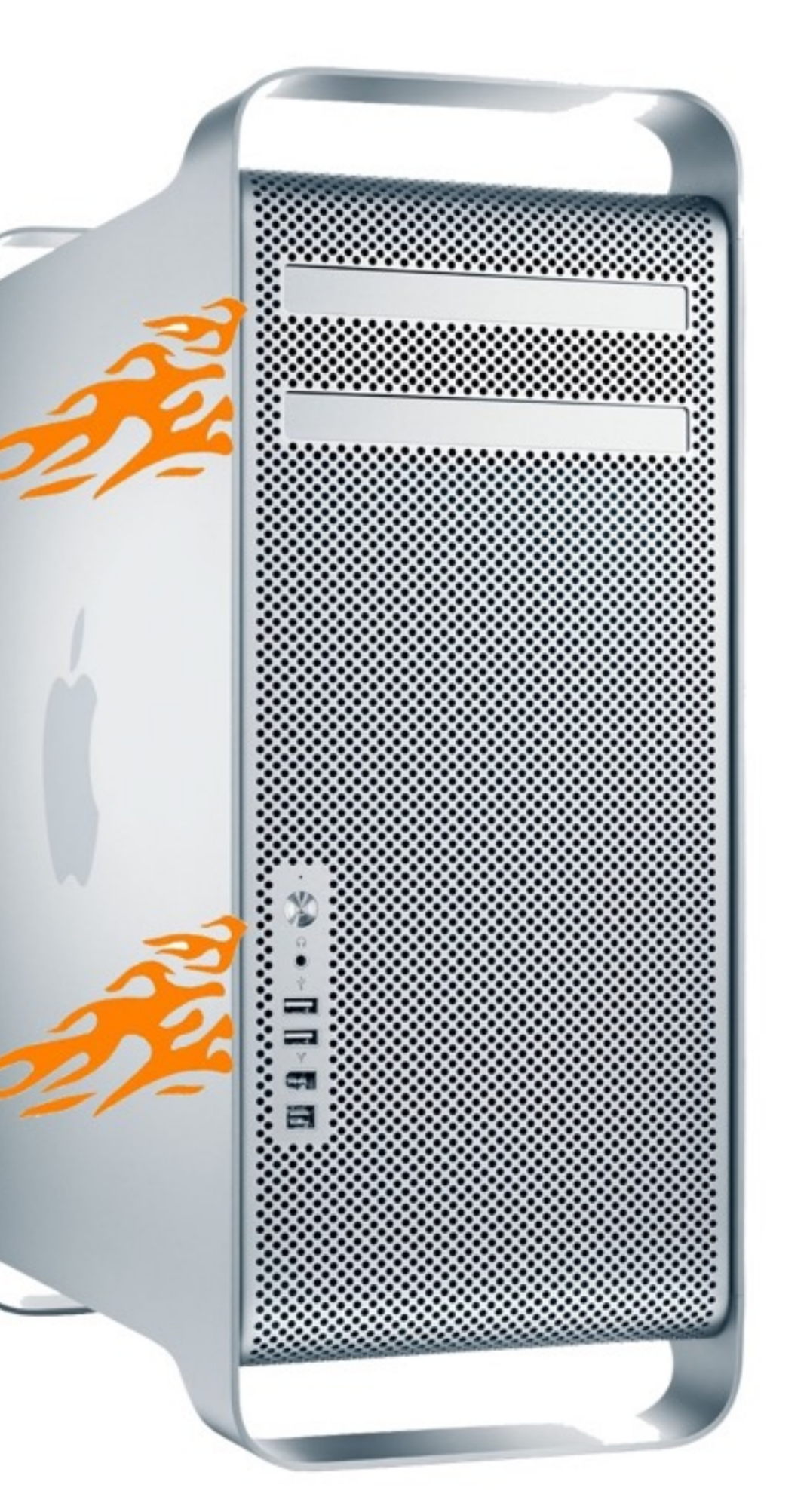

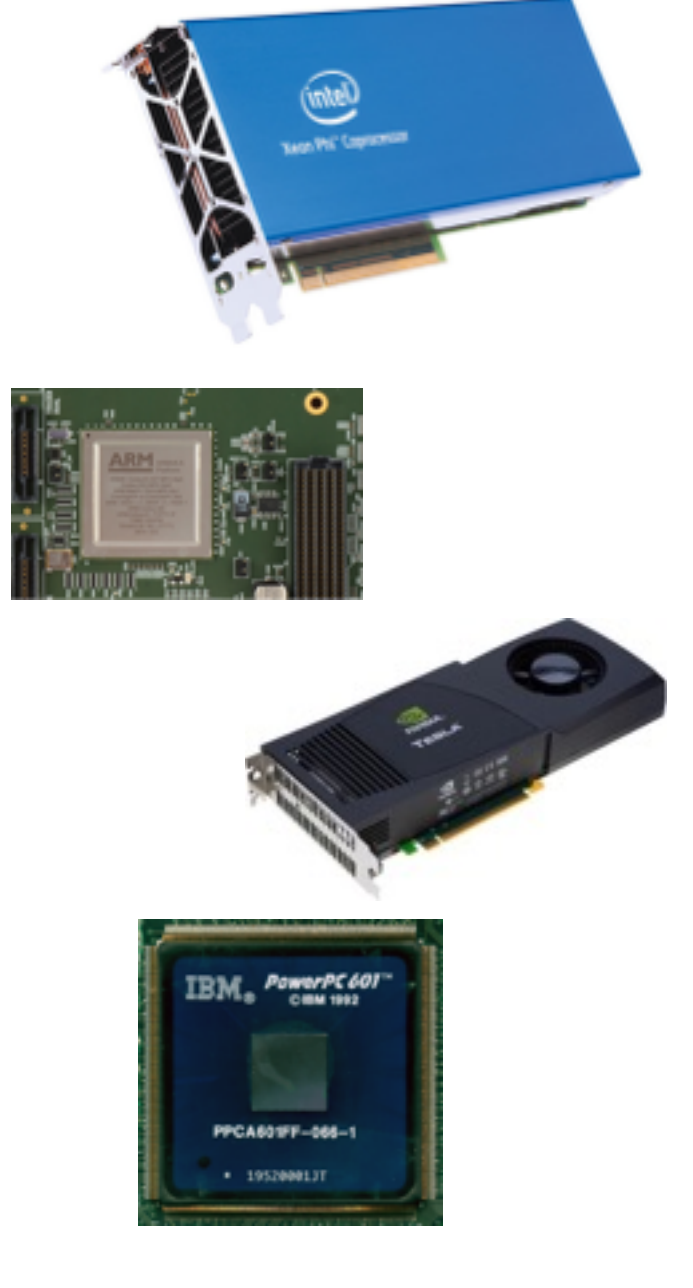

. . . . . . . . . . . . . . . .

#### **HARDWARE**

#### **Cray X-MP/48 \$19 million / GFLOP \$.08 / GFLOP 1984 2015**

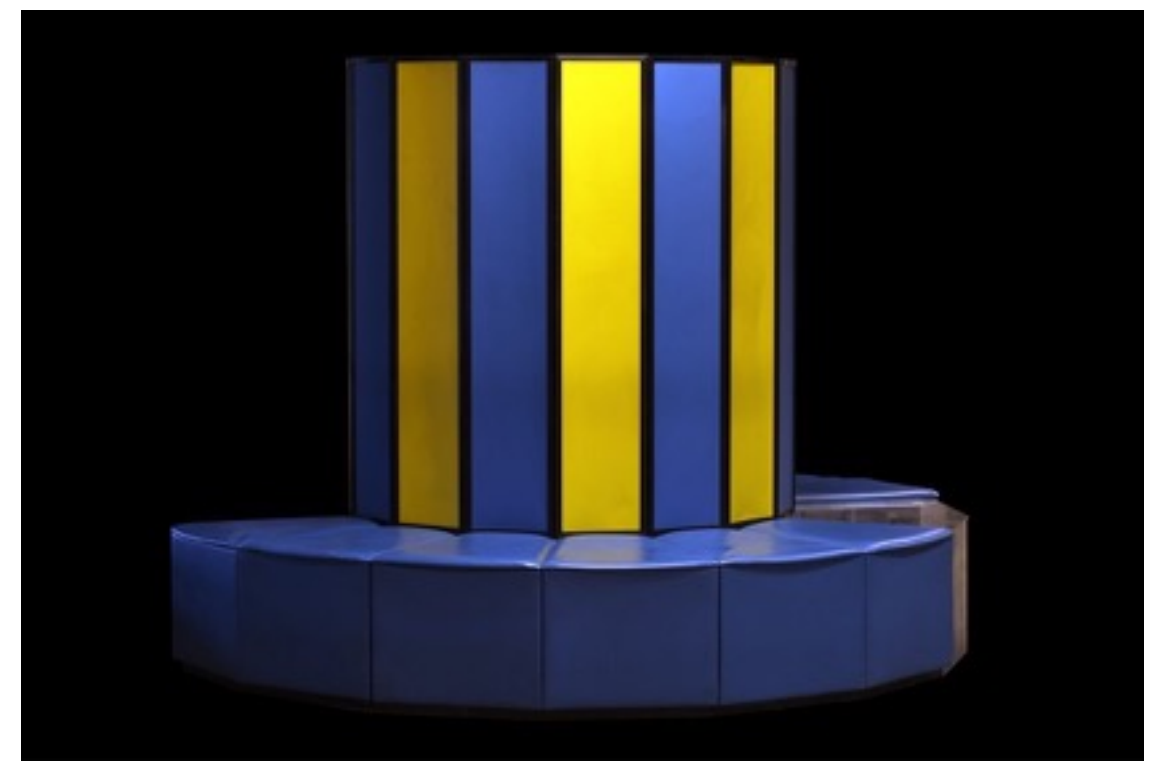

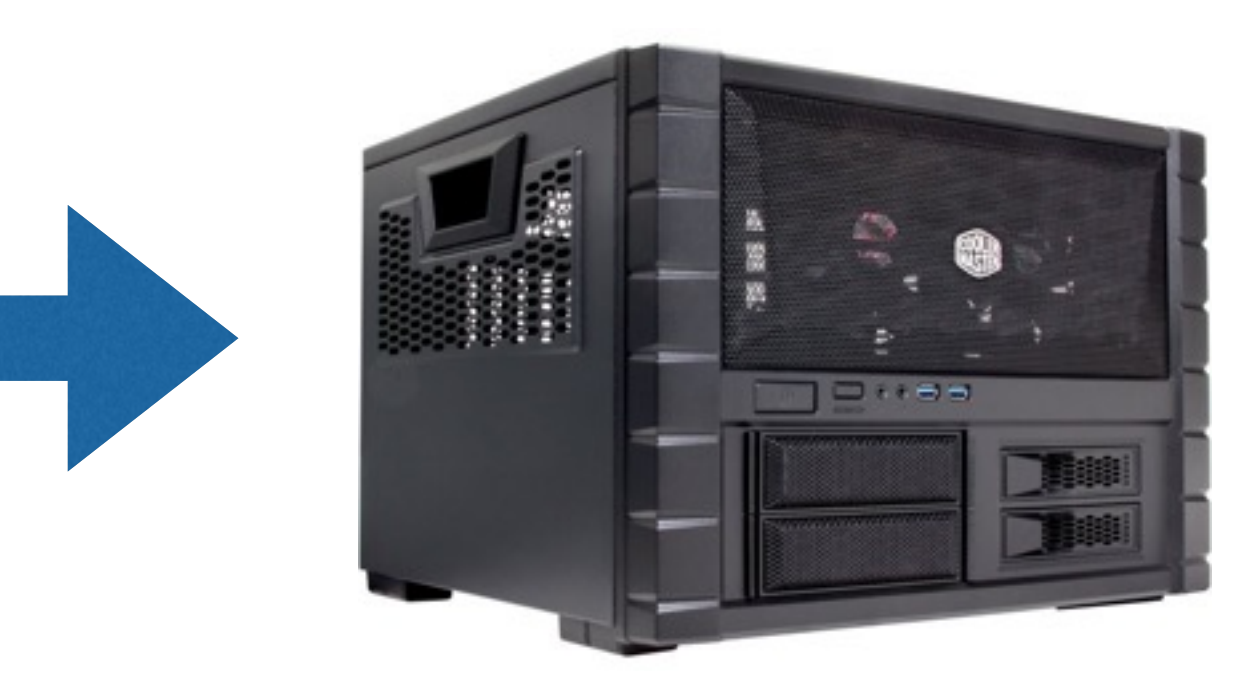

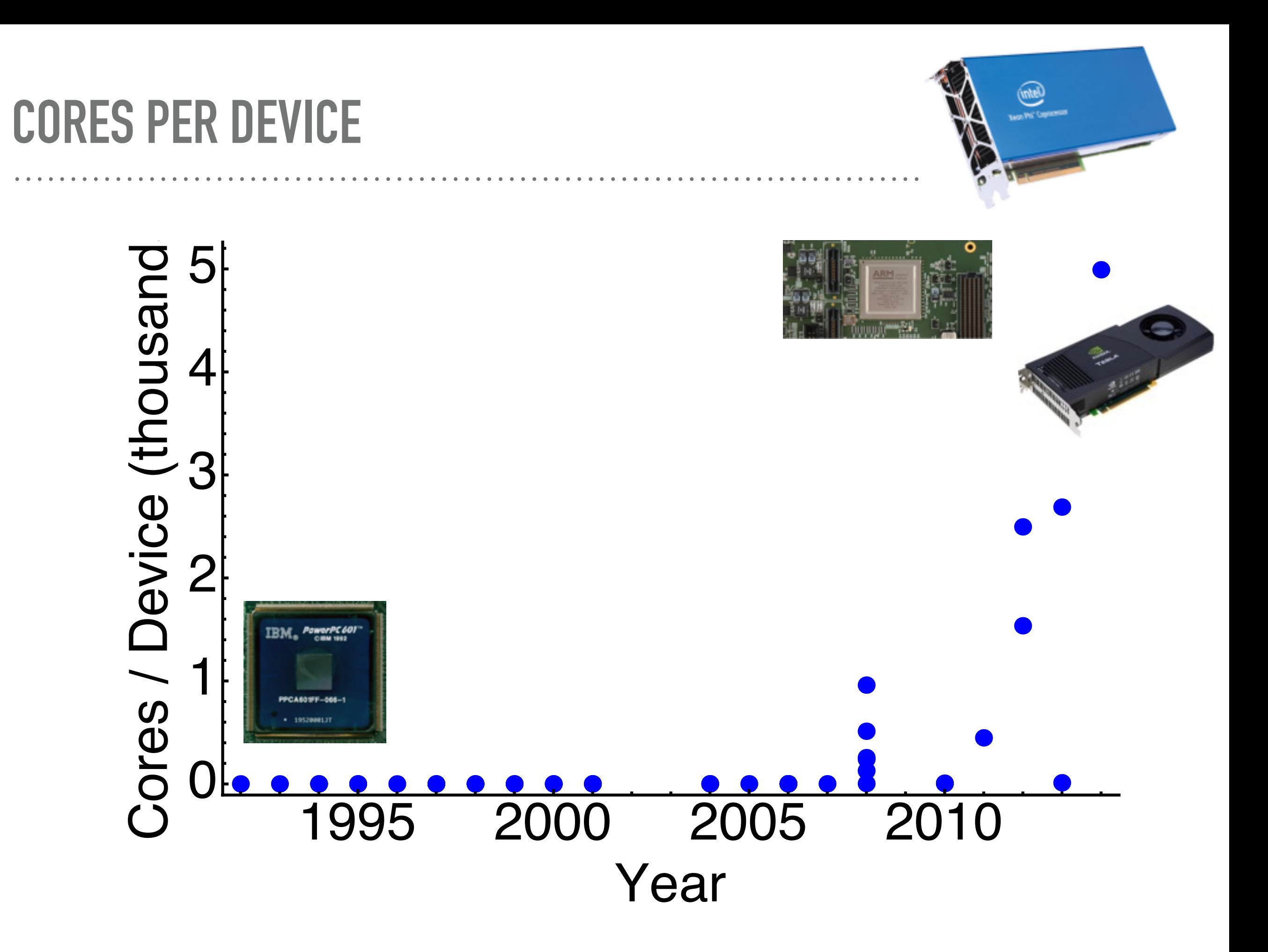

### **FINANCIAL INCENTIVE**

*Sequential JS: \$4-7/line HPC Code: \$100/line Embedded Code: \$30-50/line Sequential Java: \$5-10/line*

#### **WHY YOU SHOULD CARE**

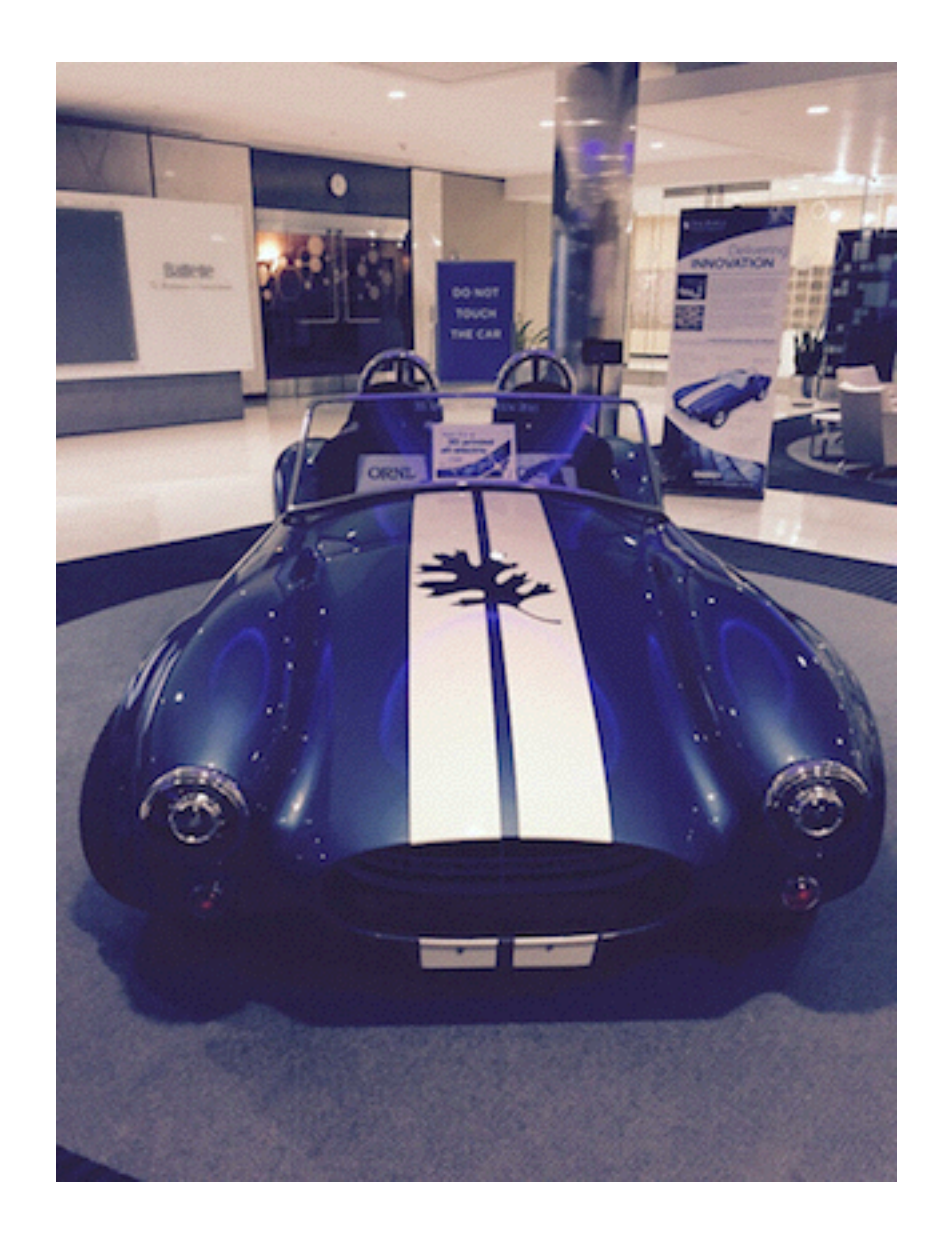

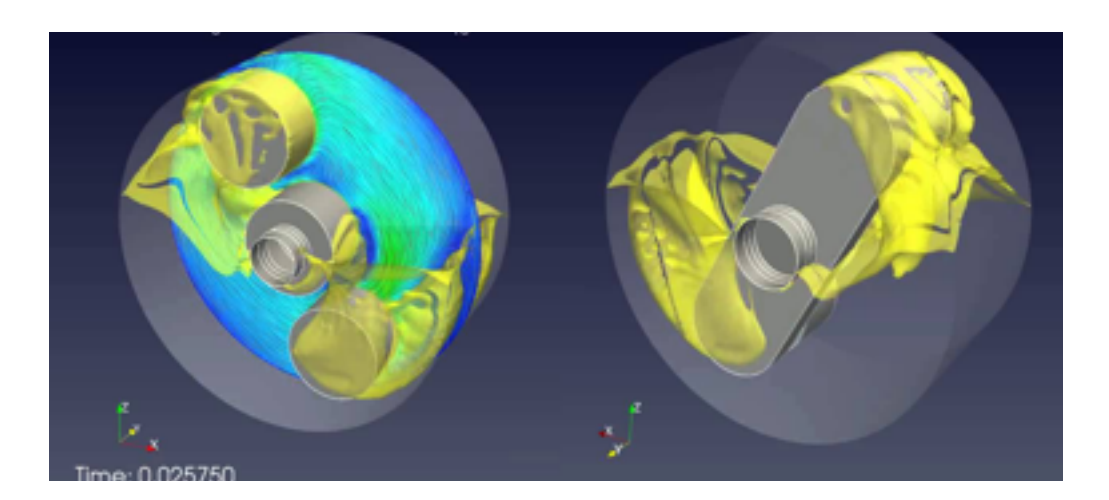

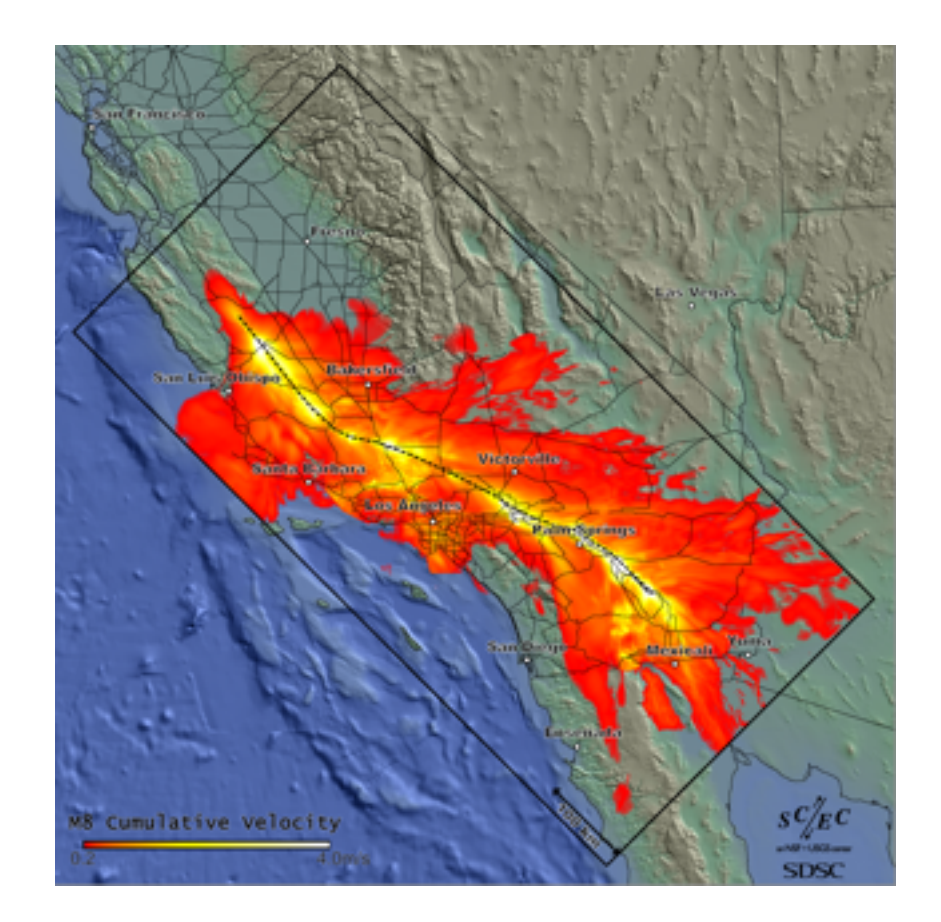

## PRODUCTIVITY / EFFICIENCY AN EQUALIZER

- $\triangleright$  Titan SC estimates for porting range from 5, to  $> 20$  million **USD**
- ► Most code never really optimized for machine topology, wasting \$\$ (time/product) and energy
- Getting the most out of what you have is an equalizer

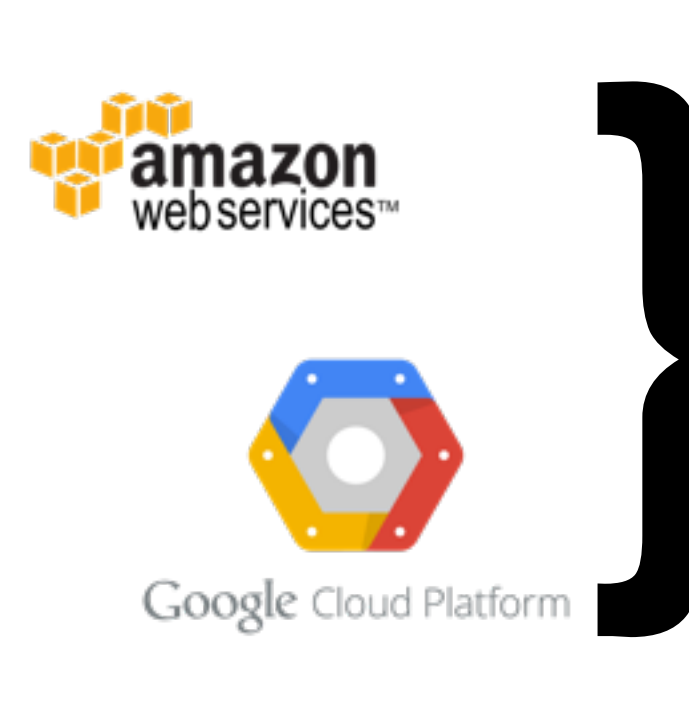

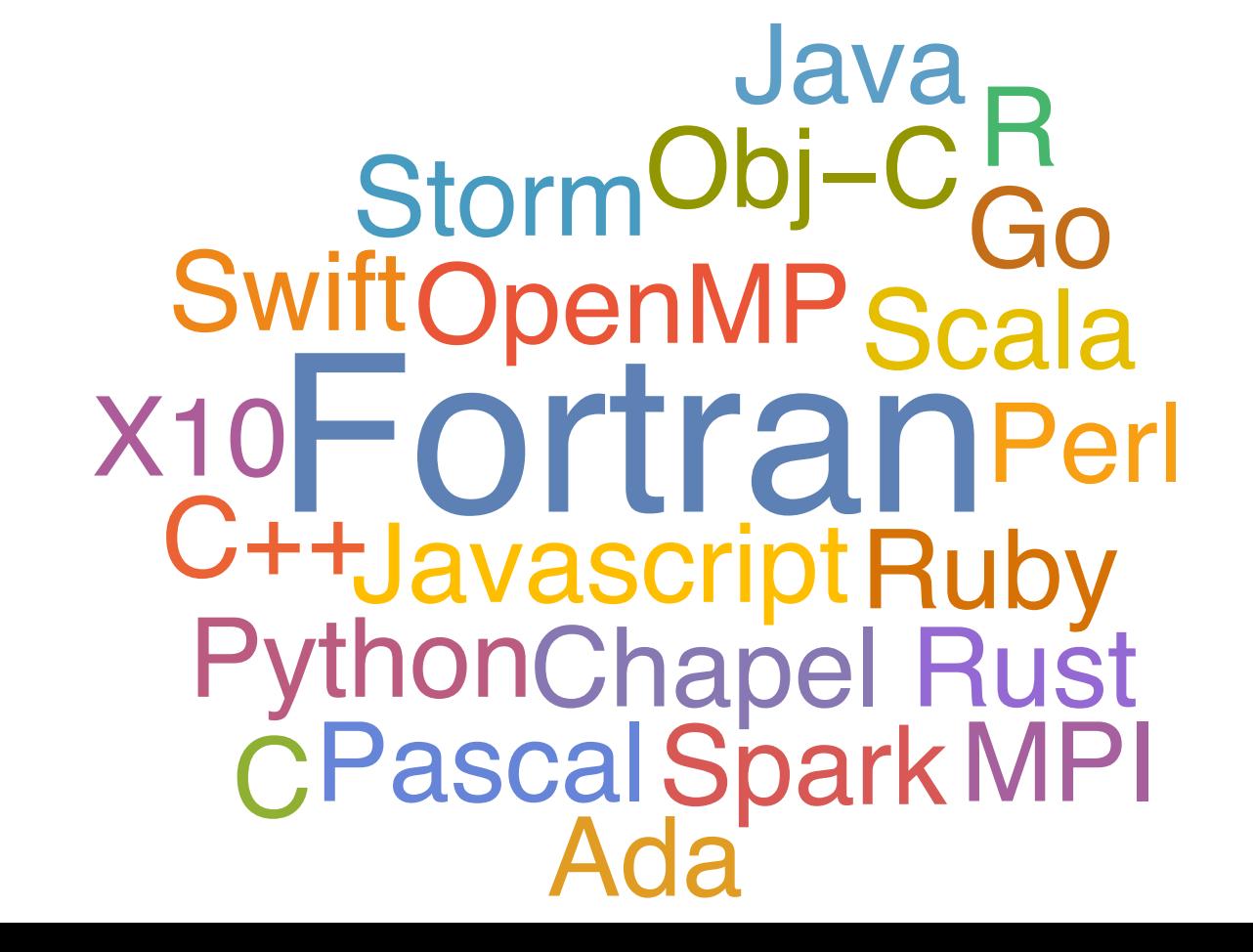

## **HAVES AND HAVE NOTS**

- *•Lots of \$\$*
- *•Can hire the best people*
- *•Can acquire the rest*
- *•Plenty of compute resources*

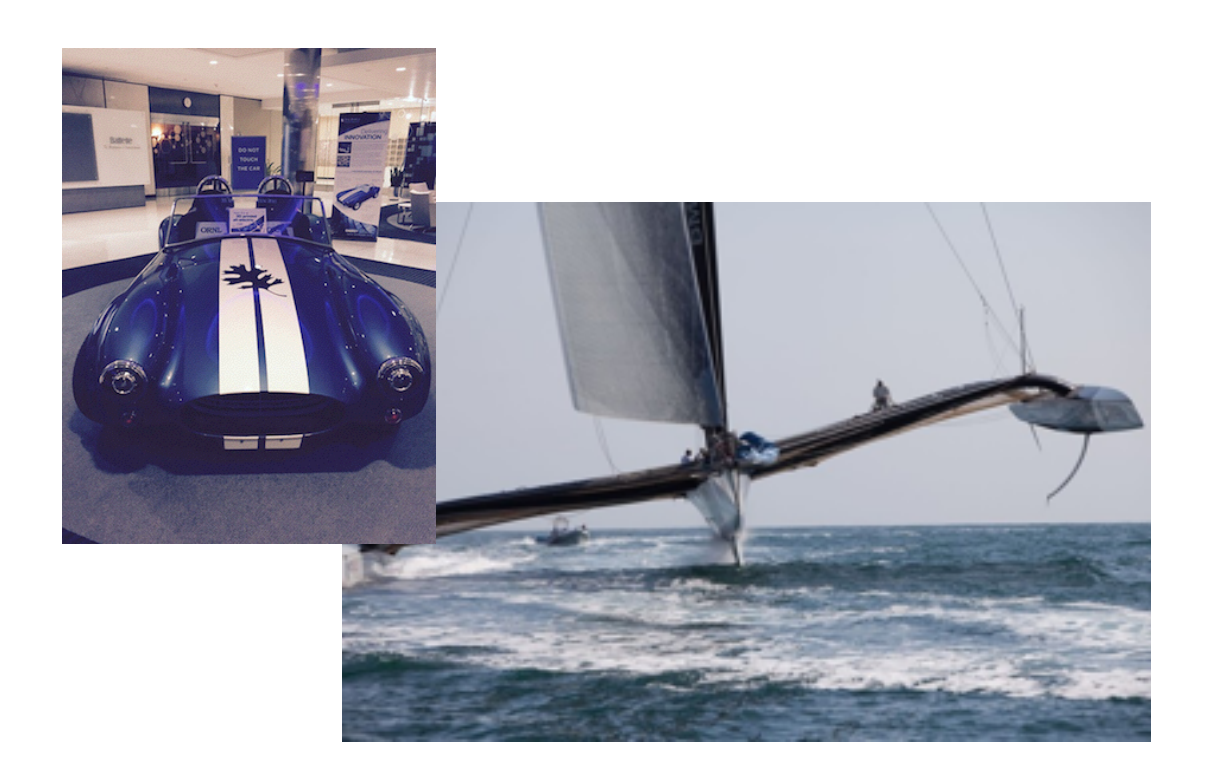

#### Start-up / Gov't / Big Business<br>
Small Government

- *•Not a lot of \$\$*
- *•Often can't hire the best people*
- *•Left to the mercy of cloud providers*

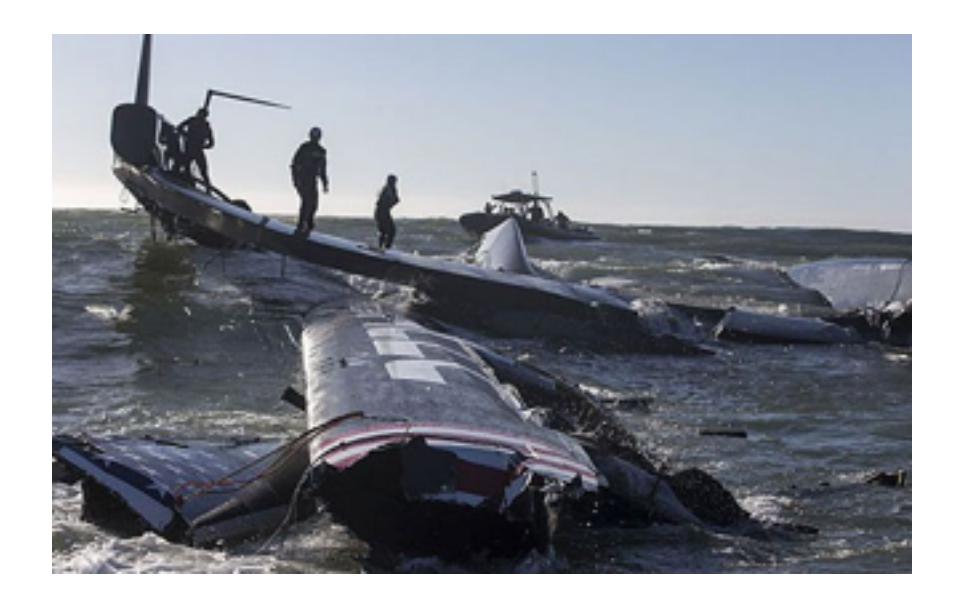

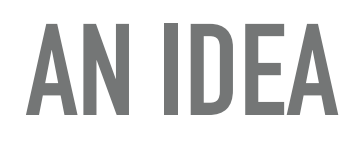

# Let's make computers super fast, and easy to program

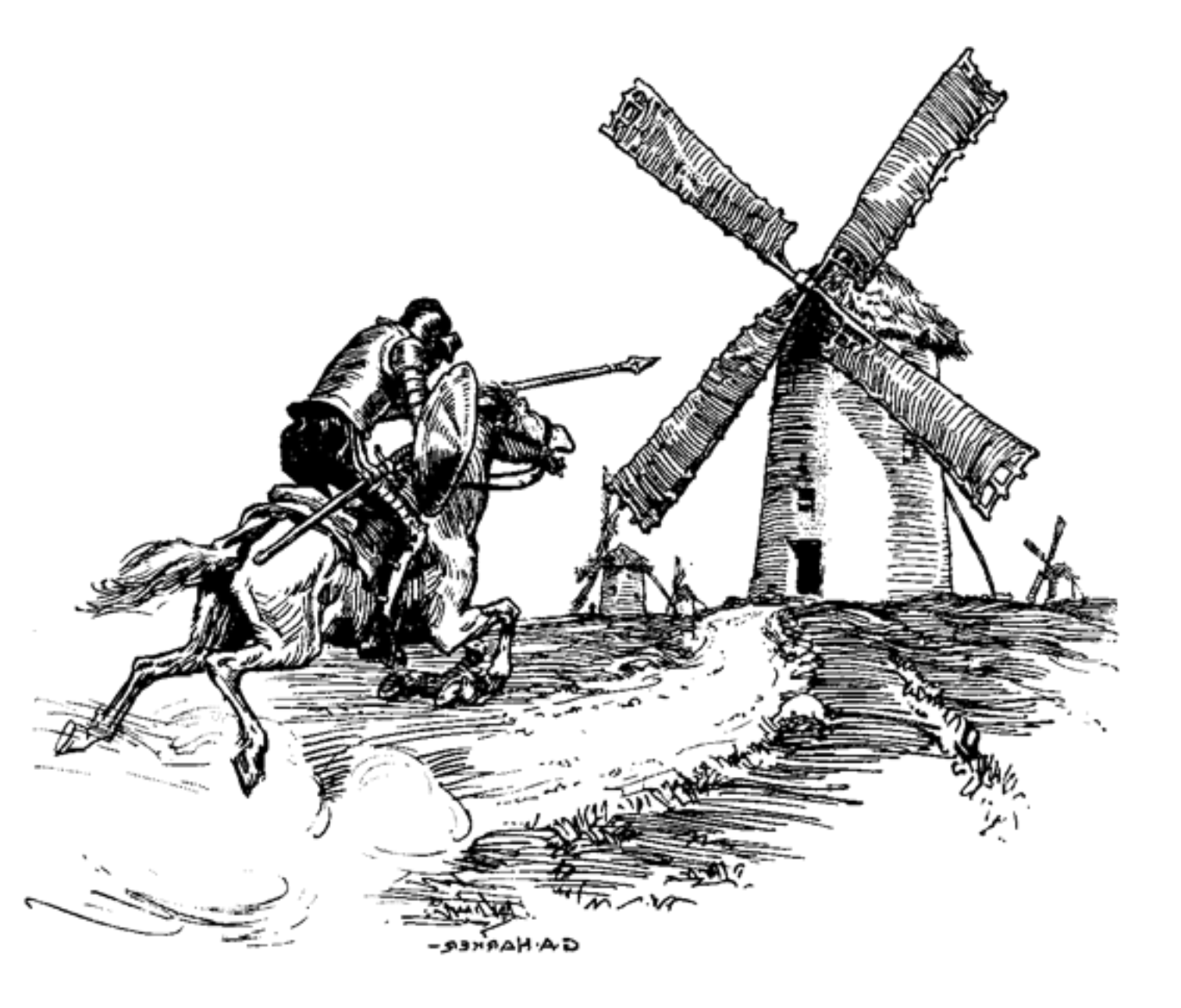

#### **WHERE TO START**

#### Brook for GPUs: Stream Computing on Graphics Hardware

#### Ian Buck Tim Foley Daniel Horn Jeremy Sugerman Kayvon Fatahalian Mike Houston Pat Hanrahan

Stanford University

#### Abstract

In this paper, we present Brook for GPUs, a system for general-purpose computation on programmable graphics hardware. Brook extends C to include simple data-parallel constructs, enabling the use of the GPU as a streaming coprocessor. We present a compiler and runtime system that a<br>batactes and virtualizes many aspects of graphics hardware. In addition, we present an analysis of the effectiveness of the<br>GPU as a compute engine compared to th CR Categories: I.3.1 [Computer Graphics]: Hard-ware Architecture—Graphics processors D.3.2 [Program-ming Languages]: Language Classifications—Parallel Lan-guages

Keywords: Programmable Graphics Hardware, Data Parallel Computing, Stream Computing, GPU Computing,

Brook

 $1$  Introduction modify graphics hardware has rapidly evolved from being a faced-function pipeline into having procedure of the constrained in the strong<br>distribution product of the strong and the strong and the strong pr In recent years, commodity graphics hardware has rapidly<br>  $^{21}$  Evolution of Streaming Hardware has rapidly<br>
Frequencies into the construction of the original construction in the space-function of the construction of the

Permission to make digital or hard copies of part or all of this work for personal classroom use is granted without fee provided that copies are not made or distributed for distribution of the company and that copies are n

minimize communication overhead, while at the same time exploiting available parallelism. By virtue of the scalability of the System S runtime and Spade's effective code generation and optimization, we can scale applications to a large number of nodes. Currently, we can run SPADE jobs on ≈ 500 processors within more than 100 physical nodes in a tightly connected cluster environment. Spade has been in use at IBM Research to create real-world streaming appli-

Permission to make digital or hard copies of all or part of this work for<br>personal or classroom use is granted without fee provided that copies are<br>not made or distributed for profit or commercial advantage and that copies republish, to post on servers or to redistribute to lists, requires prior specific permission and/or a fee.<br>*SIGMOD'08,* June 9–12, 2008, Vancouver, BC, Canada.<br>Copyright 2008 ACM 978-1-60558-102-6/08/06 ...\$5.00.

modern hardware. In addition, the user is forced to ex-<br>press their algorithm in terms of graphics primitives, such as extures and triangles. As a result, general-purpose GPU<br>computing is limited to only the most advanced developers. <br>  $\label{eq:1} The paper presents {\it Hroot}, a programming environment that provides development in a problem of the GPDs as streaming approaches the paper are "The presentation of the Brook stream programming model for general–Mongenberg model for general-purpose GPU computing. Through the use of streams, seems a variational protocol. Note abstracts the GPU as a streaming process.$ WA SHINGTON UNIVER SITY SCHOOL OF ENGINEERING AND APPLIED SCIENCE DEPARTMENT OF COMPUTER SCIENCE AND ENGINEERING

• The demonstration of how various GPU hardware limit<br>pier and roundly point point pier and runtime system; specifically, the GPU mem-<br>pier and runtime system; specifically, the GPU mem-<br>ory system, the number of supporte X-SIM AND X-EVAL: TOOLS FOR SIMULATION AND ANALYSIS OF HETEROGENEOUS PIPELINED ARCHITECTURES

> by Saurabh Gayen

• The presentation of a cost model for comparing GPU vs. CPU performance tradeoffs to better understand under what circumstances the GPU outperforms the CPU.

#### 2 Background

Prepared under the direction of Professor Mark A. Franklin

#### **SPADE: The System S Declarative**

A thesis presented to the School of Engineering and Applied Science Washington University in partial fulfillment of the requirements for the degree of MASTER OF SCIENCE May 2008 **Stream Processing Engine CE.** and Bugra-Gedik Using this compassed in the search Center, the search Center, Hawthorne, General School Center, The search Center, Hawthorne, Hawthorne, Hawthorne, Hawthorne, Hawthorne, Hawthorne, Hawthorne, Hawthorn str<del>act[||e/nrigue | A</del>ndrade<br>Inter**lation Thomas J. Watson**<br><del>Research Center, Hawthorne,</del><br>s libray Aw, 10532, USA<br>s libray Aw, 10532, USA<br>eratdicMa@us.ibm.com MAKHERLANG WU ICE<br>IBM Thomas J. Watson<br>Research Genter, Harson<br>NY, 10532, USA<br>Klwu@us.ibm.com

**Categories and Subject Descriptors**

Data manipulation languages **General Terms** Design **Keywords**

Distributed Data Stream Processing **1. INTRODUCTION**

H.2.4 [Database Management]: Systems—*Distributed* databases; H.2.3 [Database Management]: Languages—

On-line information sources are increasingly taking the

Saint Louis, Missouri II 1978: Kophalijo S. Yu results in<br>mappendiument of Computer and<br>Science, University of Illinois,<br>me<br>http://www.illinois.com/DSA<br>http://www.illinois.com/DSA<br>psyu@cs.uic.edu. MyungCheol Doo<br>© College of Computing,<br>"Georgia Institute of<br>Technology, GA, 30332, USA<br>"mcdoo@cc.gatech.edu"

**ABSTRACT** <sup>or records requiring similar computation while *kernels* are cations, ranging from monitoring financial market feeds to In this paper, we present Spane – the System S declarative radio telescopes to semiconduct</sup>

In this paper, wegpresent SPADE – the System S declarative<br>stream processing engine. System S is a large-scale, dis-<br>tributed data stream processing middleware under development at IBM T. J. Watson Research Center. As a front-end for rapid application development for System S, SPADE pro-<br>vides (1) an intermediate language for flexible composition<br>of parallel and distributed data-flow graphs, (2) a toolkit of type-generic, built-in stream processing operators, that support scalar as well as vectorized processing and can seam-lessly inter-operate with user-defined operators, and (3) a rich set of stream adapters to ingest/publish data from/to outside sources. More importantly, SPADE automatically<br>brings performance optimization and scalability to System brings performance optimization and scalability to System S applications. To that end, Spade employs a code generation framework to create highly-optimized applications that run natively on the Stream Processing Core (SPC), the exe-cution and communication substrate of System S, and take full advantage of other System S services. Spade allows developers to construct their applications with fine granular stream operators without worrying about the performance implications that might exist, even in a distributed system. Spade's optimizing compiler automatically maps applica-tions into appropriately sized execution units in order to

form of data streams, that is time ordered series of events or readings. Example data streams include live stock and option trading feeds in financial services, physical link statistics in networking and telecommunications, sensor readings<br>in environmental monitoring and emergency response, and<br>astellite and live experimental data in sci

The proliferation of these sources has created a paradigm<br>shift in how we process data, moving away from the tradi-<br>tional "store and then process" model of database manage-<br>ment systems toward the "on-the-fly processing" try [8, 17, 21, 25] alike.

In this paper we describe the design of Spade, which is the declarative stream processing engine of the massively scalable and distributed System S − a large-scale stream processing middleware under development at IBM Research. Spade provides a rapid application development front-end for System S. Concretely, Spade offers:

1. An intermediate language for flexible composition of parallel and distributed data-flow graphs. This language sits in-between higher level programming tools and languages such as the System S IDE or stream

  $\bigodot$ 

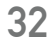

### **WHERE TO START**

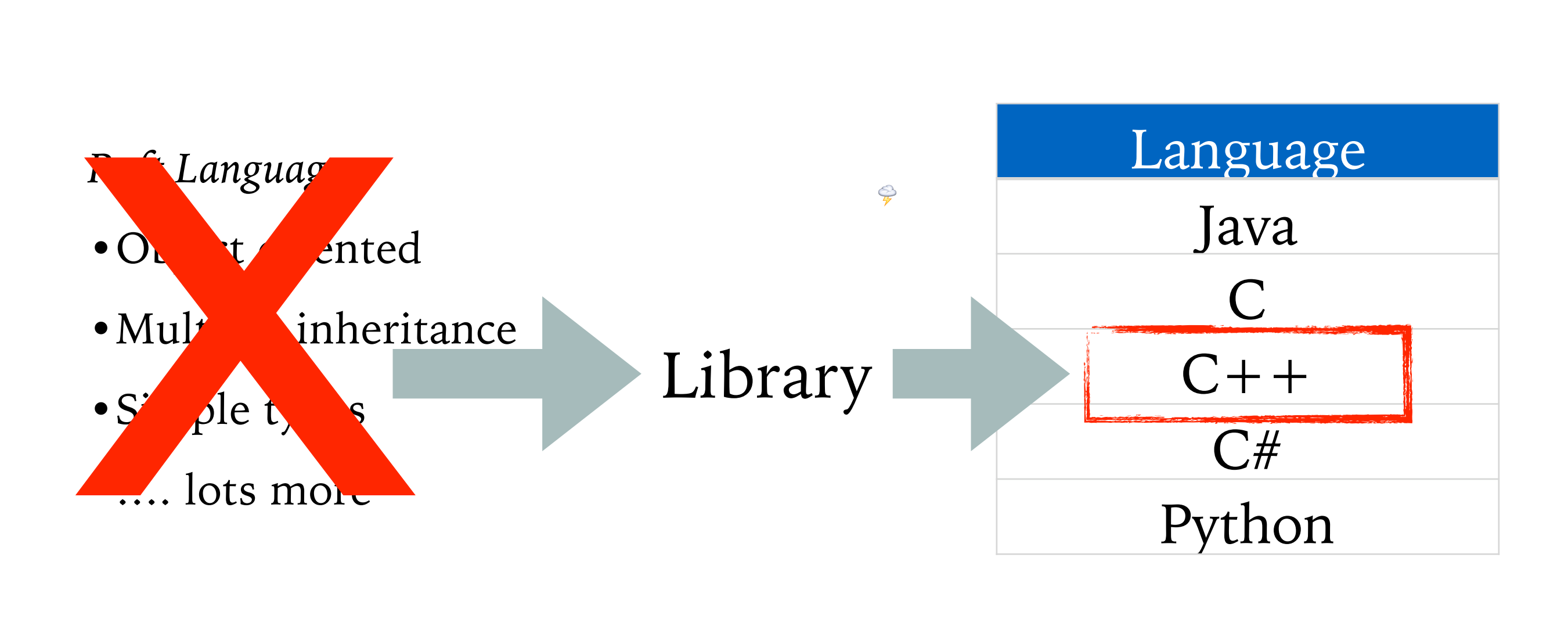

C++ Streaming Template Library Simplifies parallelization of code Abstracts the details Auto-manages allocation types, data movement.

software download: <http://raftlib.io>

### **ISSUES THAT NEED SOLUTIONS**

- ➤ Usable Generic API
- ➤ Where to run the code
- ➤ Where to allocate memory
- ➤ How big of allocations to start off with
- ➤ How many user vs. kernel threads
- ➤ …Gilligan had a better chance of having a 3 hour tour
- ➤ …than we have of fitting all the issues on a single slide

### **STREAM PROCESSING (STRING SEARCH EXAMPLE)**

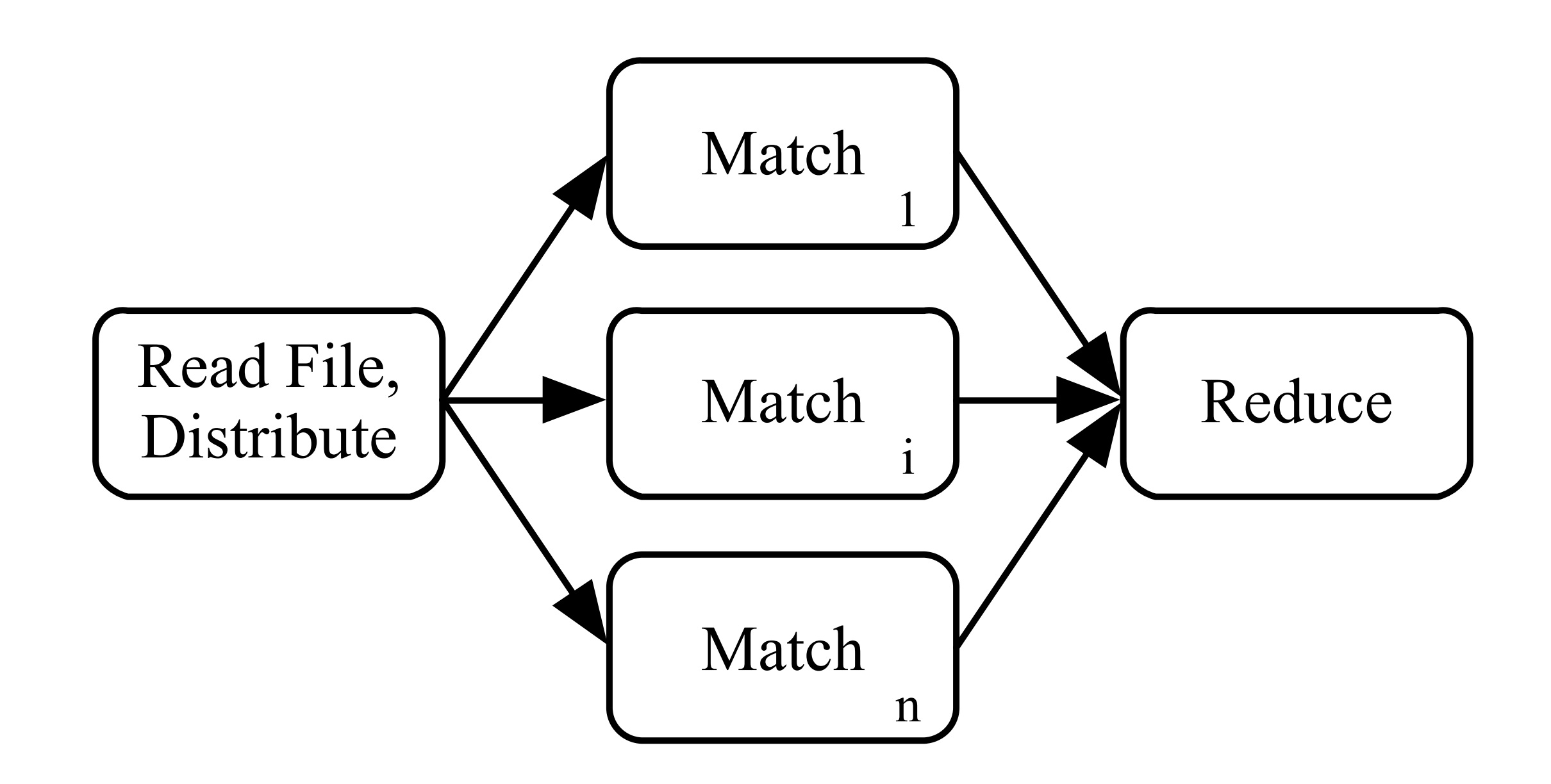
## **STREAM PROCESSING (STRING SEARCH EXAMPLE)**

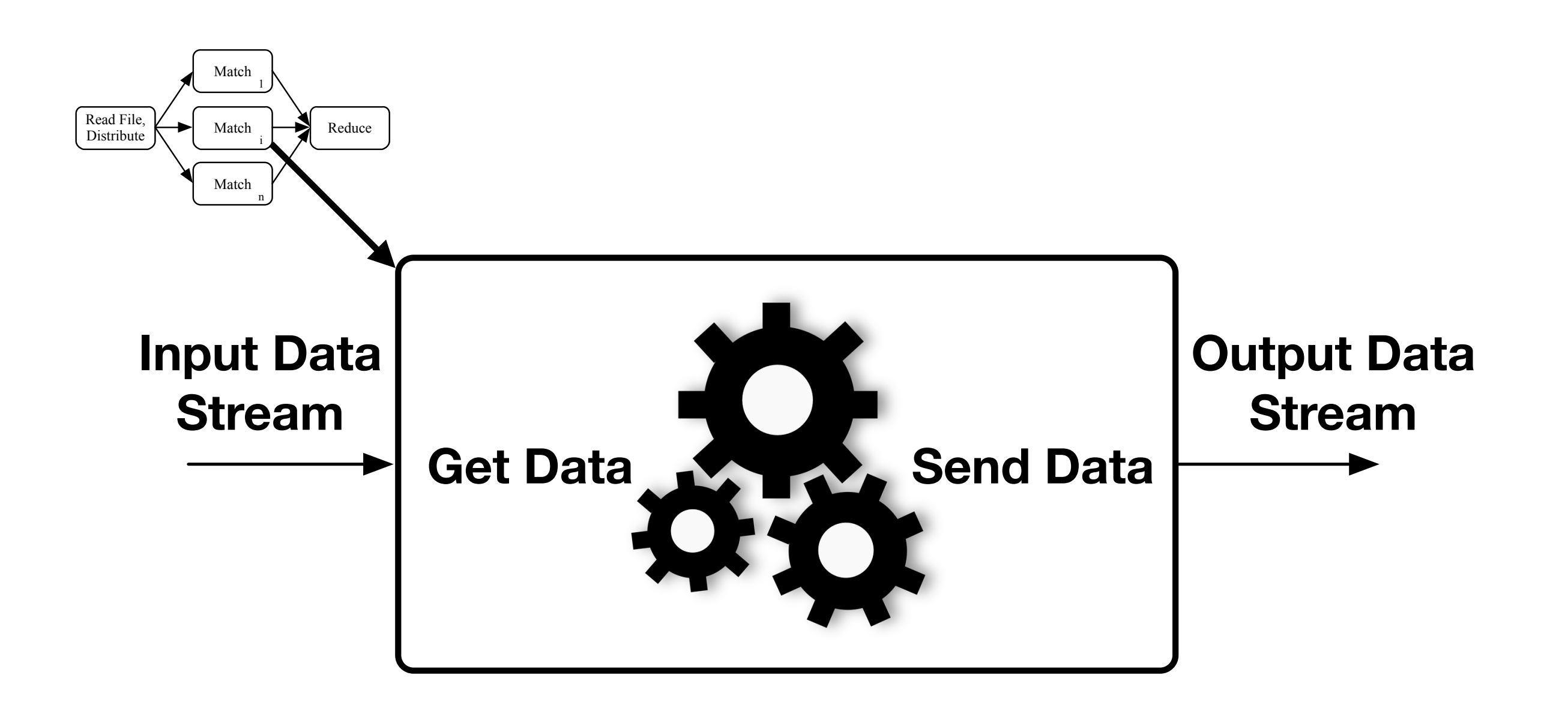

## **STREAM PROCESSING (STRING SEARCH EXAMPLE)**

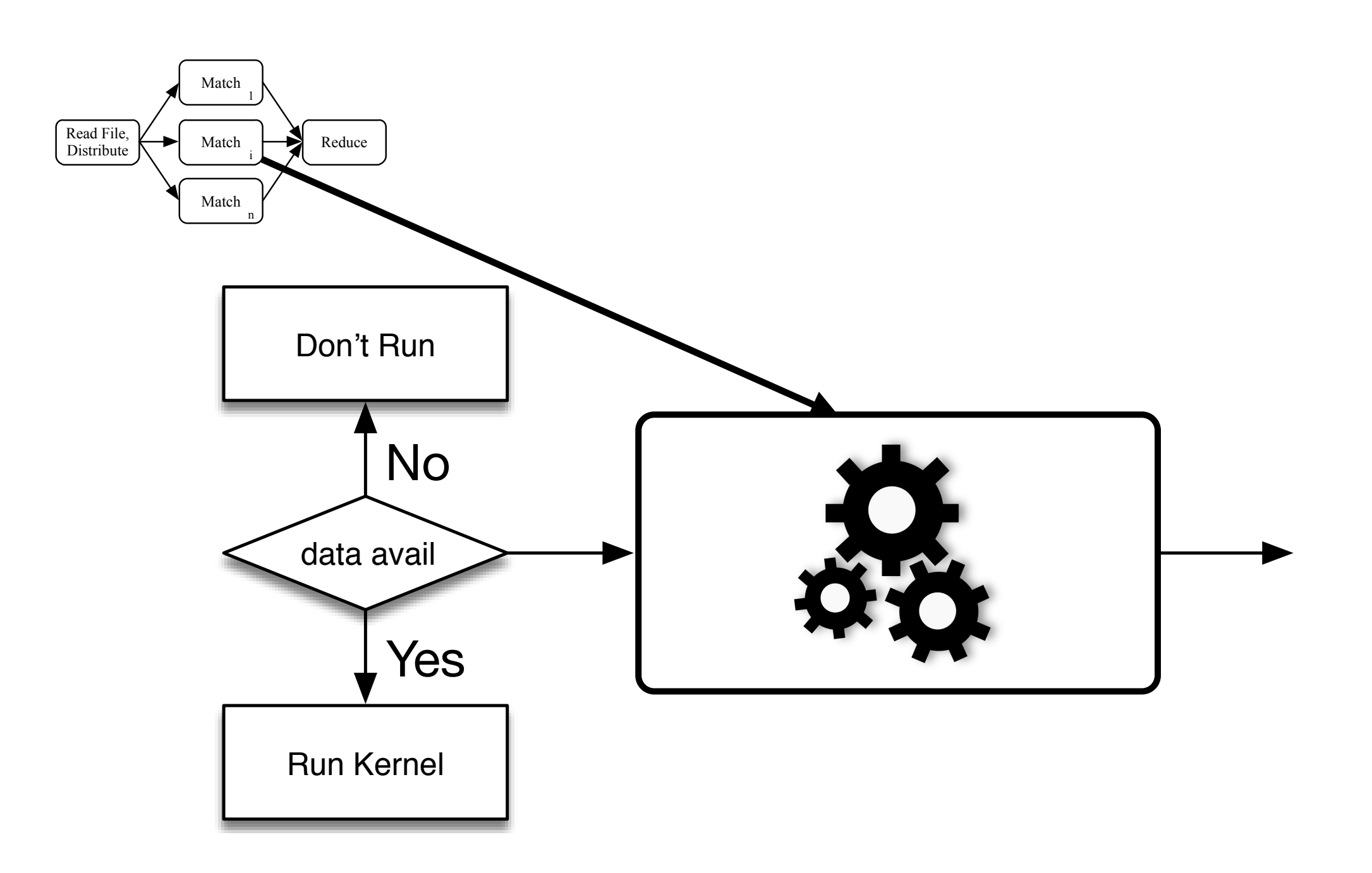

#### **HOW IT WORKS (HIGH LEVEL)**

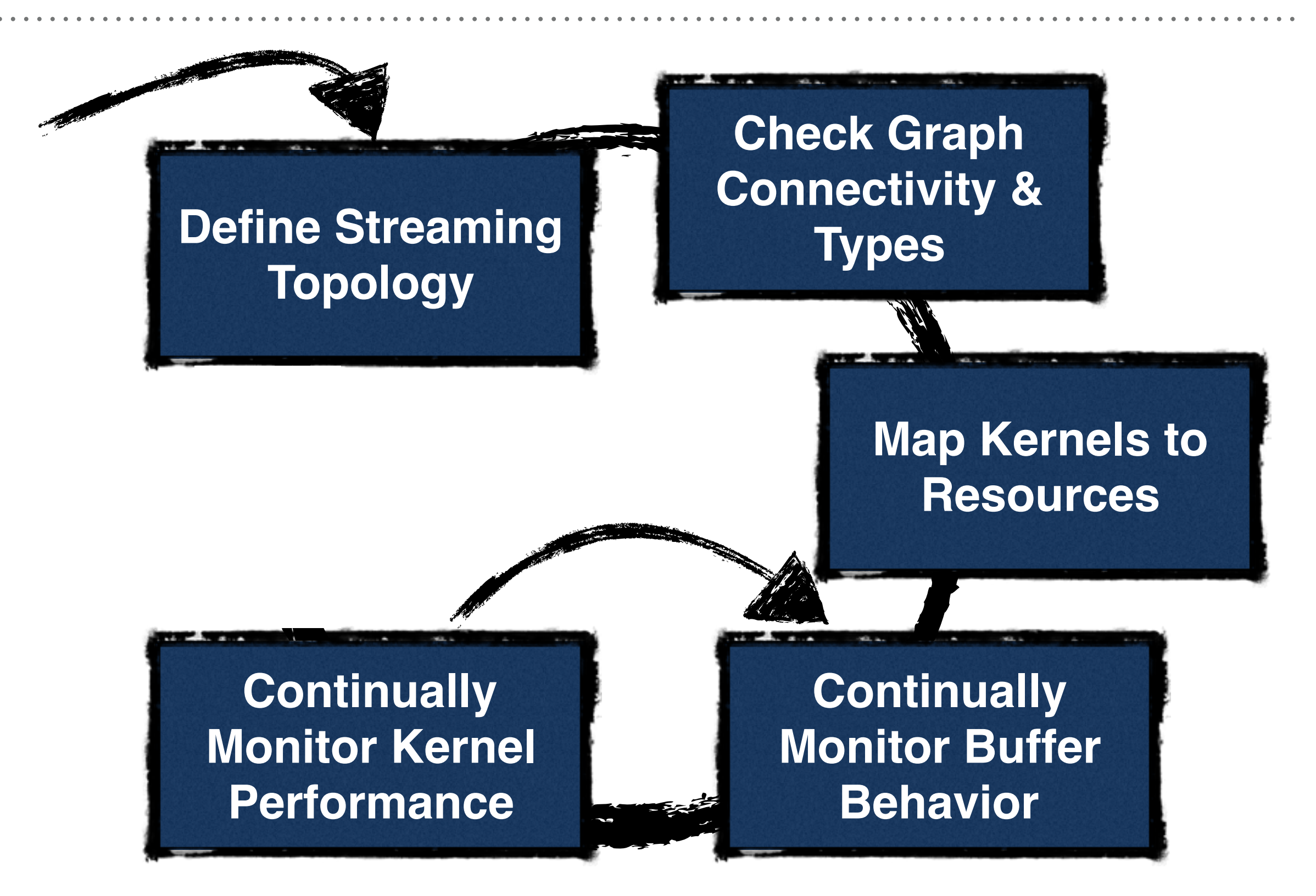

```
template < class T > class search : public raft::kernel
Ł
public:
   search( const std::string && term ) : raft::kernel(),
                                          term_length( term.length()),
                                          term( term )
   €
      input.addPort < T > ("0");
      output.addPort< std::size_t >( "0" );
   ъ
   search( const std::string &term ) : raft::kernel(),
                                        term_length( term.length() ),
                                        term( term)
   ₹
      input.addPort< T > ( "0" );
      output.addPort< std::size_t >( "0" );
   x
   virtual \sim search() = default;virtual raft::kstatus run()
      auto &chunk( input[ "0" ].template peek< T > () );
      auto it( chunk. begin());
      do
      Ŧ
         it = std::search( it, chunk.end(),term.begin(), term.end();
         if( it != chunk.end() )output[ "0" ].push( it.location() );
            it \div 1;
         3
         else
         ч
            break;
         Y.
      Y.
      while( true );
      input[ "0" ].unpeek();
      input[ "0" ].recycle( );
      return( raft::proceed );
   ¥
private:
   const std::size_t term_length;
   const std::string term;
};
```
template < class T > class search : public raft::kernel

К

```
search( const std::string && term ) : raft::kernel(),
                                      term_length(term.length()),term( term )
K
   input.addPort< T > ( "0" );
   output.addPort< std::size_t >( "0" );
-1
search( const std::string &term ) : raft::kernel(),
                                    term_length( term.length()),
                                    term( term)
K
   input.addPort< T > ( "0" );
   output.addPort< std::size_t >( "0" );
```

```
virtual raft::kstatus run()
      auto &chunk( input[ "0" ].template peek< T > () );
      auto it( chunk. begin());
      do
      Ŧ
         it = std::search( it, chunk.end(),term.begin(), term.end();
         if( it != chunk.end() )output[ "0" ].push( it.location() );
            it \div 1;
         3
         else
            break;
         Y.
      Y.
      while( true );
      input[ "0" ].unpeek();
      input[ "0" ].recycle( );
      return( raft::proceed );
   ¥
private:
   const std::size_t term_length;
   const std::string term;
};
```
 $virtual \sim search() = default;$ 

template < class T > class search : public raft::kernel

к

```
search( const std::string && term ) : raft::kernel(),
                                term\_length(term.length()),
                                term( term )
 \mathcal{A}input.addPort < T > ("0");
    out UD LIGI
  э
         search( const std::string && term ) : raft::kernel(),
                                                           term_length( term.length() ),
  search
                                                           term( term )
 \mathbf{f}inp
             input.addPort < T > (''0");
    out
             output.addPort< std::size_t >( "0" );
  virtua
  virtua
         search( const std::string &term ) : raft::kernel(),
    aut
                                                         term_length( term.length()),
    aut
    do
                                                         term( term )
    €
         ł
             input.addPort < T > (''0");
             output.addPort< std::size_t >( "0" );
         ŀ
         break;
    while( true);input[ "0" ].unpeek();
    input[ "0" ].recycle();
    return( raft::proceed );
private:
  const std::size_t term_length;
  const std::string term;
};
```

```
template < class T > class search : public raft::kernel
Ł
public:
   search( const std::string && term ) : raft::kernel(),
                                         term_length(term.length()),
                                         term( term)
   €
      input.addPort< T > ( "0" );
      output.addPort< std::size_t >( "0" );
   ъ
   search( const std::string &term ) : raft::kernel(),
                                       term_length( term.length()),
                                       term( term)
   ł
      input.addPort< T > ( "0" );
      output.addPort< std::size_t >( "0" );
   x
```

```
virtual \sim search() = default;
```
};

```
virtual raft::kstatus run()
   auto &chunk( input[ "0" ].template peek< T >() );
   auto it( chunk. begin());
   do
   Ŧ
      it = std::search( it, chunk.end(),term.begin(), term.end();
      if( it != chunk.end() )output[ "0" ].push( it.location() );
         it \ast = 1;
      3
      else
         break;
      Y.
   ¥
   while( true );
   input[ "0" ].unpeek();
   input[ "0" ].recycle( );
   return( raft::proceed );
const std::size_t term_length;
const std::string term;
```

```
template < class T > class search : public raft::kernel
К
public:
  search(const s virtual raft::kstatus run()
                  auto & chunk( input[ "0" ].template peek< T >() );
    input.addPor
    output.addPo
                  auto it( chunk.begin() );do
  search( const s
                  €
                      it = std: search( it, chunk.end(),input.addPor
    output.addPo
                                               term.begin(), term.end();
                      if( it != chunk.end() )virtual ~search
  virtual raft::k
                          output[ "0" ].push( it.location() );
    auto &chunk(
                          it \ast = 1;
    auto it( chu
    do
                      ł
      it = std:else
      if( it !=output
                          break;
        it \divŀ
      else
                  ł
        break;
                  while( true );
                  input[ "0" ].unpeek();
    while( true
    input[ "0" ]
                  input[ "0" ].recycle( );
    input[ "0" ]
    return( raft
                  return( raft::proceed );
  const std::size
  const std::string term;
ъ,
```

```
int
main( int argc, char **argv )
₹
    using chunk = raft::filechunk < 256 >;using fr = r aft::filereader< chunk, false >;
    using search = search< chunk >;
    using print = raft::print< std::size_t, '\n'>;
    const std::string term( "Alice" );
    raft::map m;
    fr read(argv[1], 1, term. length());
    search find( term );
    print p;
    m \neq read \gg r aft::order::out \gg find \gg raft::order::out \gg p;
    m {\cdot}exe();
    return( EXIT_SUCCESS );
ŀ
```
## **CHOOSE YOUR ADVENTURE**

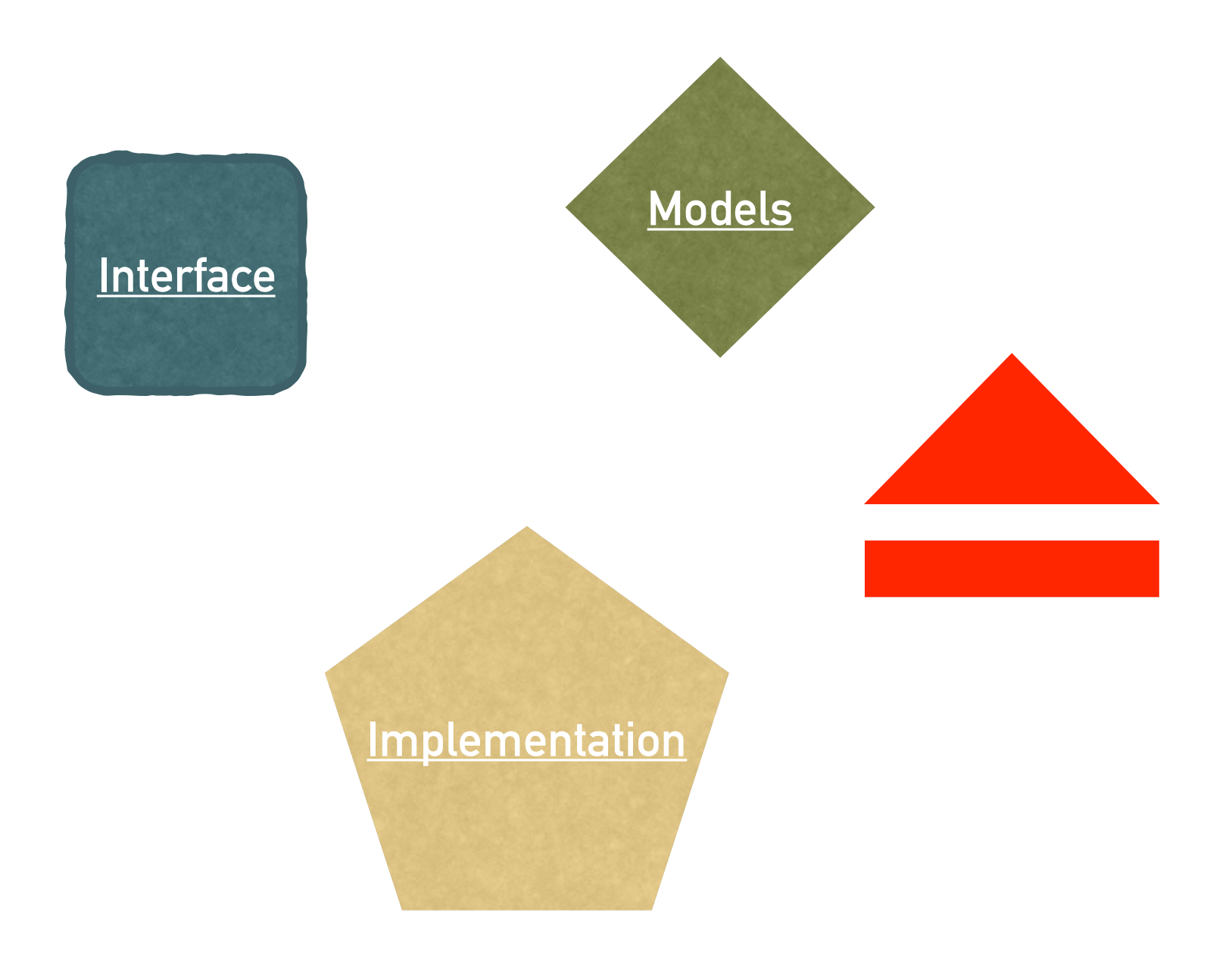

### <span id="page-46-0"></span>**MODELING**

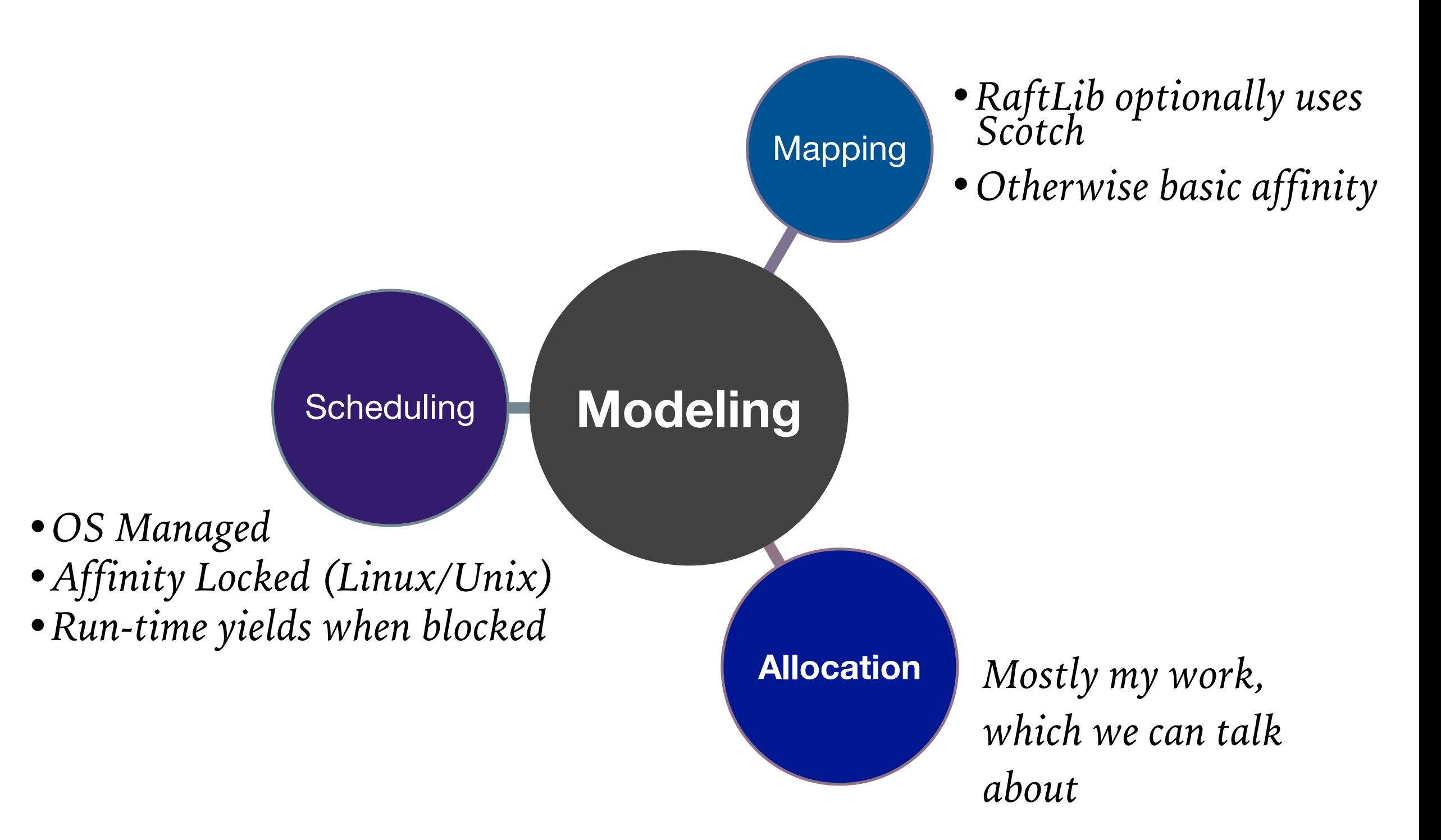

#### **MODELING ISSUES - SIZE OF Q1**

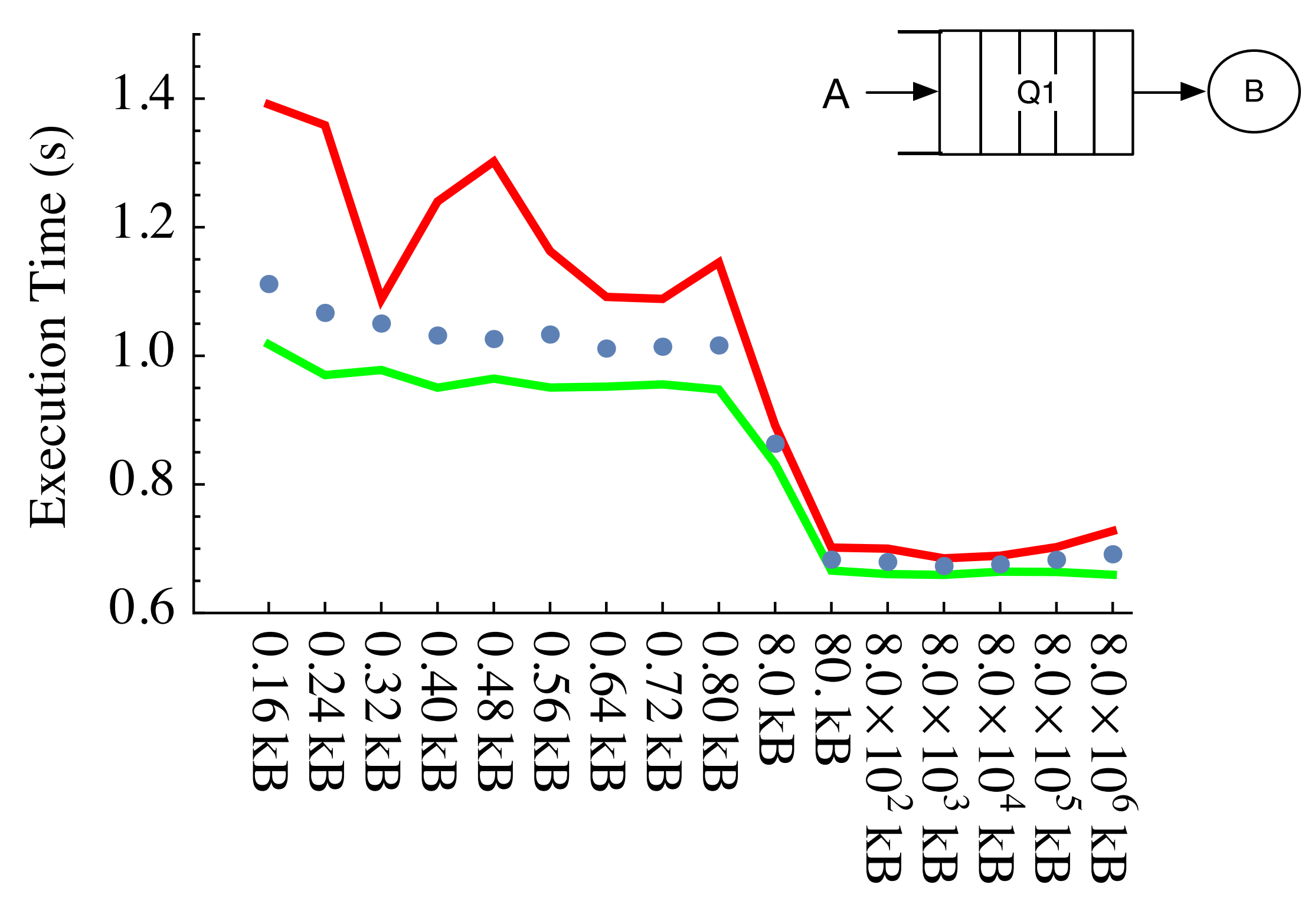

**Buffer Size** 

## **WHY DO WE NEED TO SOLVE**

- ➤ Buffer allocations take time and energy
- ➤ Programmers are horrible at deciding (too many parameters)
- ➤ Hardware specific locations matter (NUMA)
- ➤ Re-allocating with an accelerator takes even more time (bus latency, hand-shakes, etc.)
- ➤ Must be solved in conjunction with partitioning/scheduling/ placement

#### **MODELING**

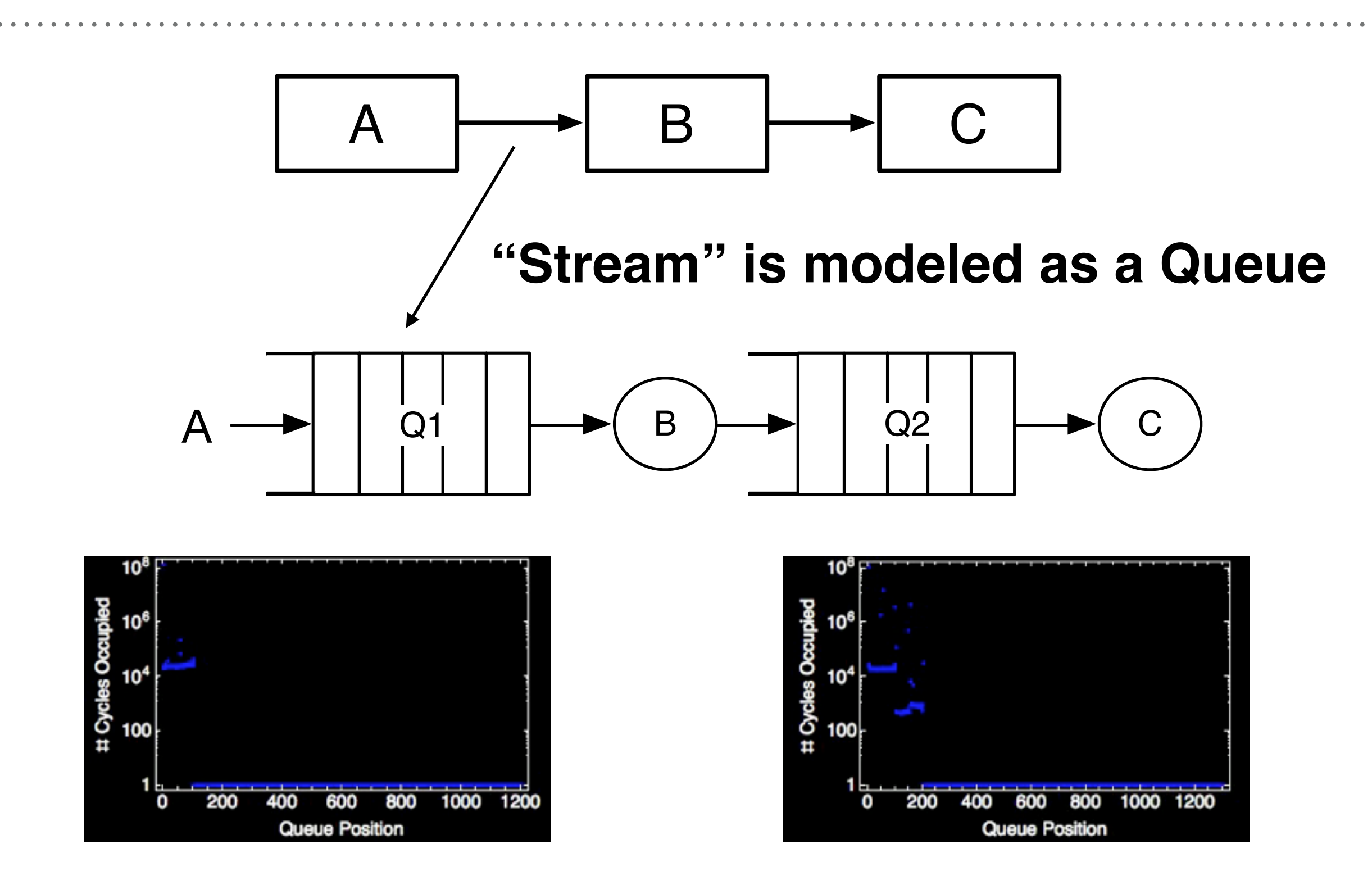

#### **MONITOR**

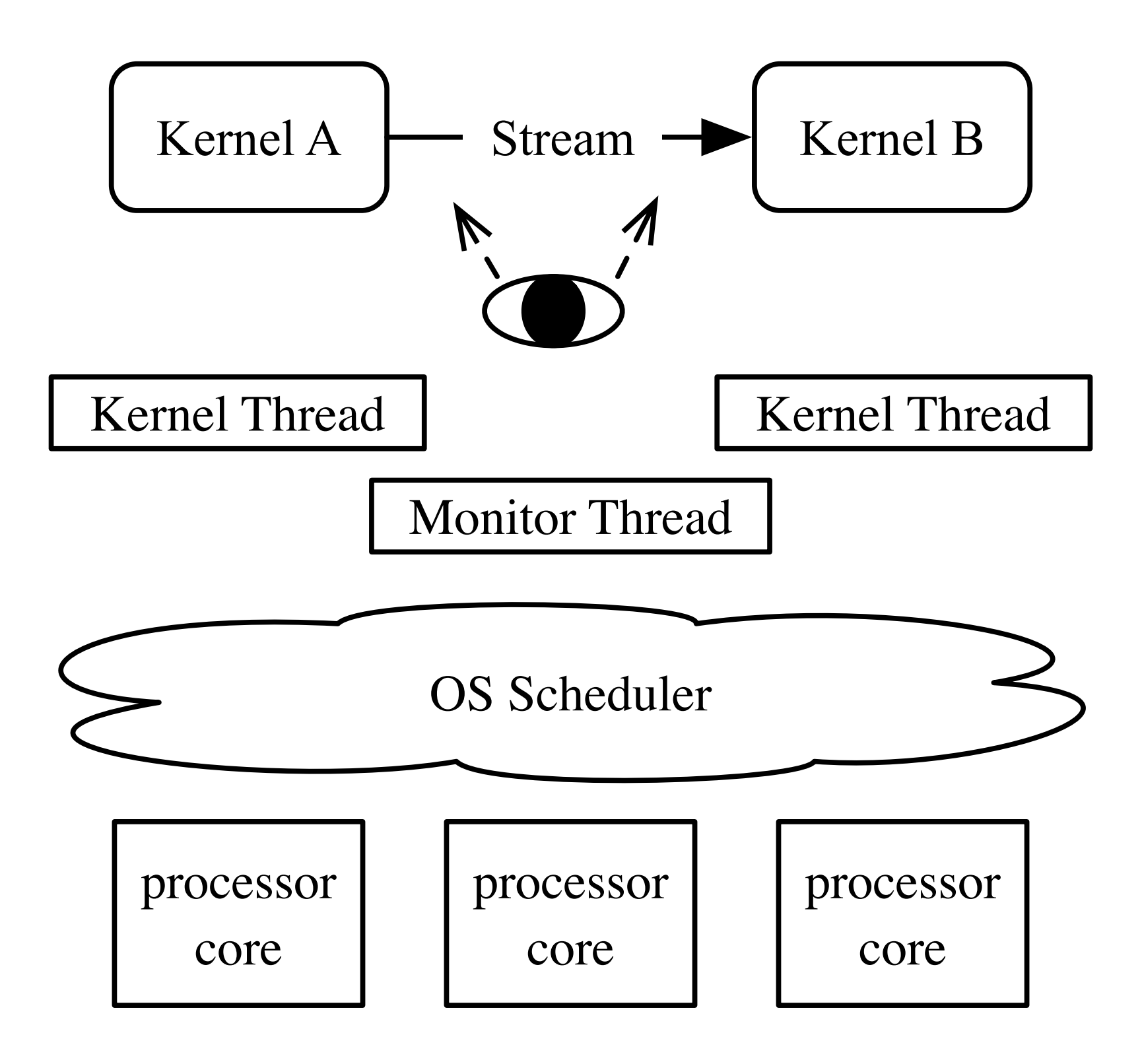

## **APPROXIMATE INSTRUMENTATION**

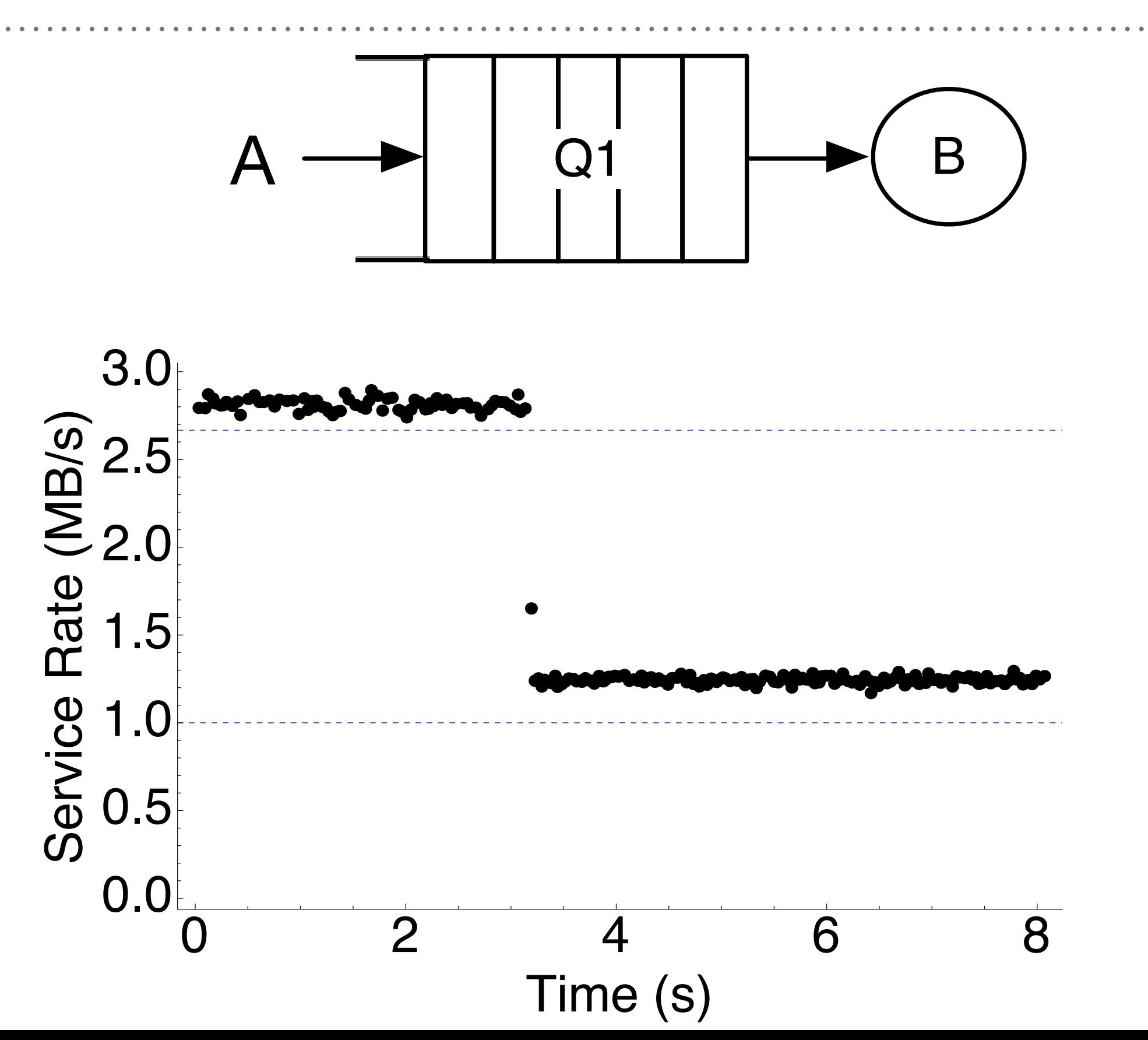

# **SOLVE FOR THROUGHPUT QUICKLY**

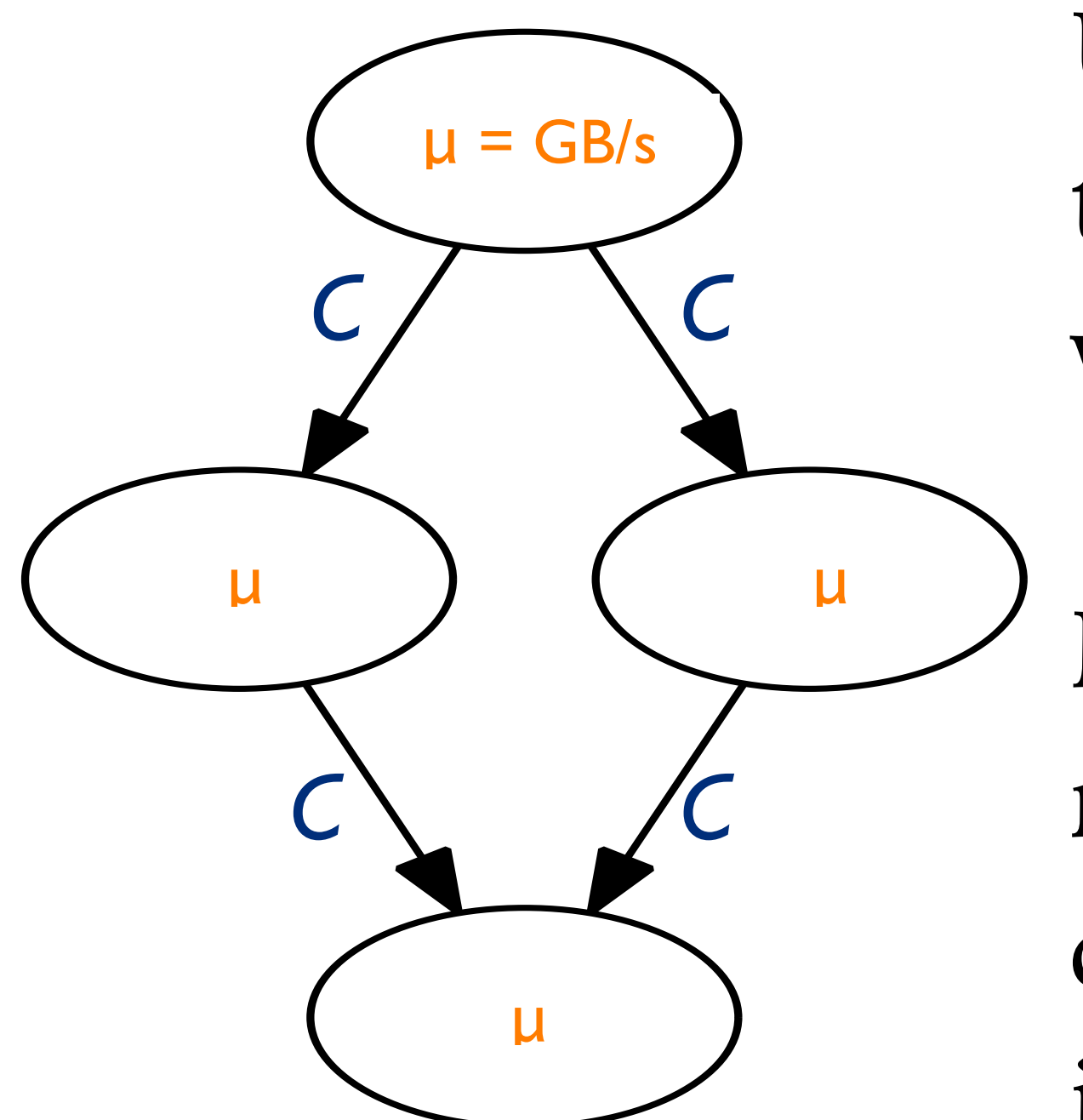

Use network flow model to quickly estimate flow within a streaming graph

Decompose queueing network and solve each queueing station independently

## **HOW WOULD YOU GET THE RIGHT BUFFER SIZE?**

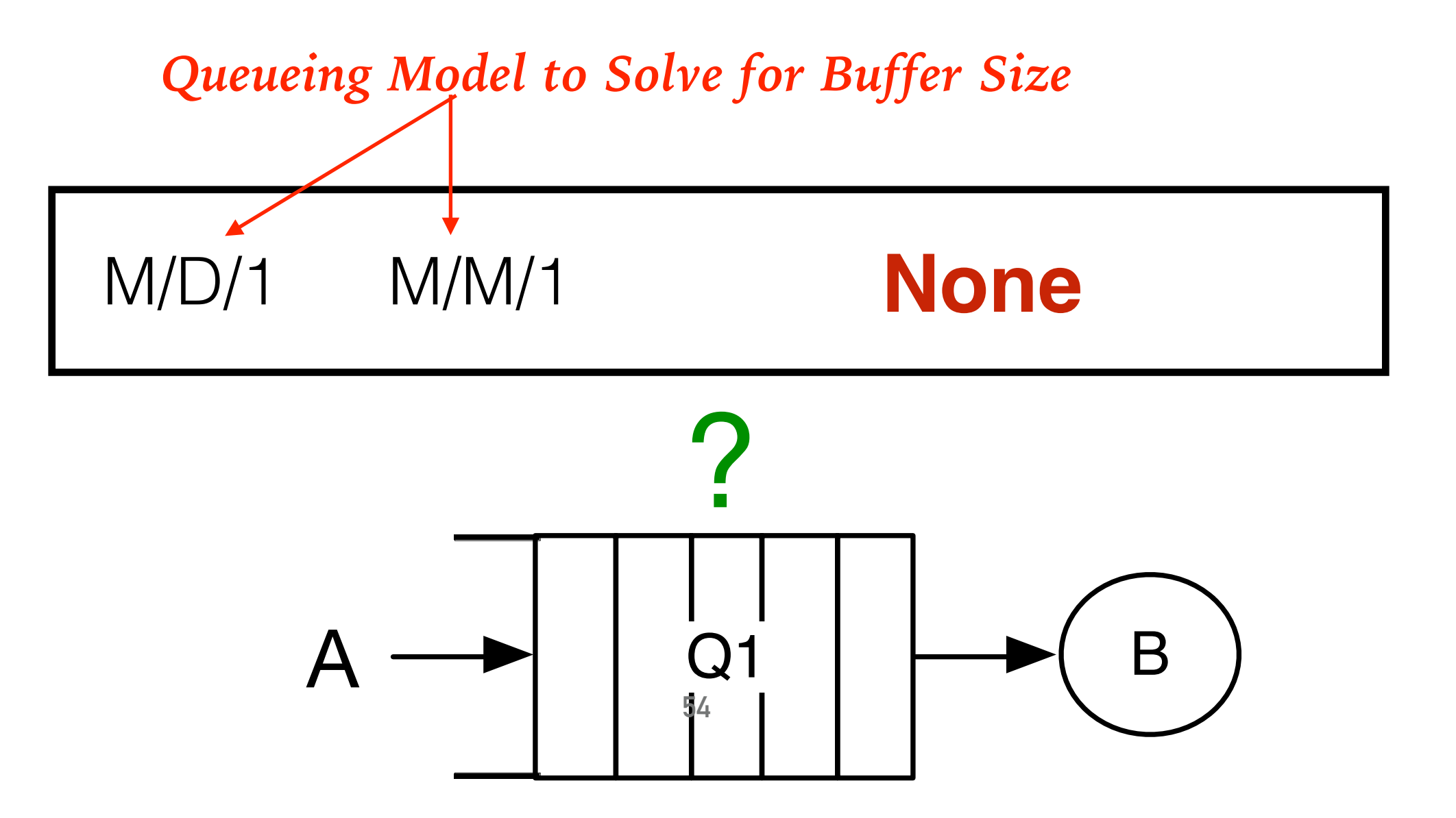

## **HOW WOULD YOU GET THE RIGHT BUFFER SIZE?**

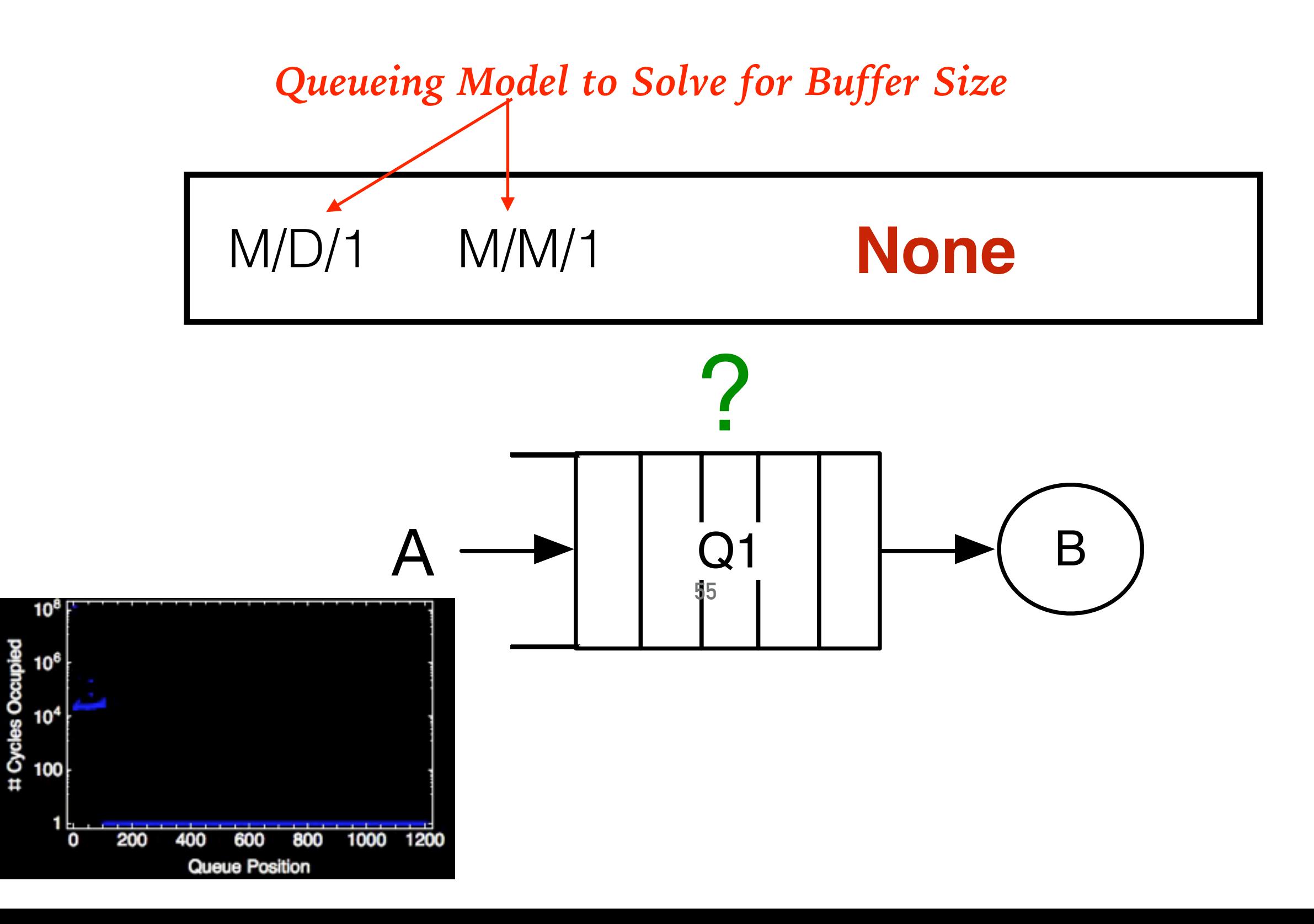

## **ML BASED MODEL SELECTION**

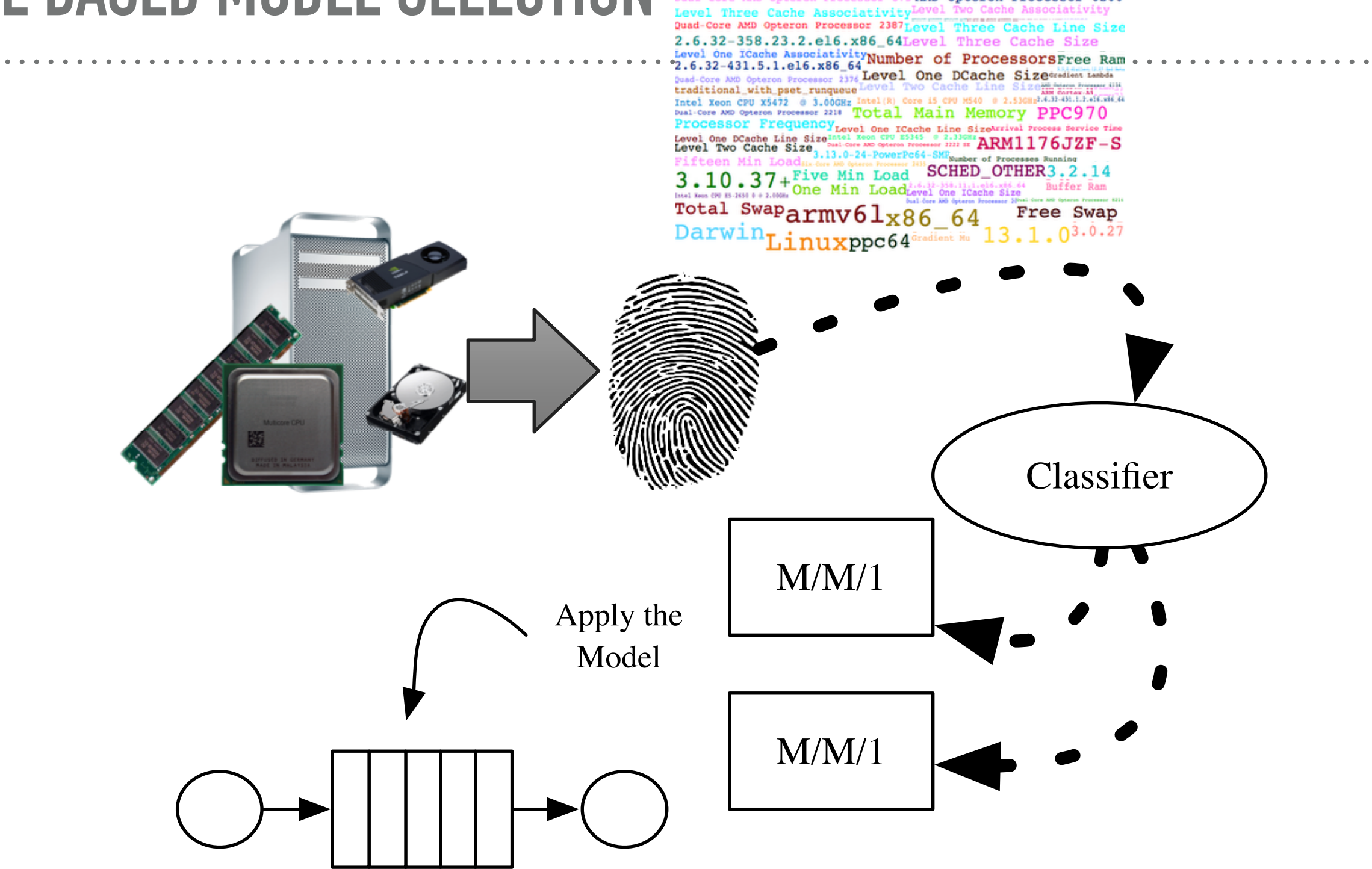

Dual Core AMD Opteron Processor 280Level One D Cache Associativity Dual Core AMD Opteron Processor 875 AMD Opteron Processor 6200

## **CHOOSE YOUR ADVENTURE**

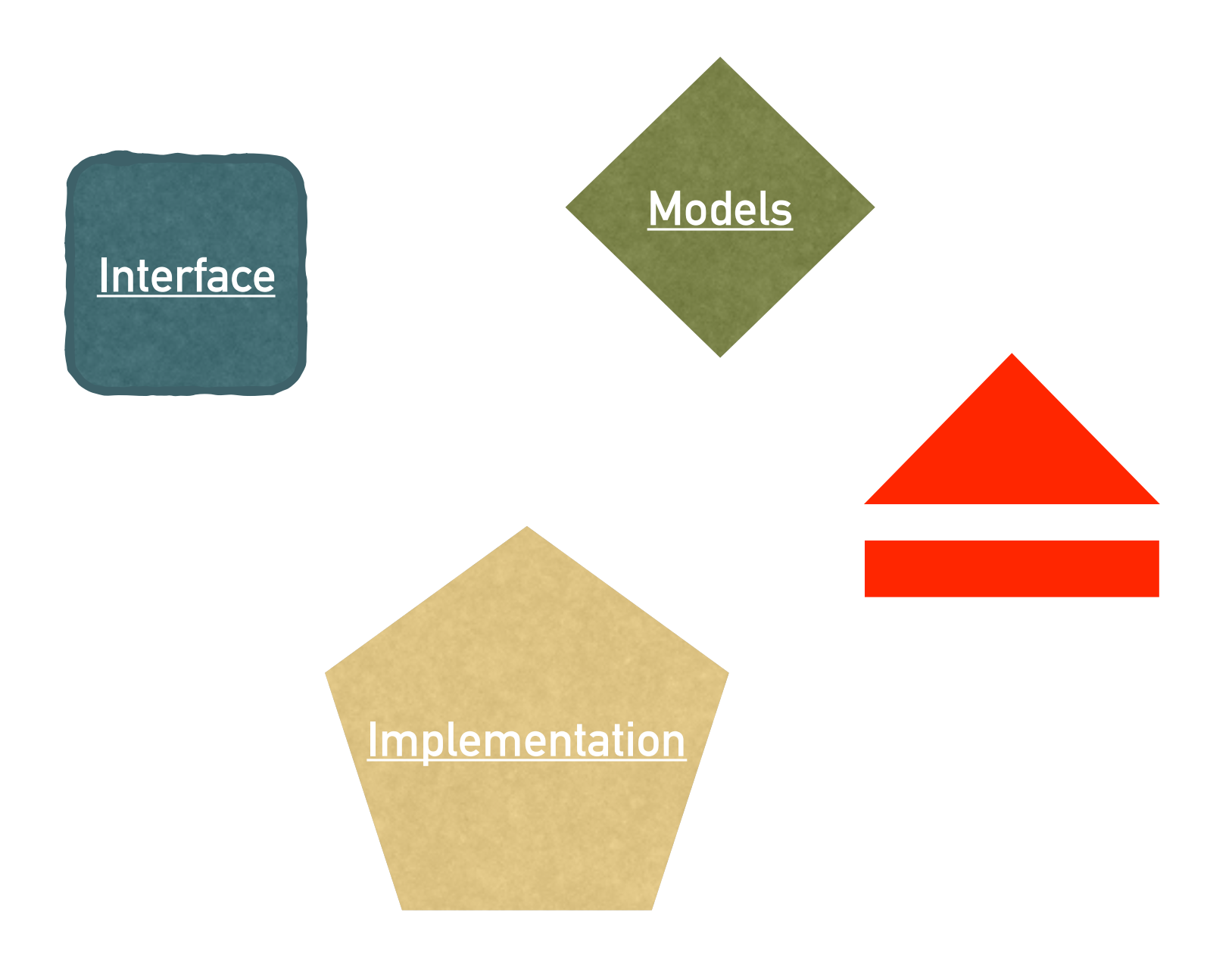

## <span id="page-57-0"></span>**COMPUTE KERNEL**

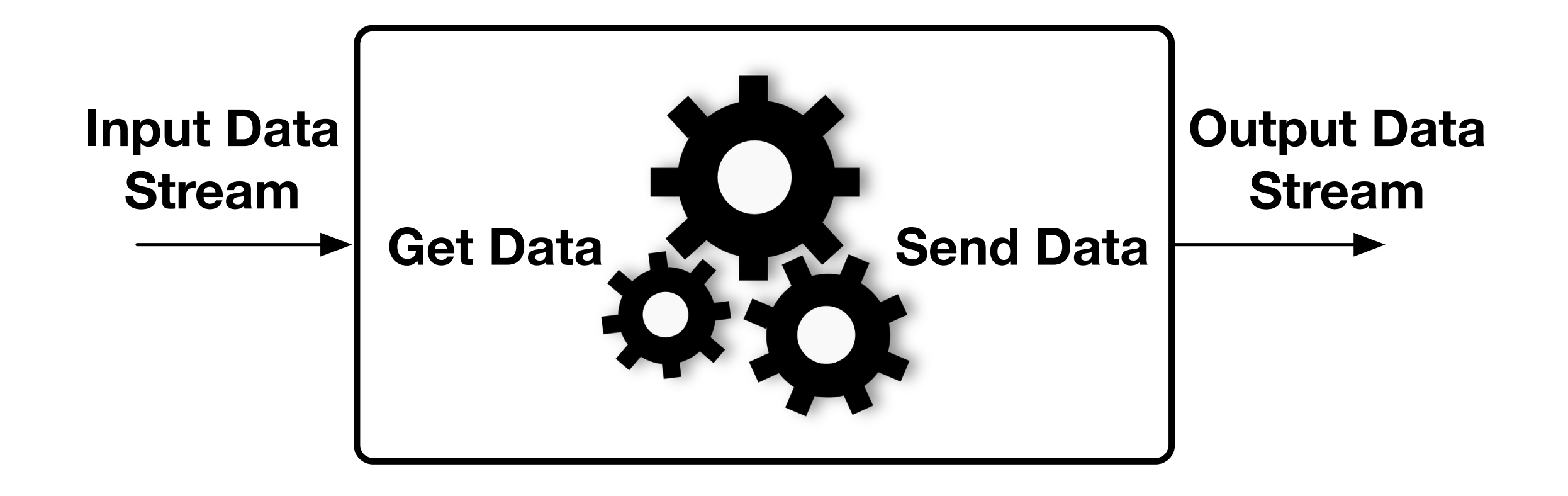

## **COMPUTE KERNEL**

```
Input Data
                                                                      Stream
                                                                                    Get Data Send Data
                                                                                        Output Data
                                                                                         Stream
class akernel : public raft::kernel
{
public:
     akernel() : raft::kernel()
    \{ //add input ports
          input.addPort< /** type **/ >( "x0","x1", "x..." );
          //add output ports
         output.addPort< /** type **/ >( "y0", "y1", "y..." );
     }
     virtual raft::kstatus run()
    \{ /** get data from input ports **/
          auto &valFromX( input[ "x..." ].peek< /** type of "x..." **/ >() );
          /** do something with data **/
         const auto ret val( do something( valFromX ) );
         output[ "y..." ].push( ret val );
          input[ "x..." ].unpeek();
          input[ "x..." ].recycle();
          return( raft::proceed /** or stop **/ );
     }
};
```
## **COMPUTE KERNEL**

```
Input Data
                                                                   Stream
                                                                       Get Data Send Data
                                                                                    Output Data
                                                                                     Stream
class example : public raft::parallel_k
{
public:
   example() : parallel k()
    {
       input.addPort< /** some type **/ >( "0" );
       /** add a starter output port **/
       addPort();
    }
    /** implement virtual function **/
    virtual std::size_t addPort()
   \left\{ \right. return( (this)->addPortTo< /** type **/ >( output /** direction **/ ) );
    }
\mathbf{H} ... \mathbf{H}\leftarrow b c
                                           b
```
## **RECEIVING DATA**

```
Input Data
                                                           Stream
                                                                       Get Data Send Data
                                                                          Output Data
                                                                           Stream
/** 
  * return reference to memory on 
  * in-bound stream 
  */
template< class T >
T& peek( raft::signal *signal = nullptr )
template< class T >
autorelease< T, peekrange > peek_range( const std::size_t n )
                             template < class T > struct autopair
                              \{T & ale;
                                 Buffer::Signal &sig;
                             };
•Returns object with "special access to stream" 
•Operator [ ] overload returns auto pair 
•Direct reference as in peek() for each element
```
## **RECEIVING DATA**

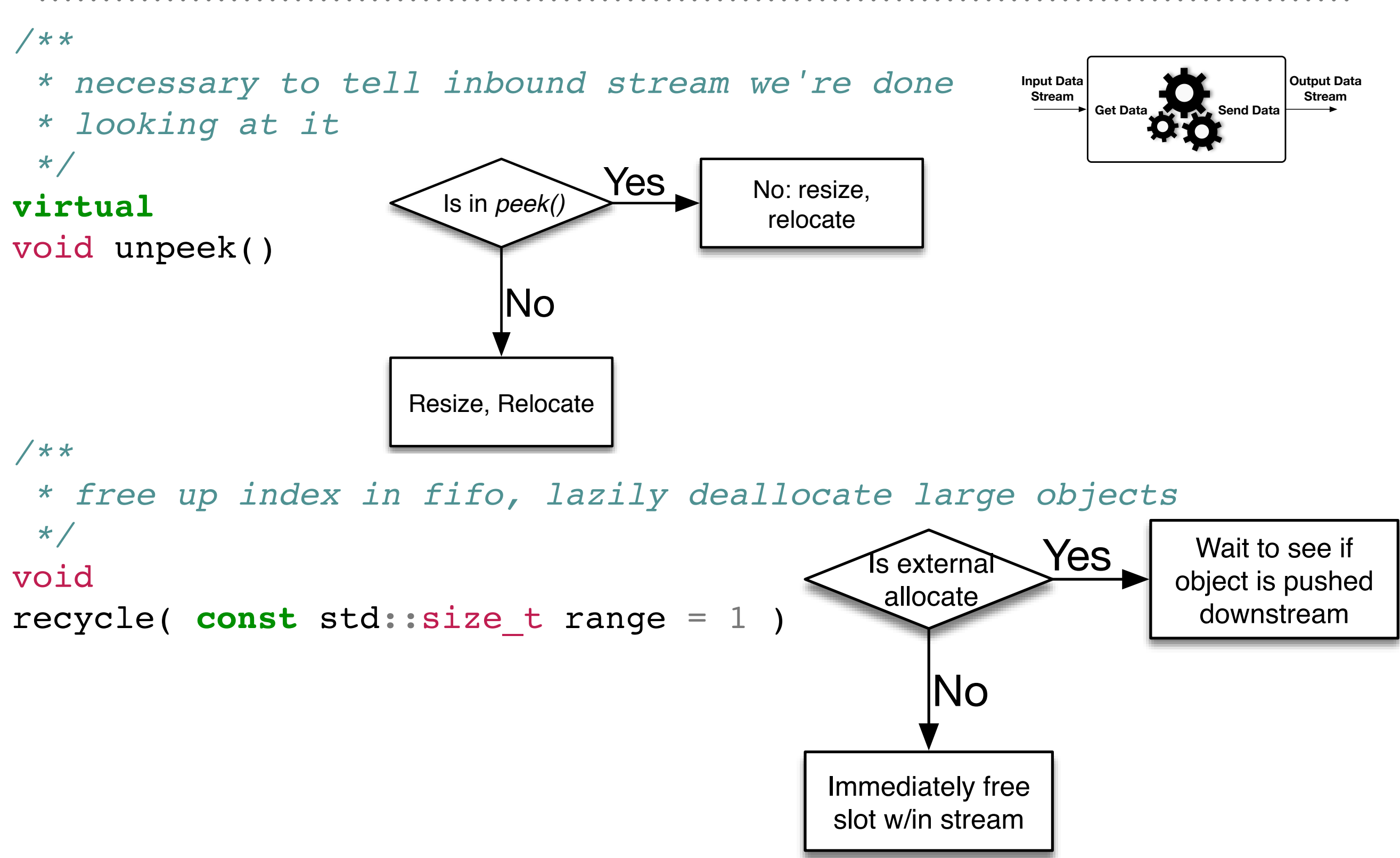

## **RECEIVING DATA**

```
Input Data
                                                      Stream
                                                         Get Data Manual Send Data
                                                                    Output Data
                                                                     Stream
/** 
  * these pops produce a copy
  */
template< class T >
void pop( T &item, raft::signal *signal = nullptr )
template< class T >
void pop_range( pop_range_t< T > &items,
                   const std::size_t n_items )
/**
  * no copy, slightly higher overhead, "smart object" 
  * implements peek, unpeek, recycle 
  */
template< class T >
autorelease< T, poptype > pop_s()
template< class T > using pop_range_t =
 std::vector< std::pair< T , raft::signal > >;
```
#### **SENDING DATA**

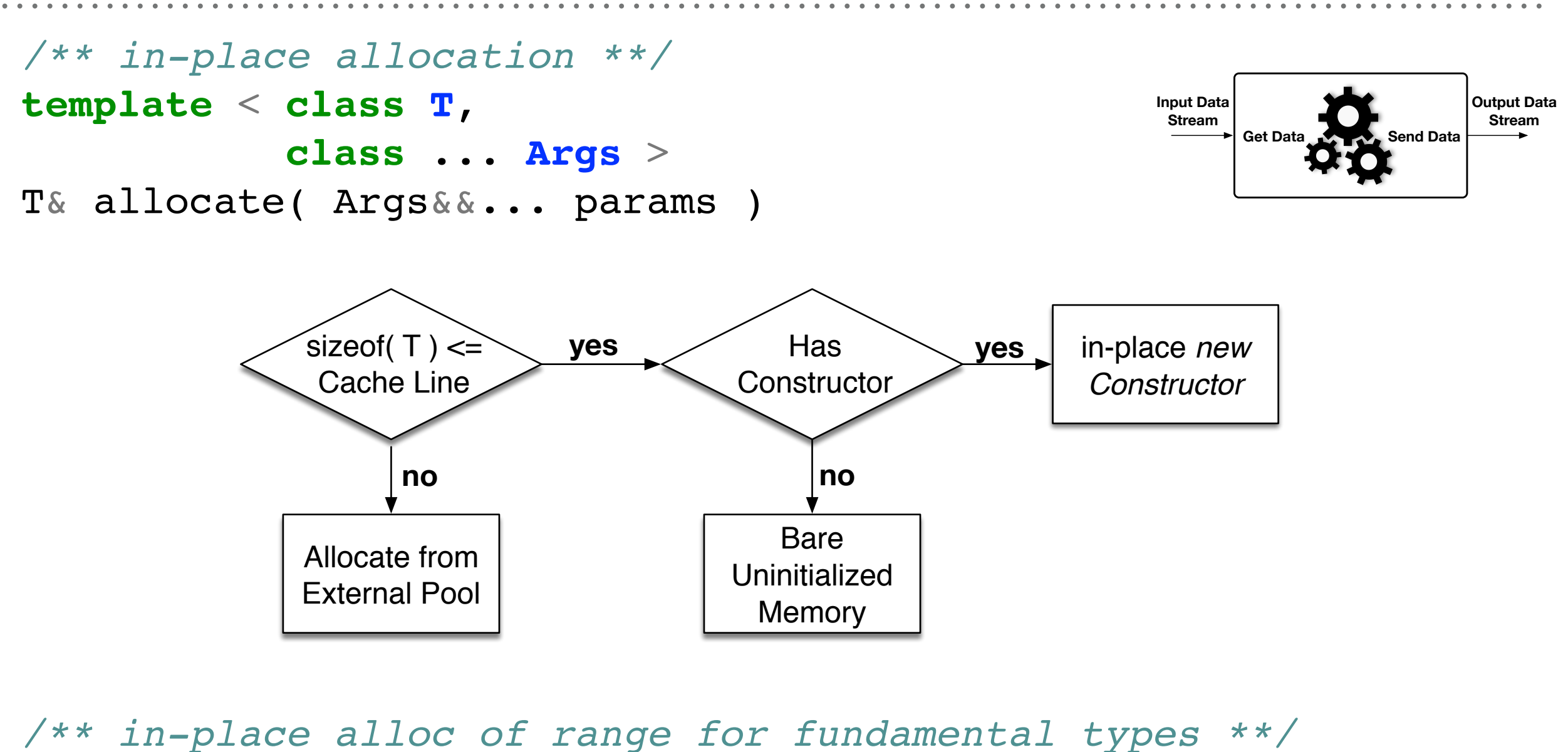

```
template < class T >
auto allocate_range( const std::size_t n ) ->
       std::vector< std::reference wrapper< T > >
```
## **SENDING DATA**

```
Input Data
 Stream
          Get Data<br>
Get Data
                                    Output Data
                                      Stream
```

```
/** release data to stream **/
virtual
void send( const raft::signal = raft::none )
/** release data to stream **/
```

```
virtual
void send_range( const raft::signal = raft::none )
```

```
/** oops, don't need this memory **/ 
virtual void deallocate()
```
#### **SENDING DATA**

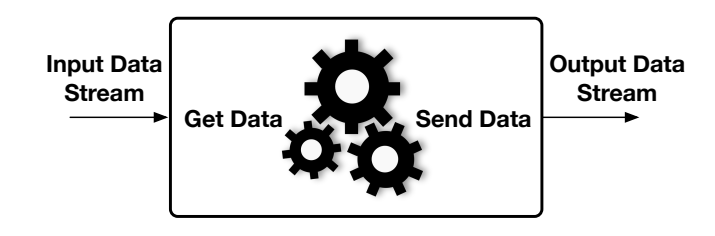

*/\*\* multiple forms \*\*/* **template** < **class T** > void push( **const** T &item, **const** raft::signal signal = raft::none )

```
/** insert from container within run() function to stream **/ 
template< class iterator_type >
void insert( iterator_type begin,
               iterator type end,
                const raft::signal signal = raft::none )
```
#### **INCLUDED KERNELS**

```
/**
  * thread safe print, specialization for '\n' vs. '\0'
  */
template< typename T, char delim = '\0' > class print
/** read from iterator to streams **/
static
raft::readeach< T, Iterator >
read each( Iterator &&begin,
            Iterator &&end )
/** write from iterator to streams **/
template < class T, class BackInsert >
static
writeeach< T, BackInsert >
write each( BackInsert &&bi )
\{
```

```
 return( writeeach< T, BackInsert >( bi ) );
```

```
}
```
## **CONNECTING COMPUTE KERNELS**

raft::map m; */\*\* example only \*\*/* raft::kernel a, b;  $m$  += a >> b;

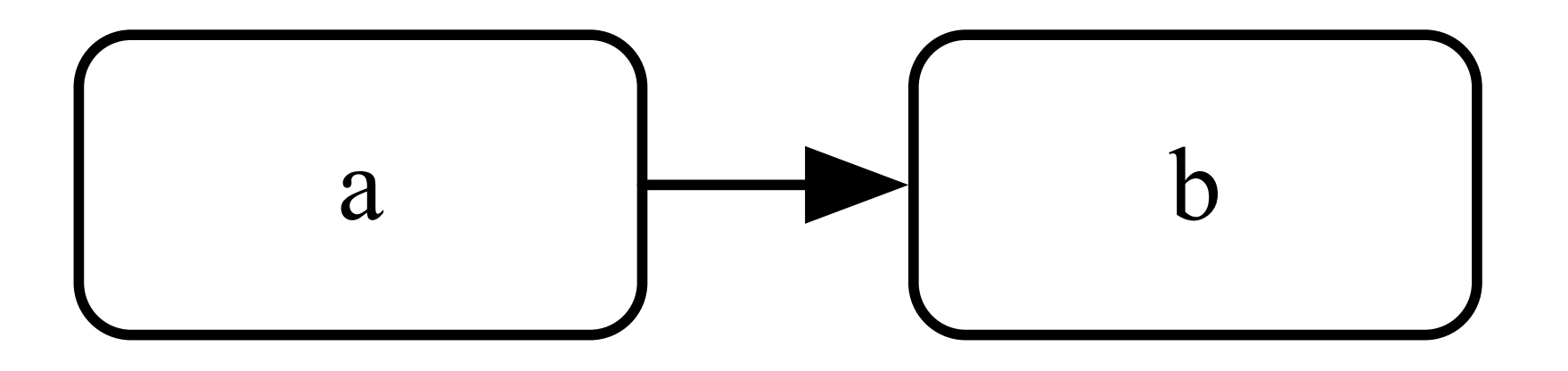

#### **CONNECTING COMPUTE KERNELS**

raft::map m; */\*\* example only \*\*/* raft::kernel a, b;  $m == a[$  "y0" ] >> b;

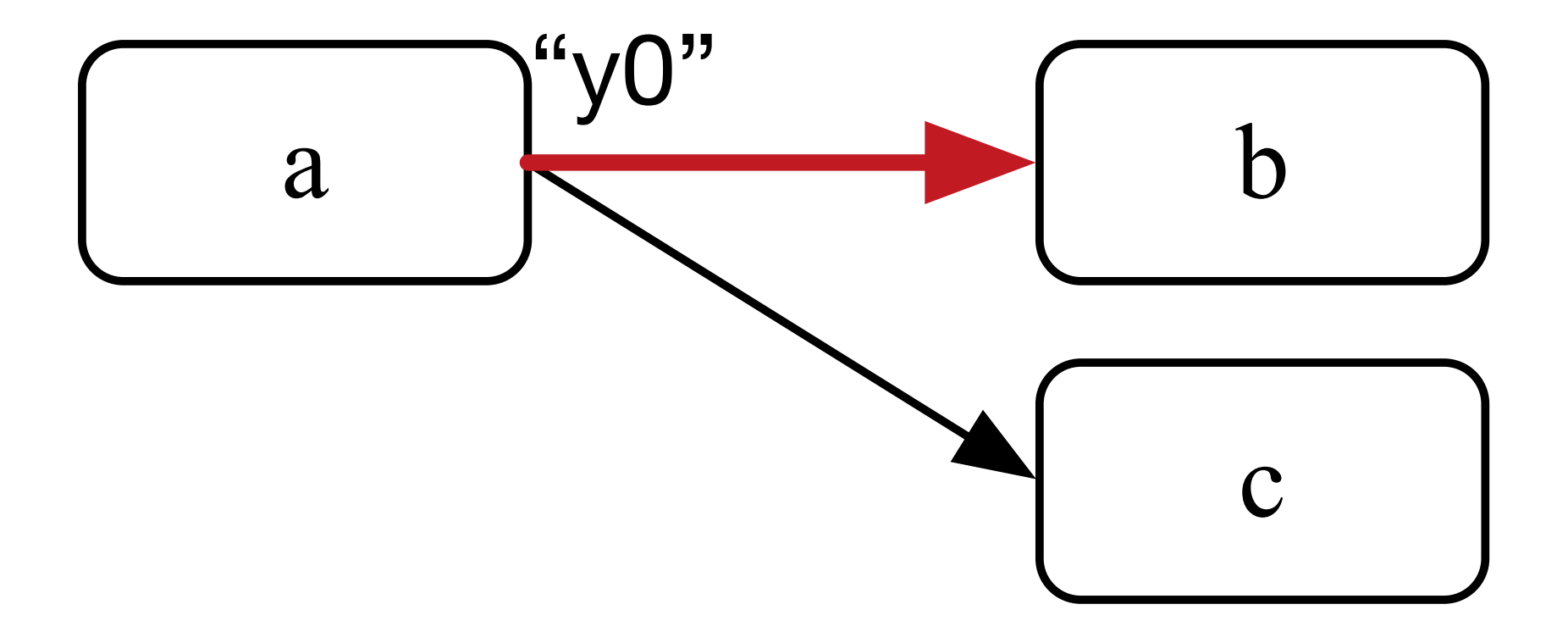

raft::map m; */\*\* example only \*\*/* raft::kernel a, b;  $m$  += a[ "y0" ] >> b[ "x0" ];

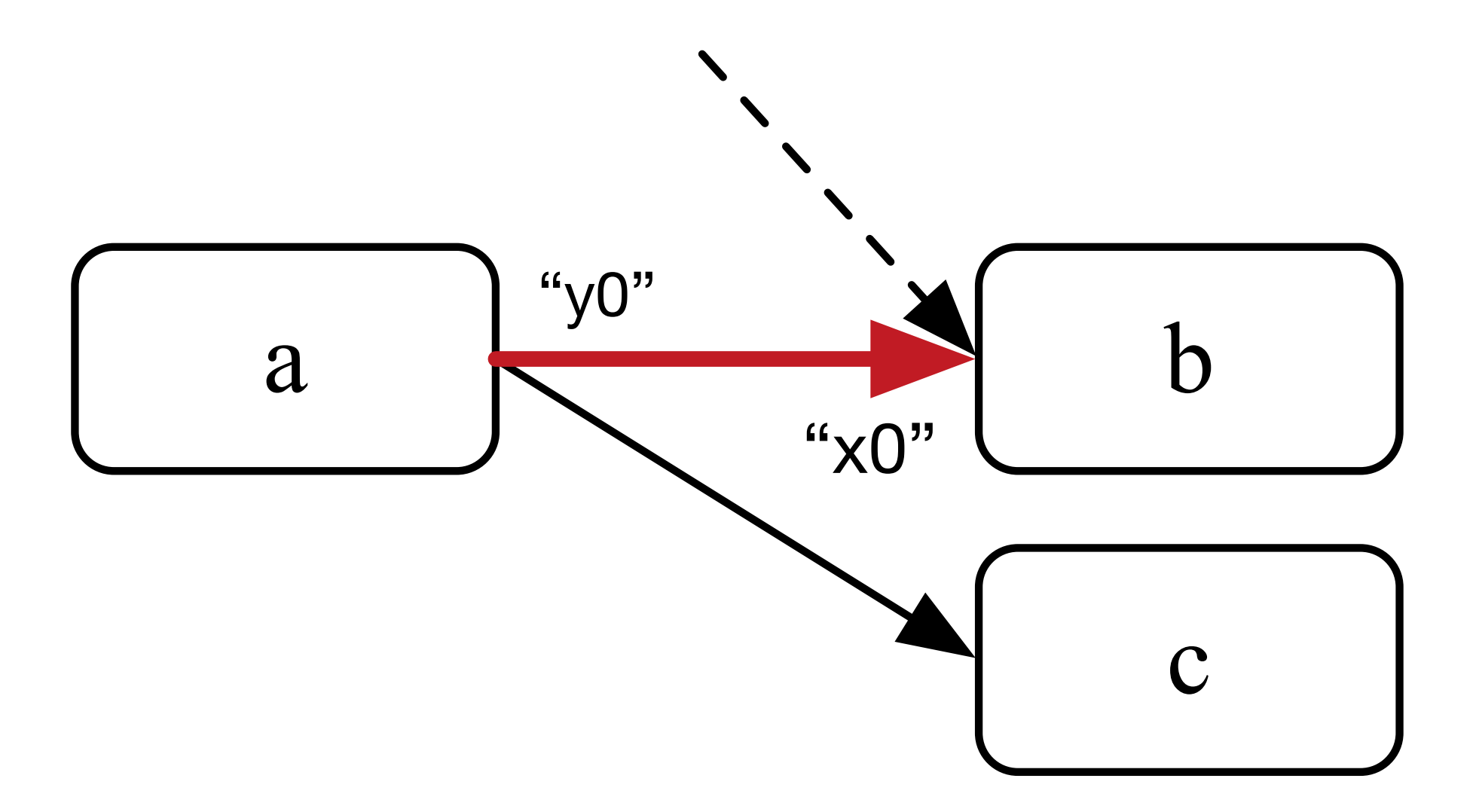

#### **CONNECTING COMPUTE KERNELS**

raft::map m; */\*\* example only \*\*/* raft::kernel a, b, c;  $m$  += a <= b >= c;

*Topology user specifies*

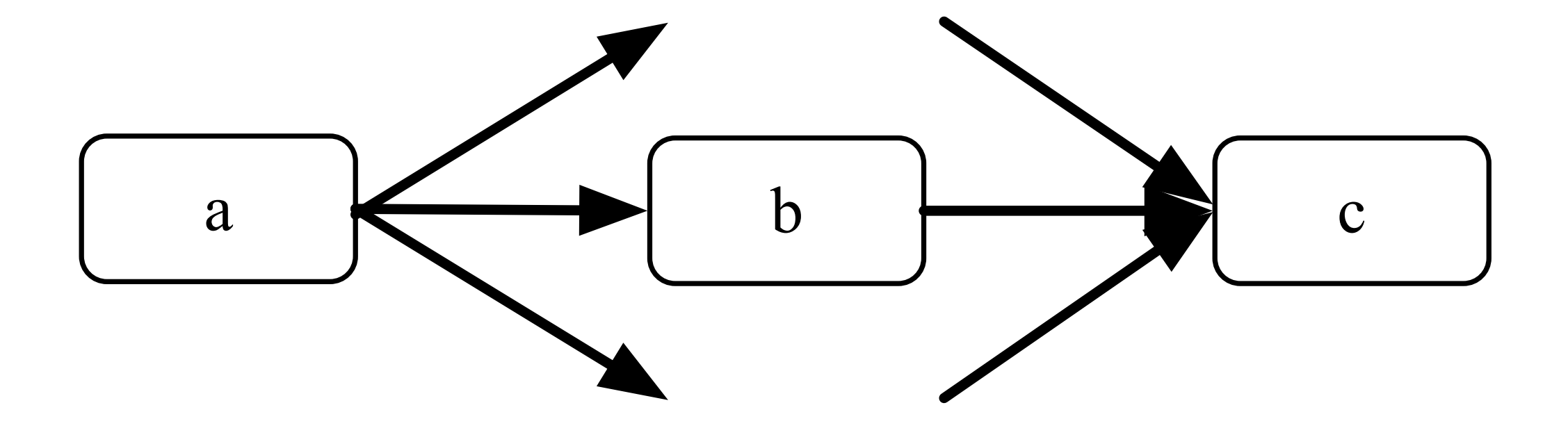

#### **CONNECTING COMPUTE KERNELS**

raft::map m; */\*\* example only \*\*/* raft::kernel a, b, c;  $m$  += a <= b >= c;

*RaftLib Turns Into*

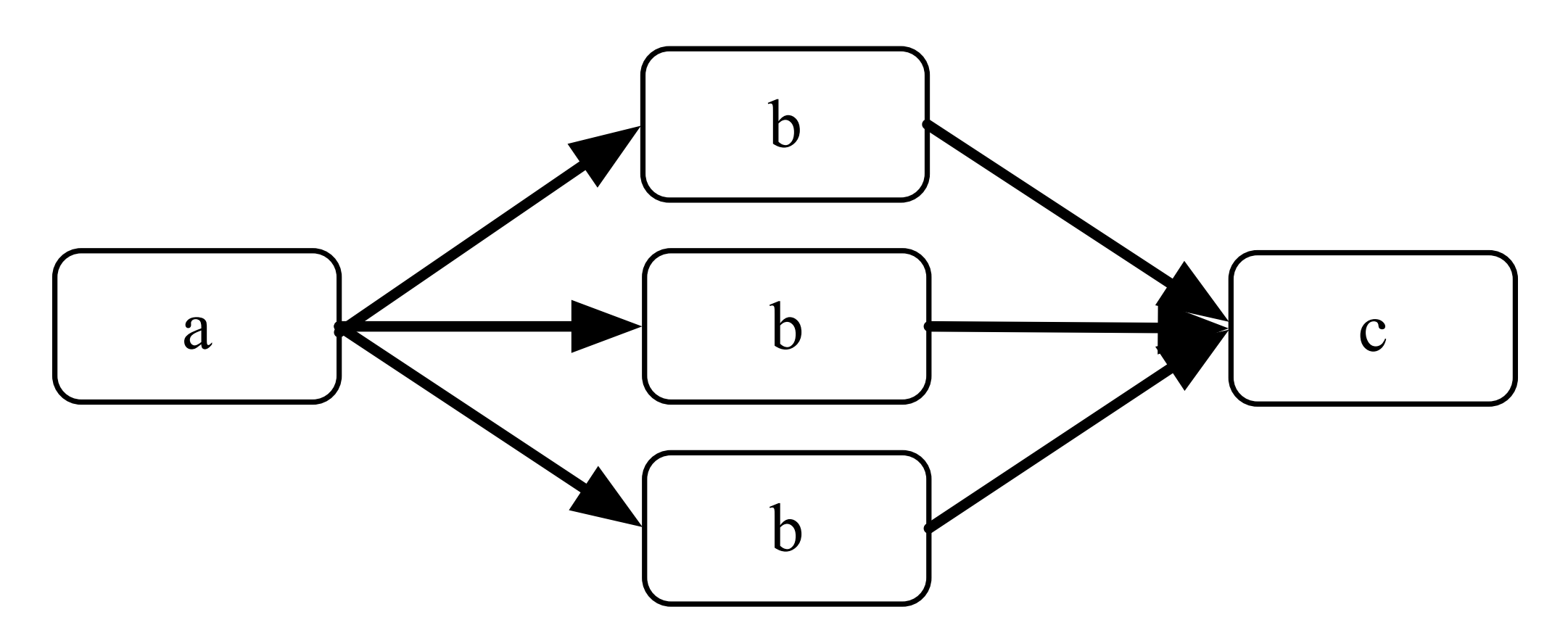
## **CONNECTING COMPUTE KERNELS**

raft::map m; */\*\* example only \*\*/* raft::kernel a, b, c, d;  $m$  += a <= b >> c >= d;

*RaftLib Turns Into*

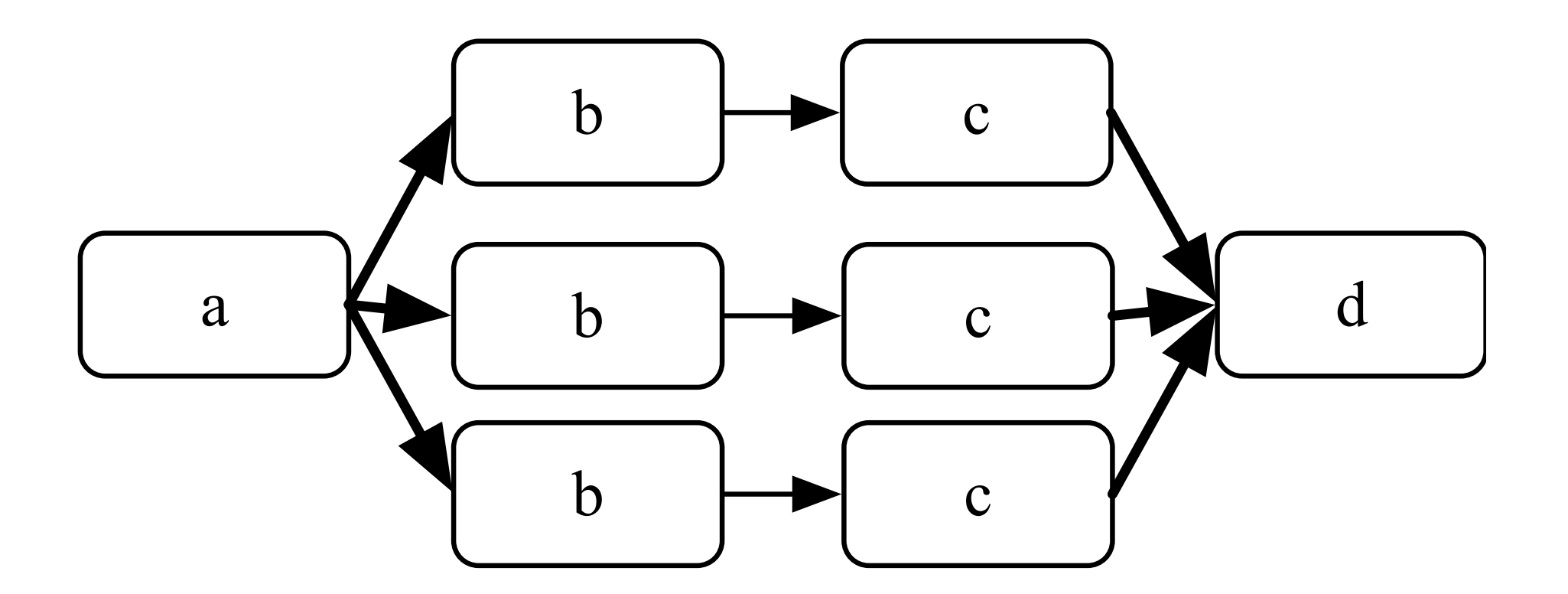

## **CONNECTING COMPUTE KERNELS**

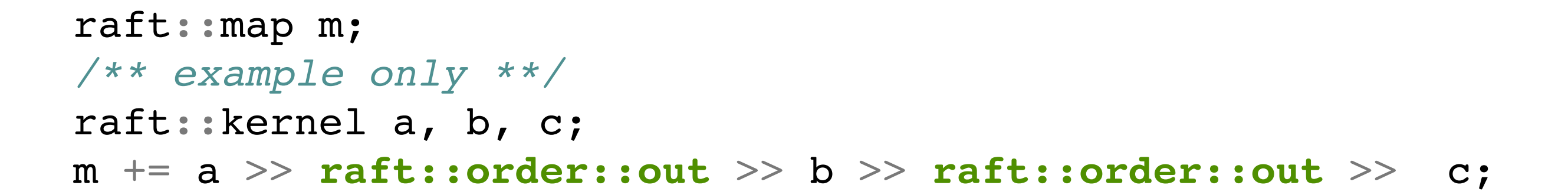

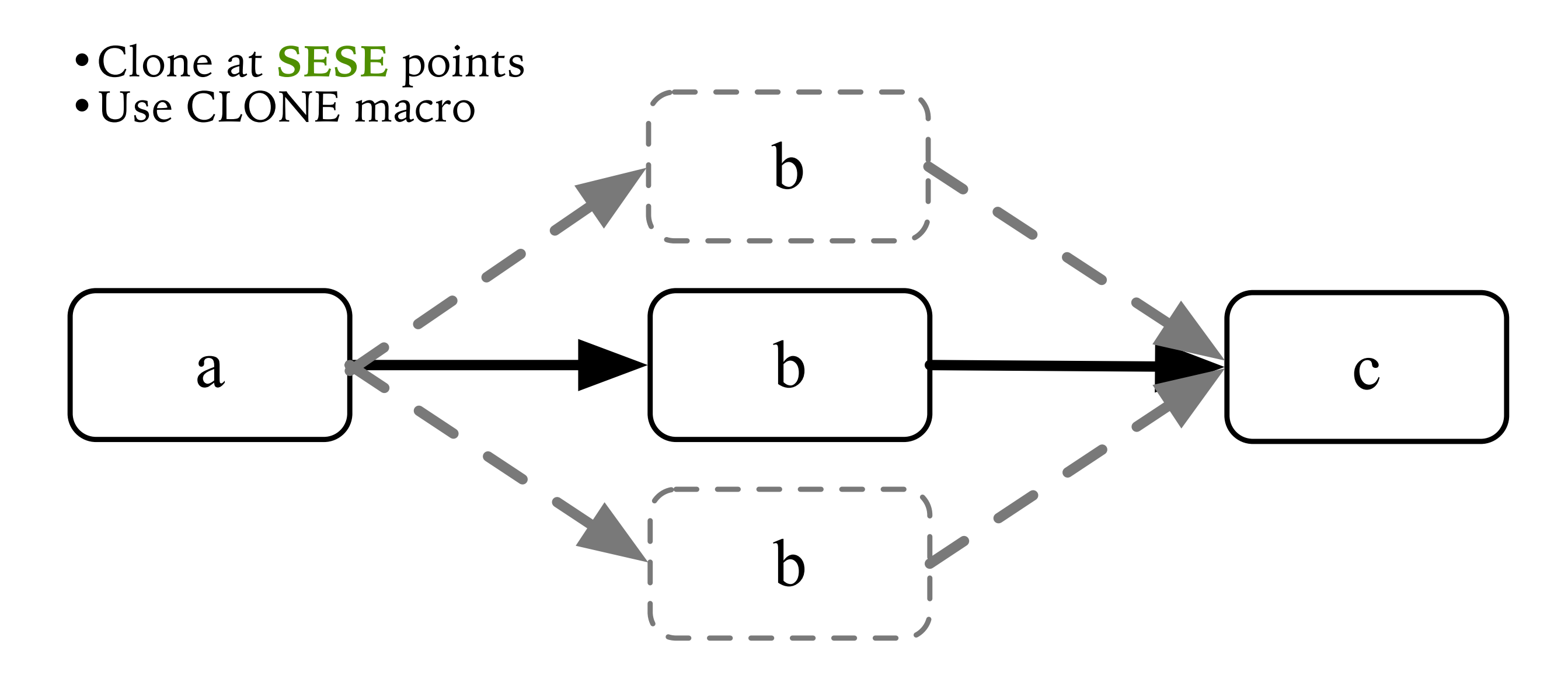

## **AUTO-PARALLELIZATION**

- 1) RaftLib figures out methodology
- 2) Runtime calls CLONE() macro of kernel "b"

```
#define CLONE() \
virtual raft::kernel* clone()\
\left\{ \begin{array}{c} \end{array} \right. auto *ptr( \
       new typename std::remove reference< decltype( *this ) >::type( ( *(\
    (typename std::decay< decltype( *this ) >::type * ) \
    this ) ) ) );\
    /** RL needs to dealloc this one **/\
   ptr->internal alloc = true;\
    return( ptr );\
}
```
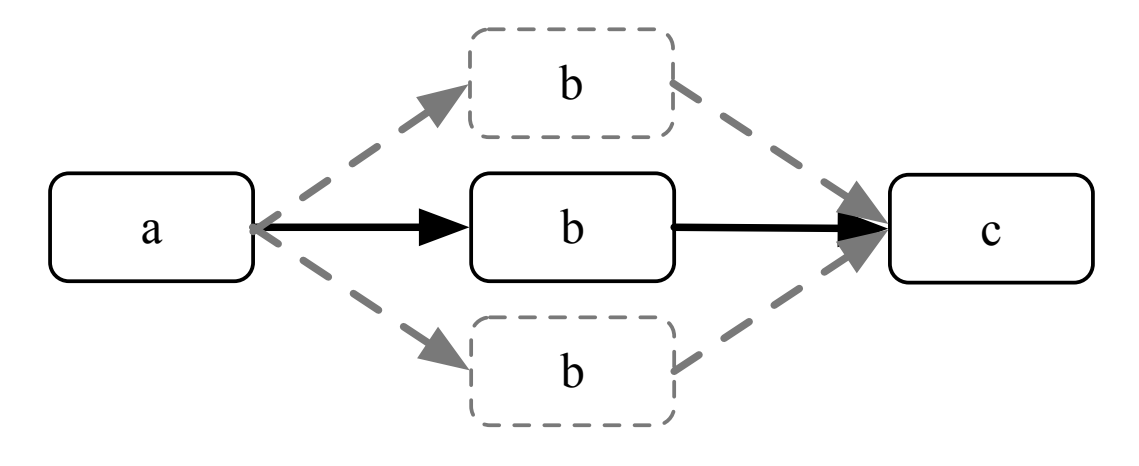

## **AUTO-PARALLELIZATION**

- 3) Lock output port container of "a"
- 4) Register new port
- 5) Decide where to run it
- 6) Allocate memory for stream
- 7) Unlock output container of kernel "a"
- //do same on output side of "b"

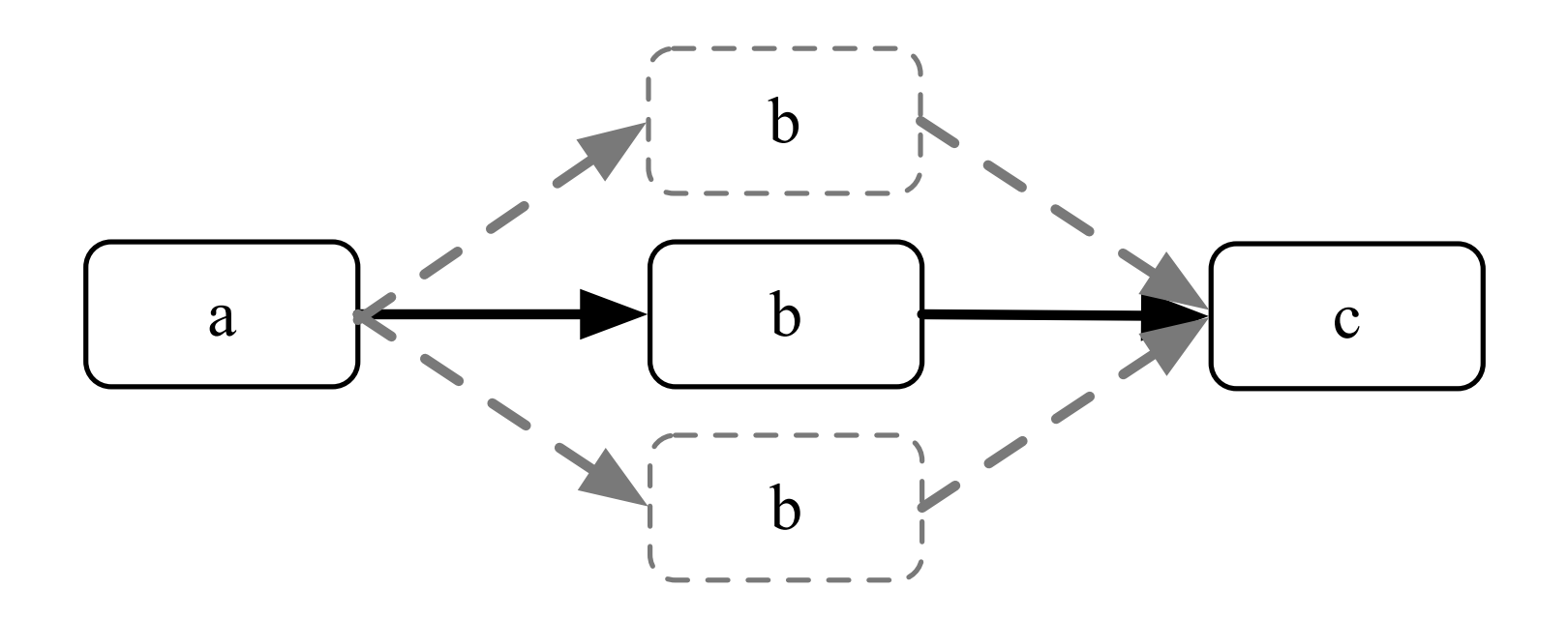

## **CONNECTION TODO ITEMS**

➤ Better SESE implementation

➤ Decide on syntax for set of kernels

```
raft::map m;
/** example only **/
raft::kernel a, b, c, d;
m += src <= raft::kset(a, b, c, d) >= dst;
```
➤ Address space stream modifier (new VM space)

```
raft::map m;
/** example only **/
raft::kernel a, b, c;
m += a >> raft::vm::part >> b >> raft::vm::part >> c;
```
➤ Anything else?

## **CHOOSE YOUR ADVENTURE**

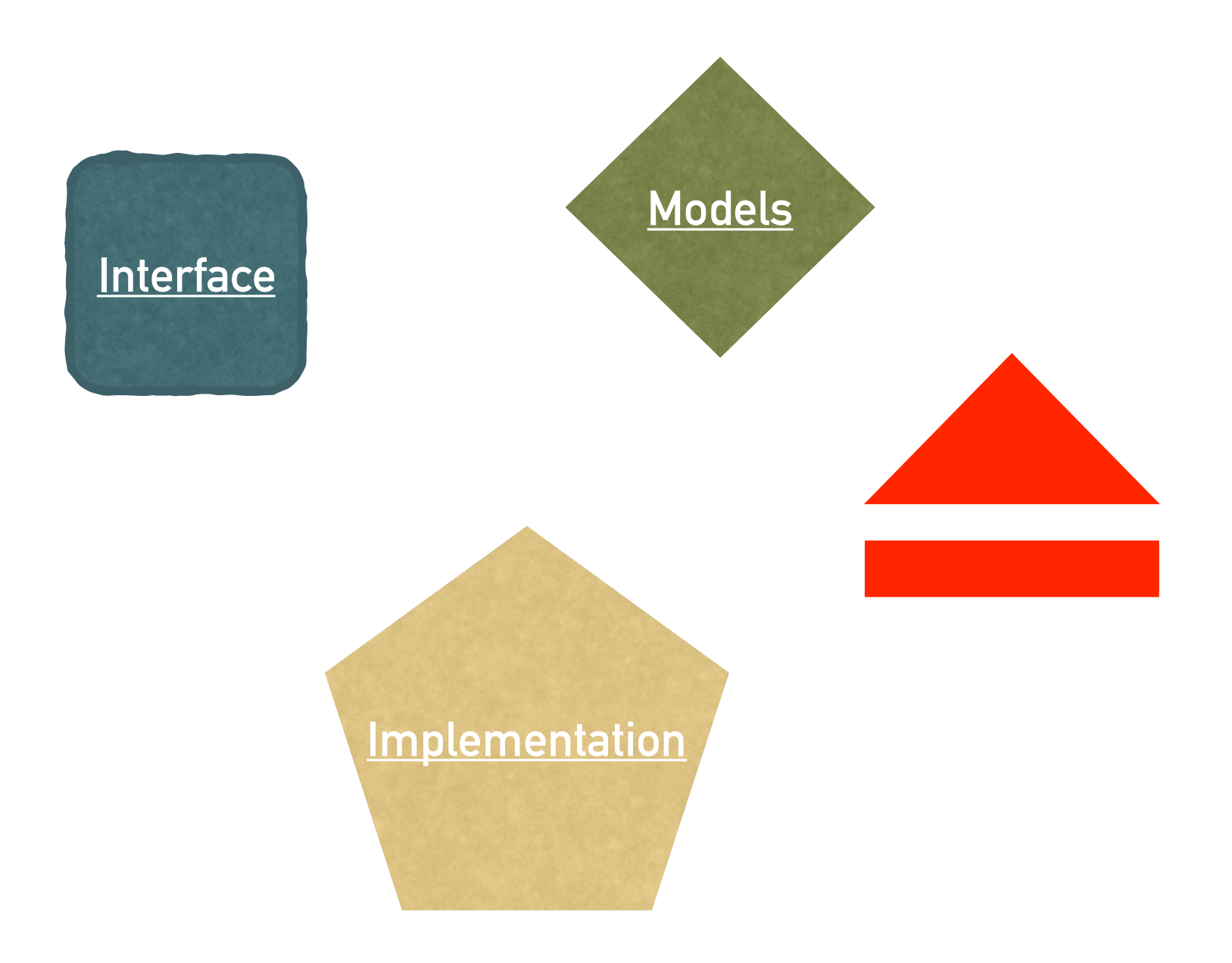

## <span id="page-78-0"></span>**IMPLEMENTATION DETAILS**

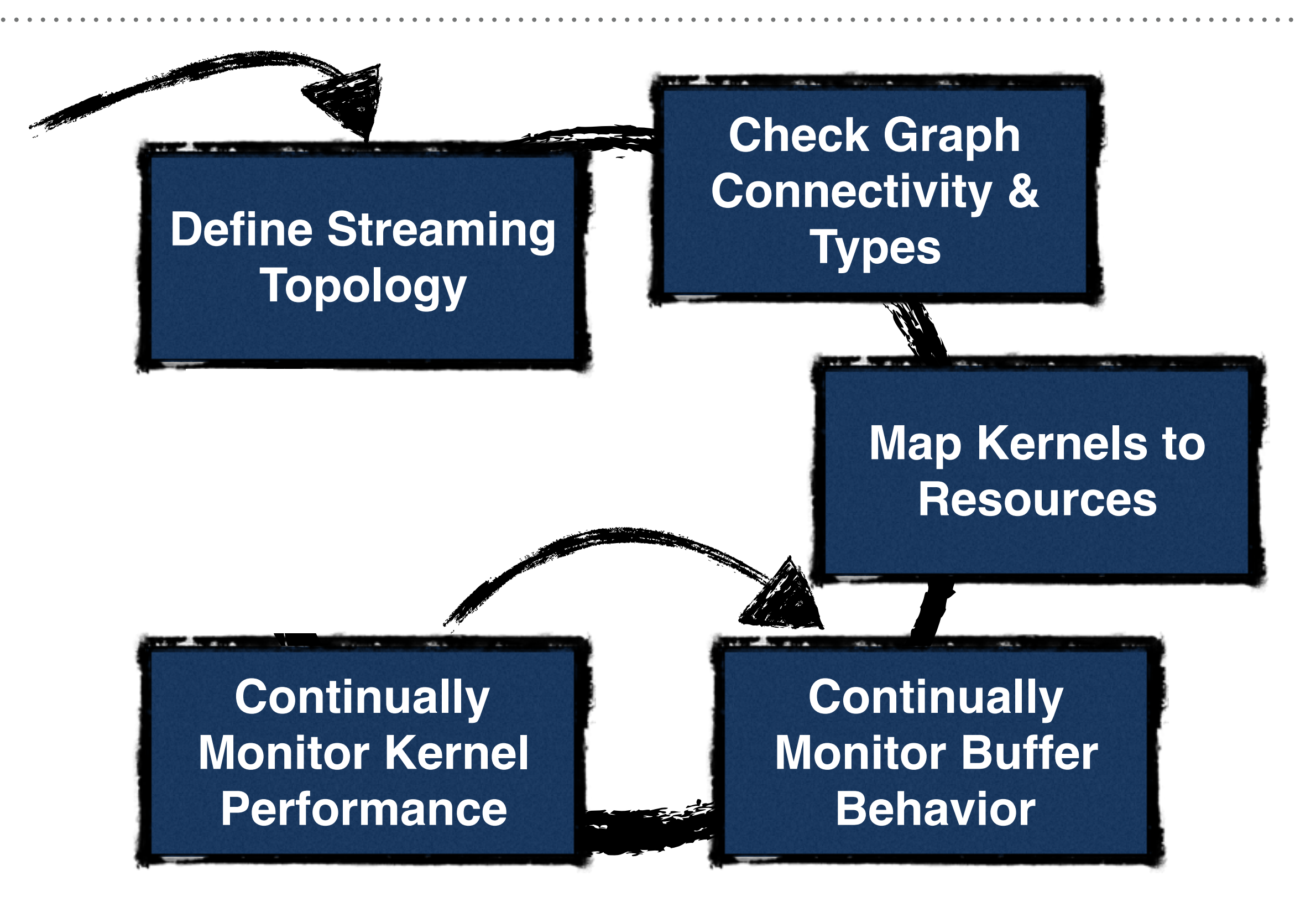

## **TOPOLOGY CHECK**

- ► Add kernels to map
- ➤ Check type of each link (potential for type optimization)
- ➤ Handle static split/joins (produce any new kernels)
- ➤ DFS to ensure no unconnected edges

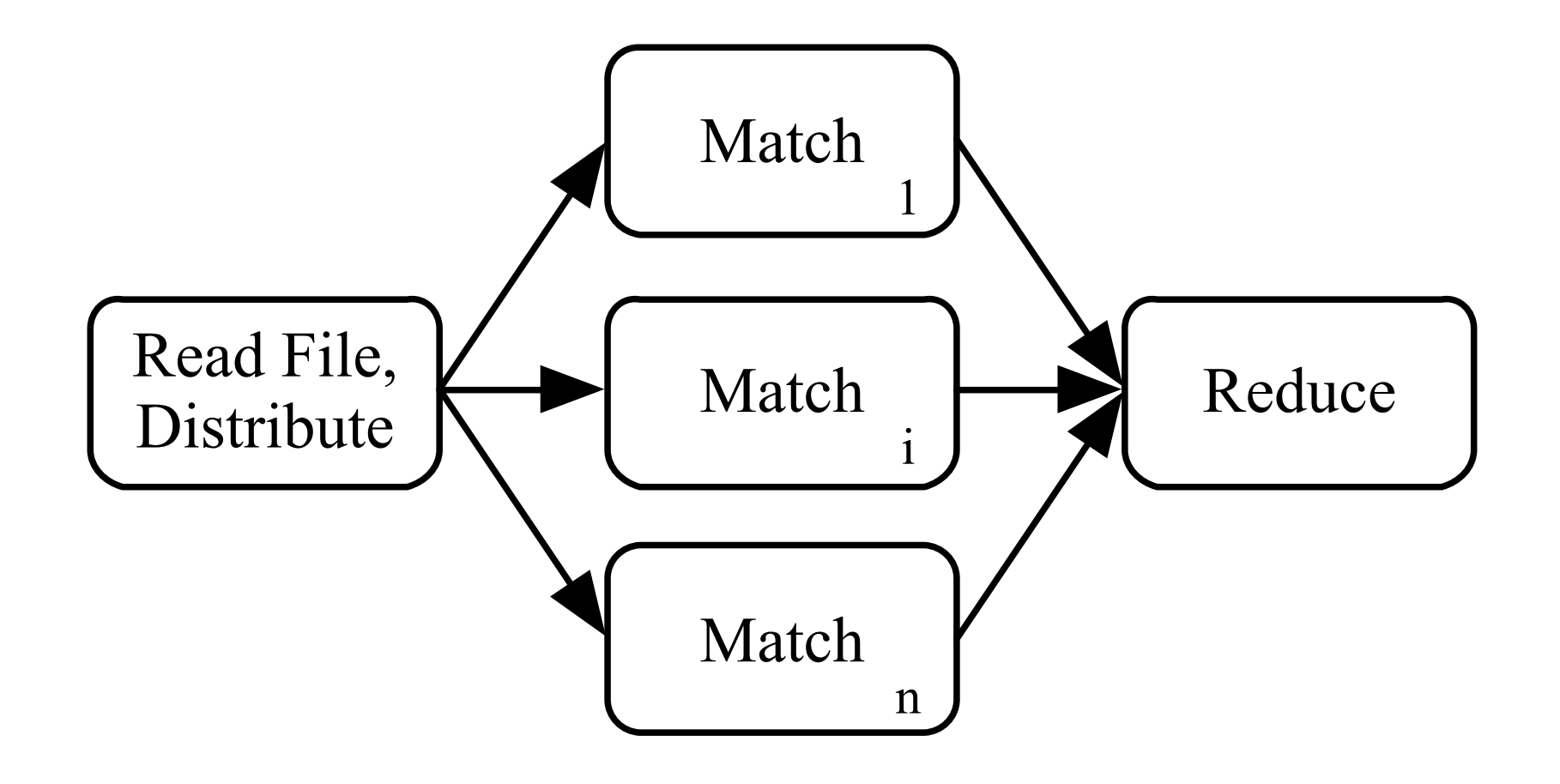

# **PARTITION (LINUX / UNIX)**

- ➤ Take RaftLib representation, convert to Scotch format
- ➤ Use fixed communications cost at each edge for initial partition
	- ▶ 2 main dimensions:
		- ➤ Flow between each edge in the application graph
		- ➤ Bandwidth available between compute resource
- ➤ Set affinity to partitioned compute cores
- ➤ Repartition as needed @ run-time
- ➤ TODO: incorporate OpenMPI utilities *hwloc* and *netloc* to get cross-platform hardware topology information

## **CHOOSE ALLOCATIONS**

#### ➤ Alignment

- ➤ SIMD ops often require memory alignment, RaftLib takes an alignment by default approach for in-stream allocations
- ➤ In-stream vs. External Pool Allocate (template allocators)

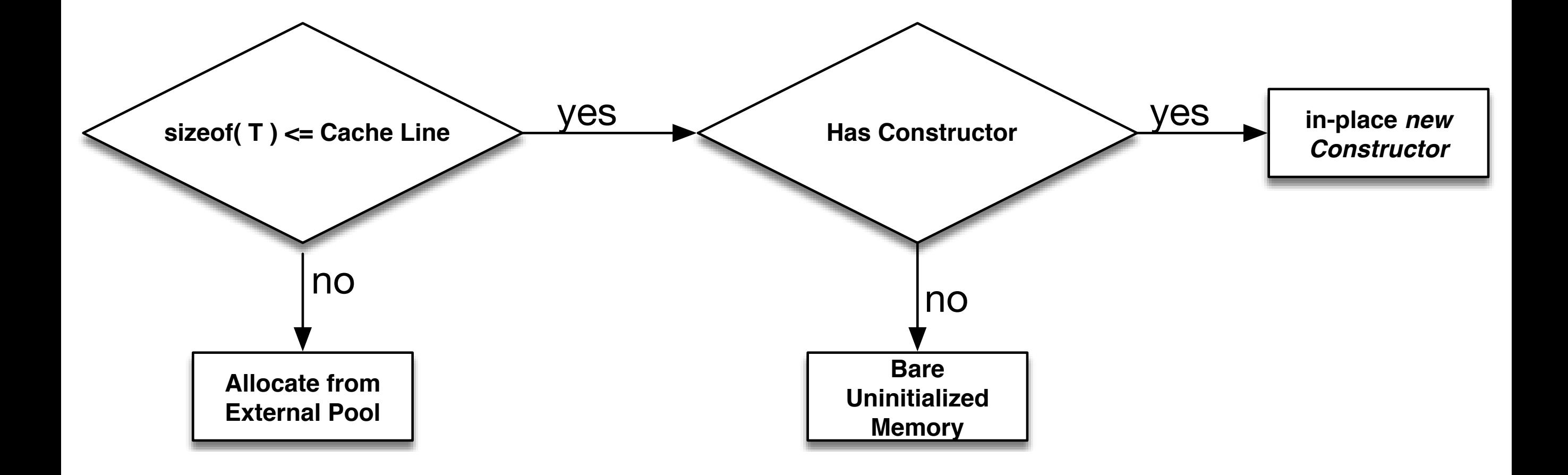

## **MONITOR BEHAVIOR - ALLOCATORS**

➤ Two options for figuring out optimal buffer size while running

- ➤ model based (*discussed on modeling adventure path*)
- ➤ branch & bound search
- ➤ separate thread, exits when app done
- ➤ pseudocode:

```
while( not done )
{
    if( queue utilization > .5 )
    \{ queue->resize();
 }
    sleep( ALLOC INTERVAL );
}
```
#### **RUN-TIME LOCK FREE FIFO RESIZING**

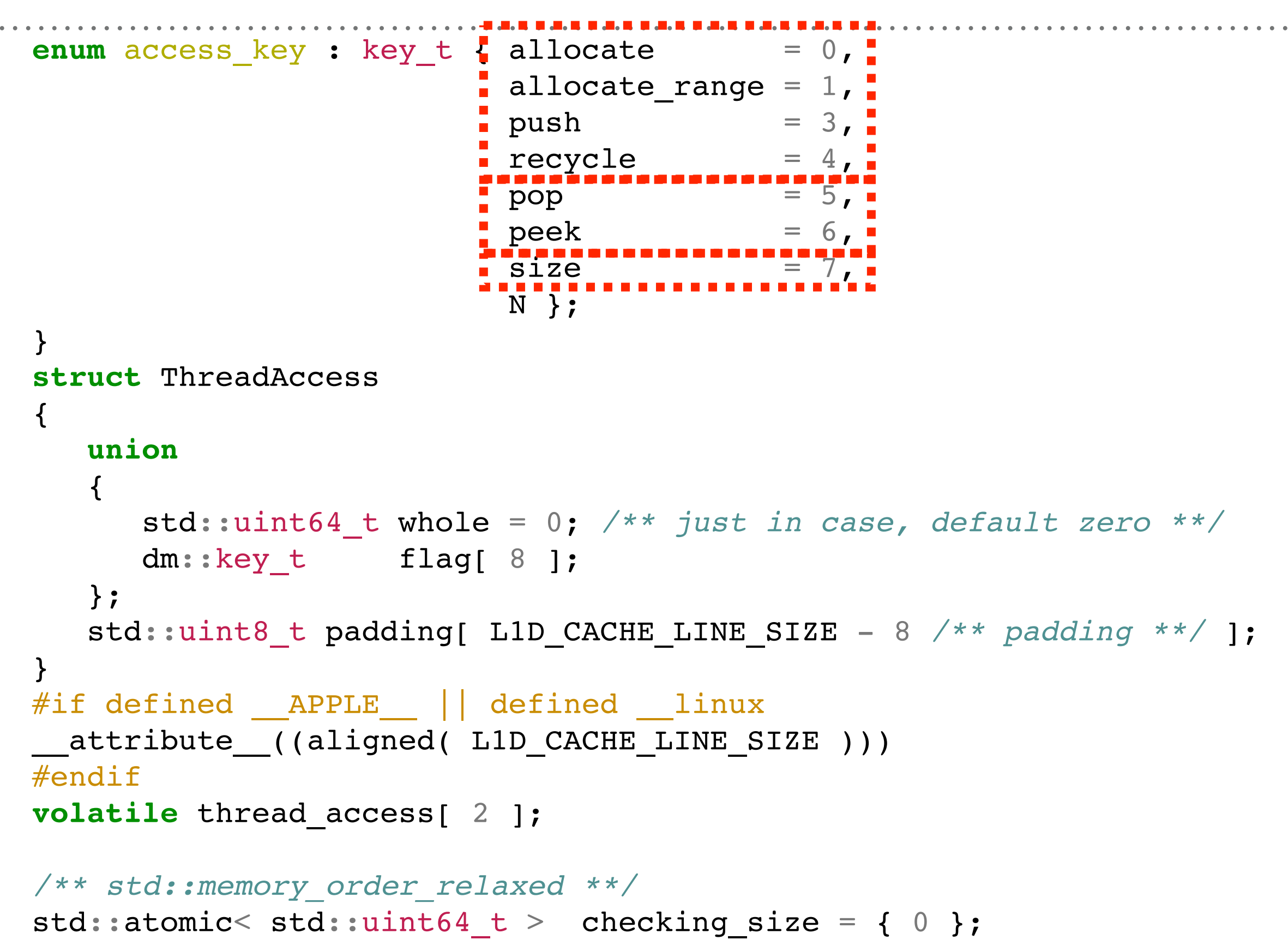

## **RUN-TIME LOCK FREE FIFO RESIZING**

➤ Optimization…wait for the right conditions

```
if('rpt < wpt)\left\{ \right. //perfect to copy w/std::memcpy
}
```

```
➤ Factory allocators
```

```
/** allocator factory map **/
std::map< Type::RingBufferType, instr_map_t* > const_map;
```

```
/** initialize some factories **/
const map.insert( std::make pair( Type::Heap , new instr map t() ) );
```

```
const map[ Type::Heap ]->insert(
     std::make_pair( false /** no instrumentation **/,
                    RingBuffer< T, Type:: Heap, false >:: make new fifo ) );
const_map[ Type::Heap ]->insert(
     std::make_pair( true /** yes instrumentation **/,
                RingBuffer< T, Type:: Heap, true >:: make new fifo ) );
….many more
```
## **MONITOR BEHAVIOR - PARALLELIZATION**

➤ Mechanics covered in interface, simple model here

➤ Run in separate thread, term on exit

```
/** apply criteria **/
if( in utilization > .5 && out utilization < .5 )
\{ //tag kernel
    auto &tag( ag[ reinterpret_cast< std::uintptr t >( kernel ) ] );
    tag += 1;if( tag == 3 )
    \{dup list.emplace back( kernel );
     }
}
```
*//after checking all kernels, handle duplication*

## **IMPLEMENTATION TODO ITEMS**

- ➤ Find fast SVM library to integrate (research code used LibSVM) for buffer model selection
- ➤ Integrate more production-capable network flow model for run-time re-partitioning choices
- ➤ Performant TCP links….
- ➤ RDMA on wish list
- ➤ QThreads Integration (see pool scheduler)
- ➤ *hwloc* and *netloc* integration (see partition\_scotch )
- ➤ Perf data caching (useful for initial partition)

## **CHOOSE YOUR ADVENTURE**

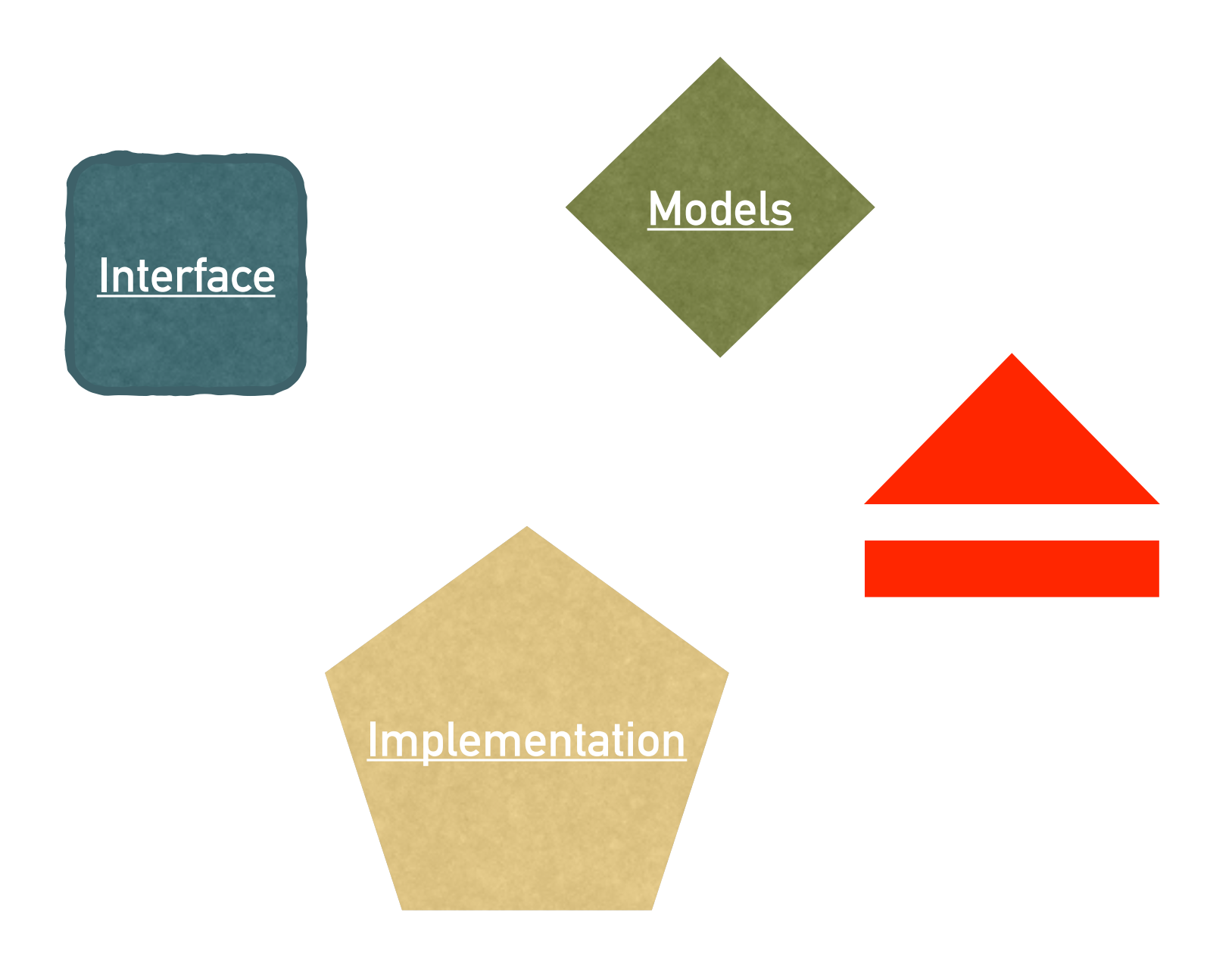

## **PERFORMANCE**

- ➤ Decent compared to pthread stock implementation of pbzip2
- ➤ Parallel Bzip2 Example:<https://goo.gl/xyQAhm>

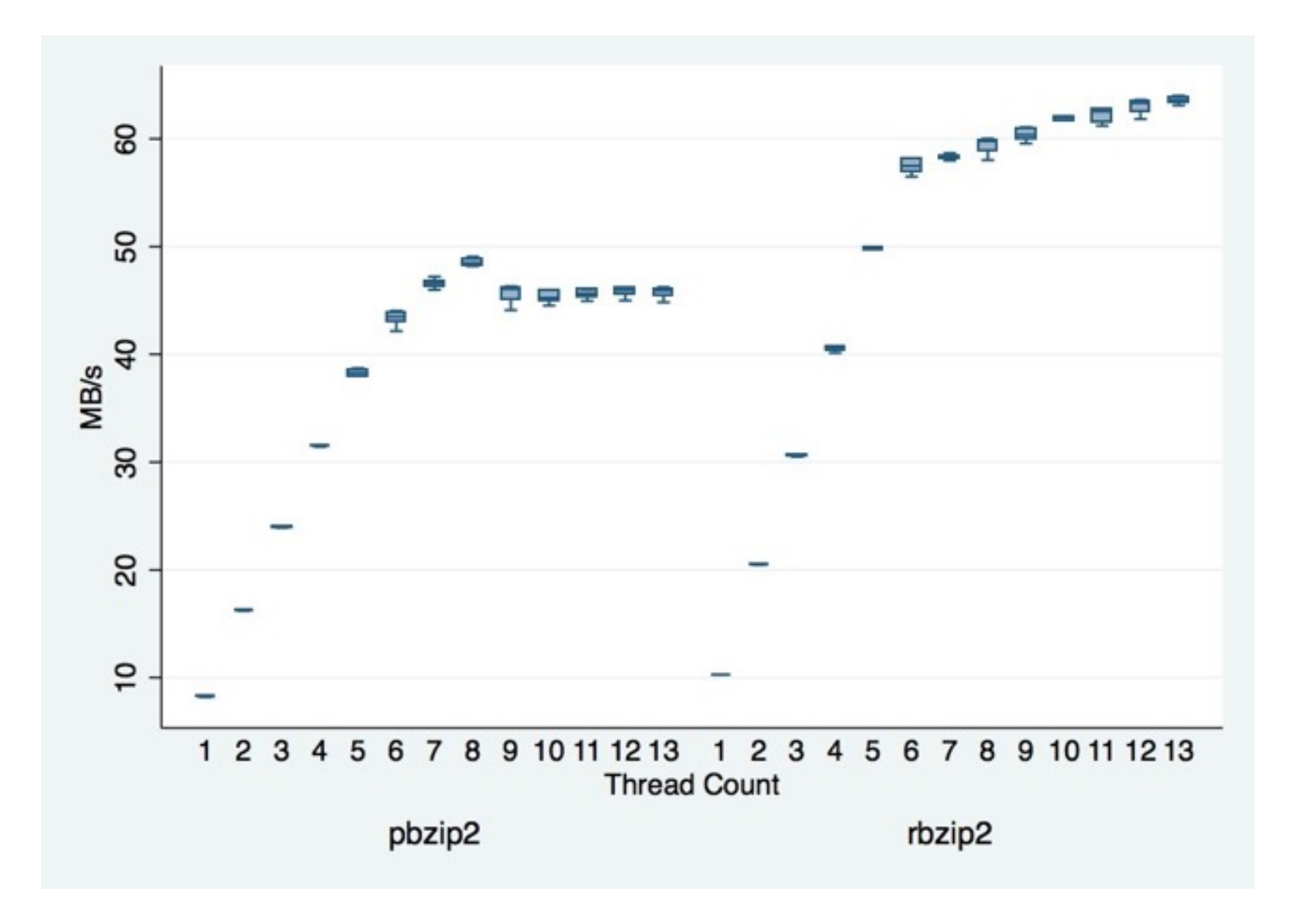

## **PERFORMANCE**

➤ Fixed string search compared to Apache Spark, GNU Parallel + GNU Grep

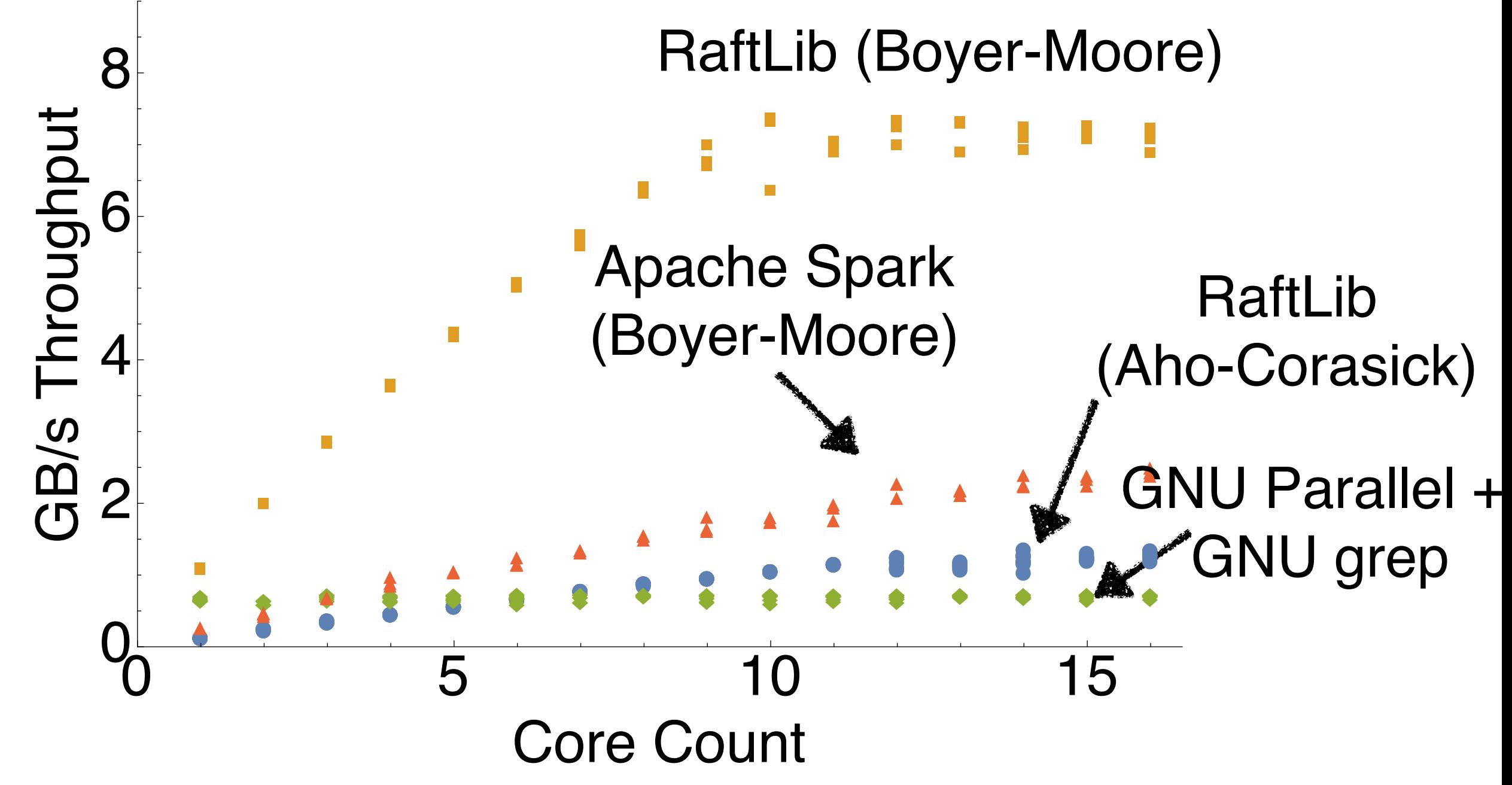

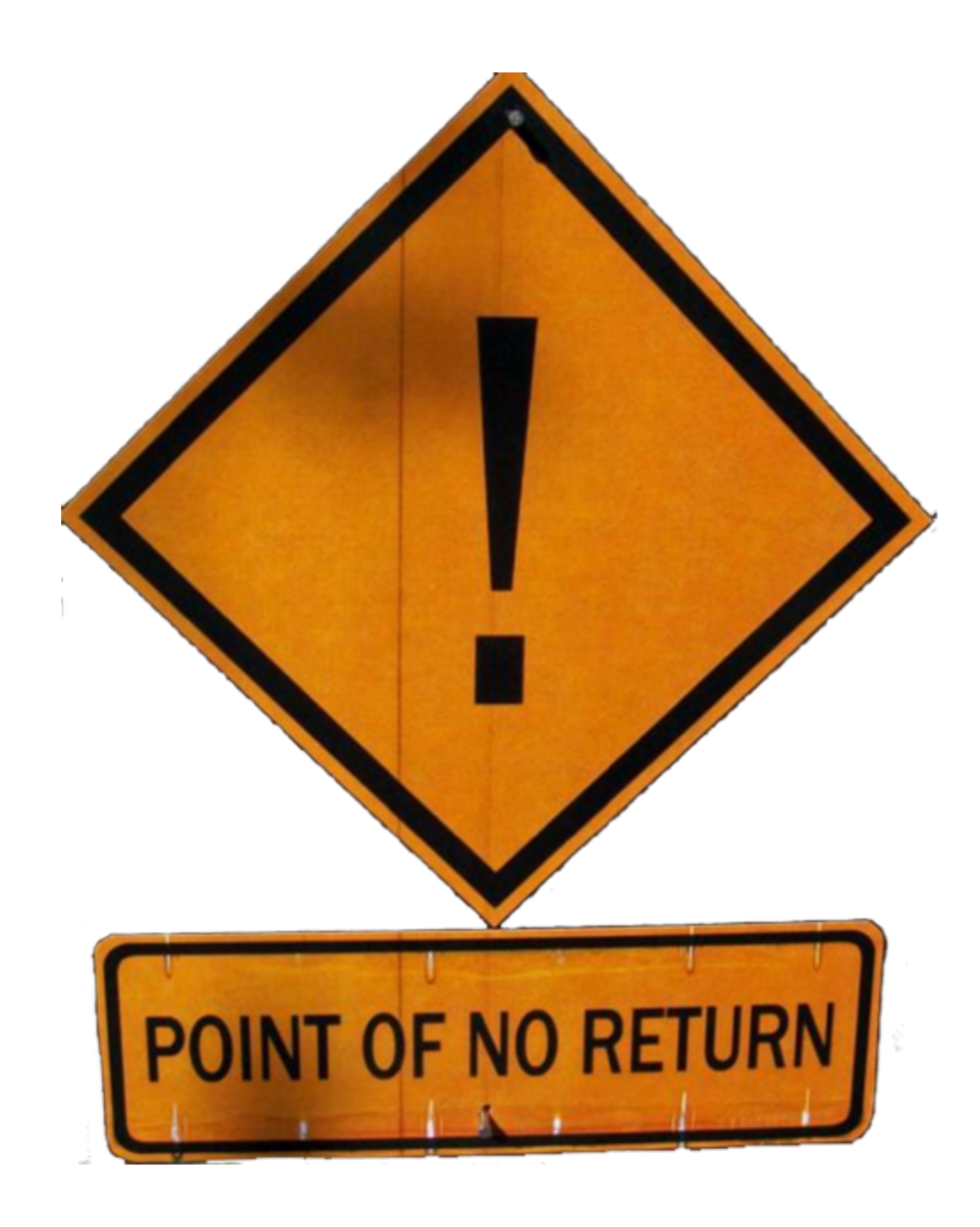

## **ABOUT ME**

**my website**

<http://www.jonathanbeard.io>

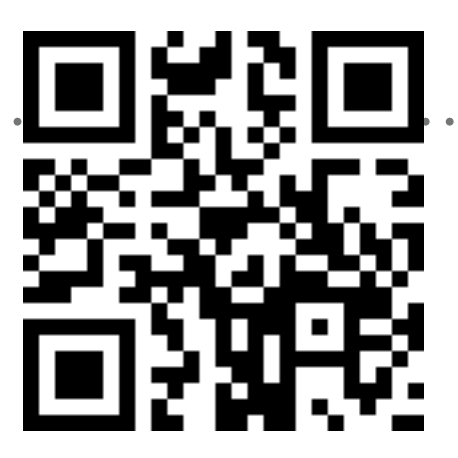

**slides at**

<http://goo.gl/cwT5UB>

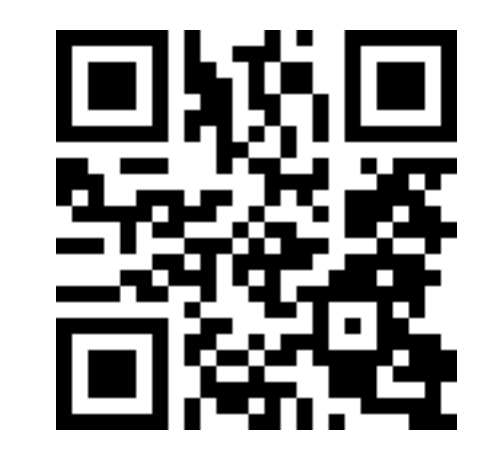

project page

[raftlib.io](http://raftlib.io)

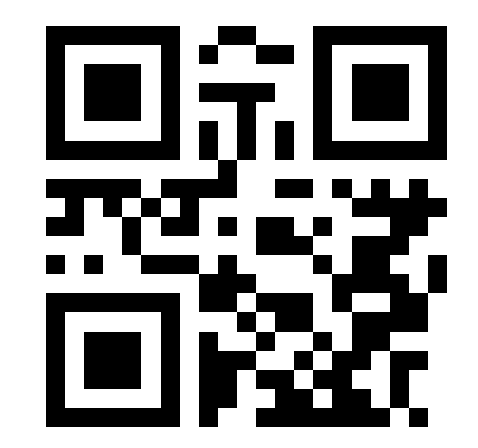

<span id="page-92-0"></span>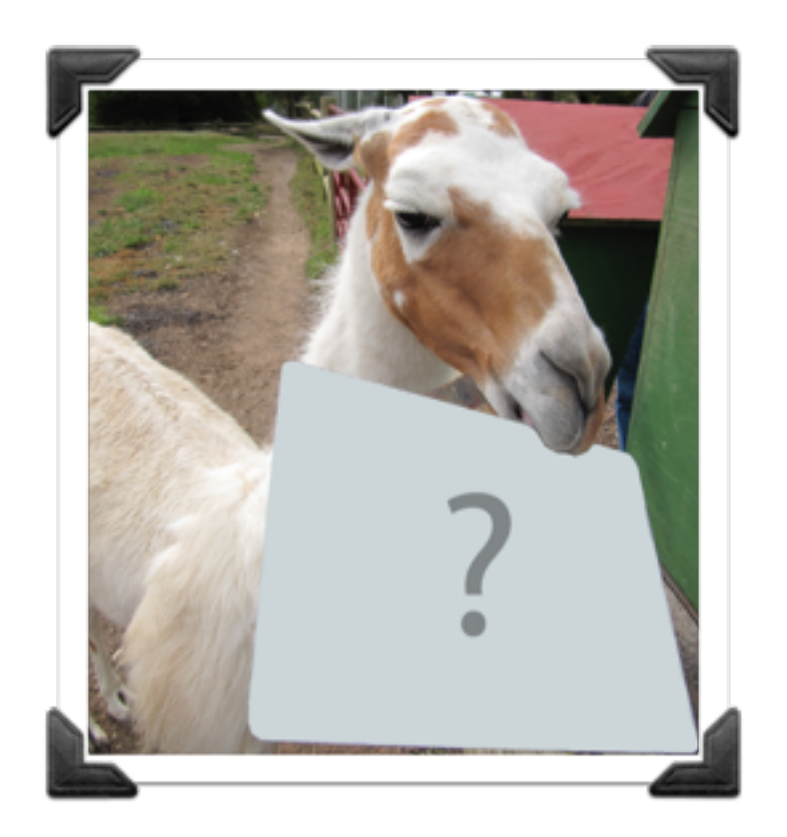

#### **video of talk given at #CppNow2016**

<http://goo.gl/mbxAwK>

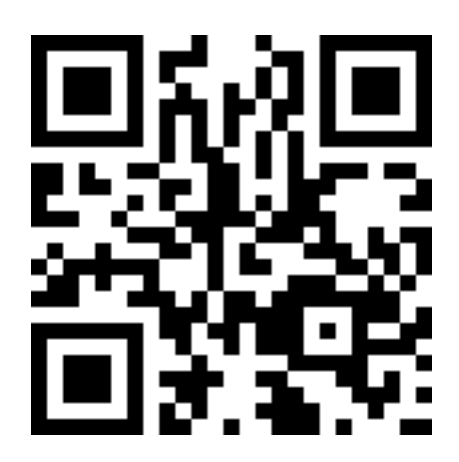

# **Stream Processing**

$$
for i+0 through N do\n a[i] + (b[i] + c[i])\n i++\n end do
$$

#### **Traditional Control Flow Streaming**

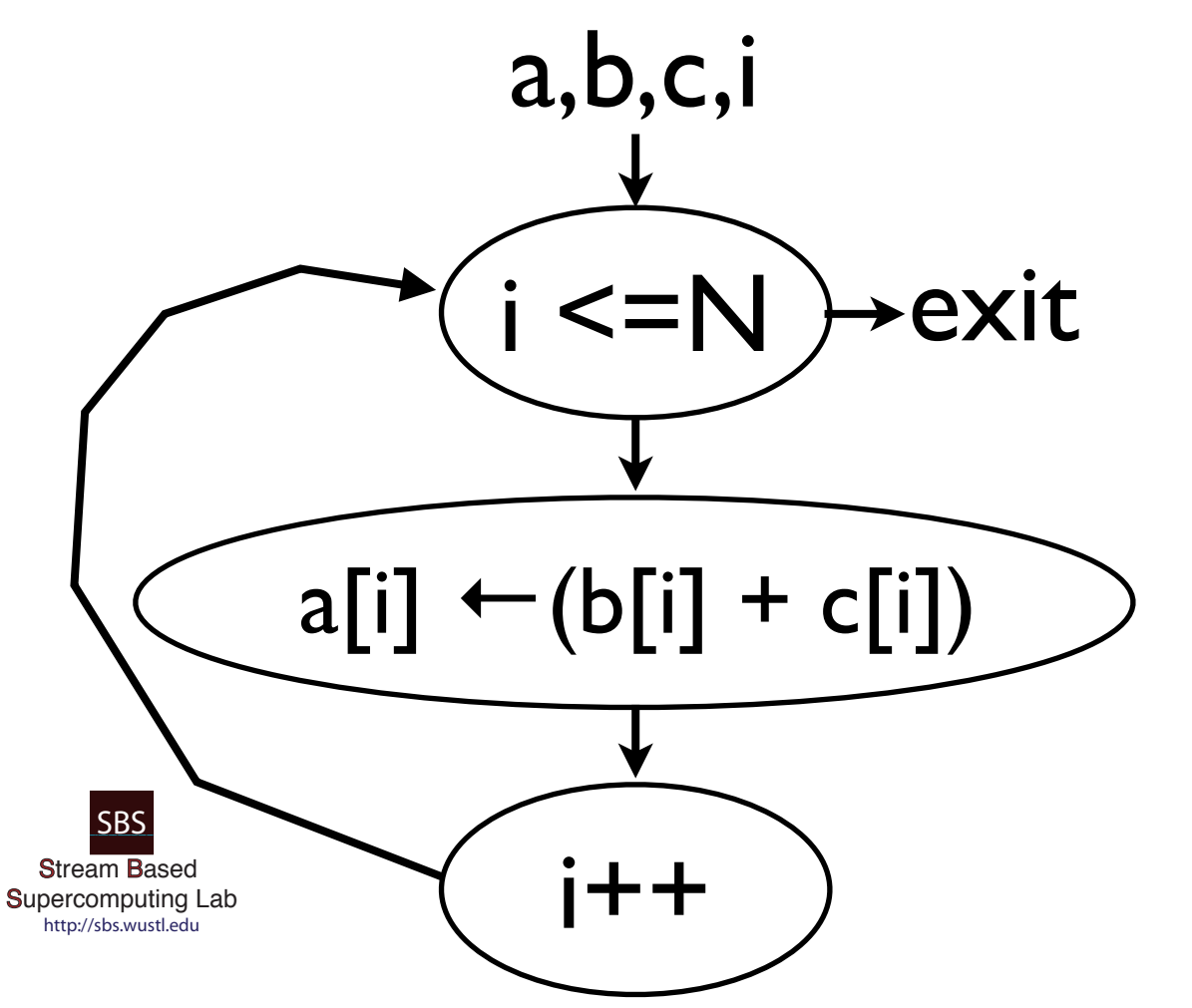

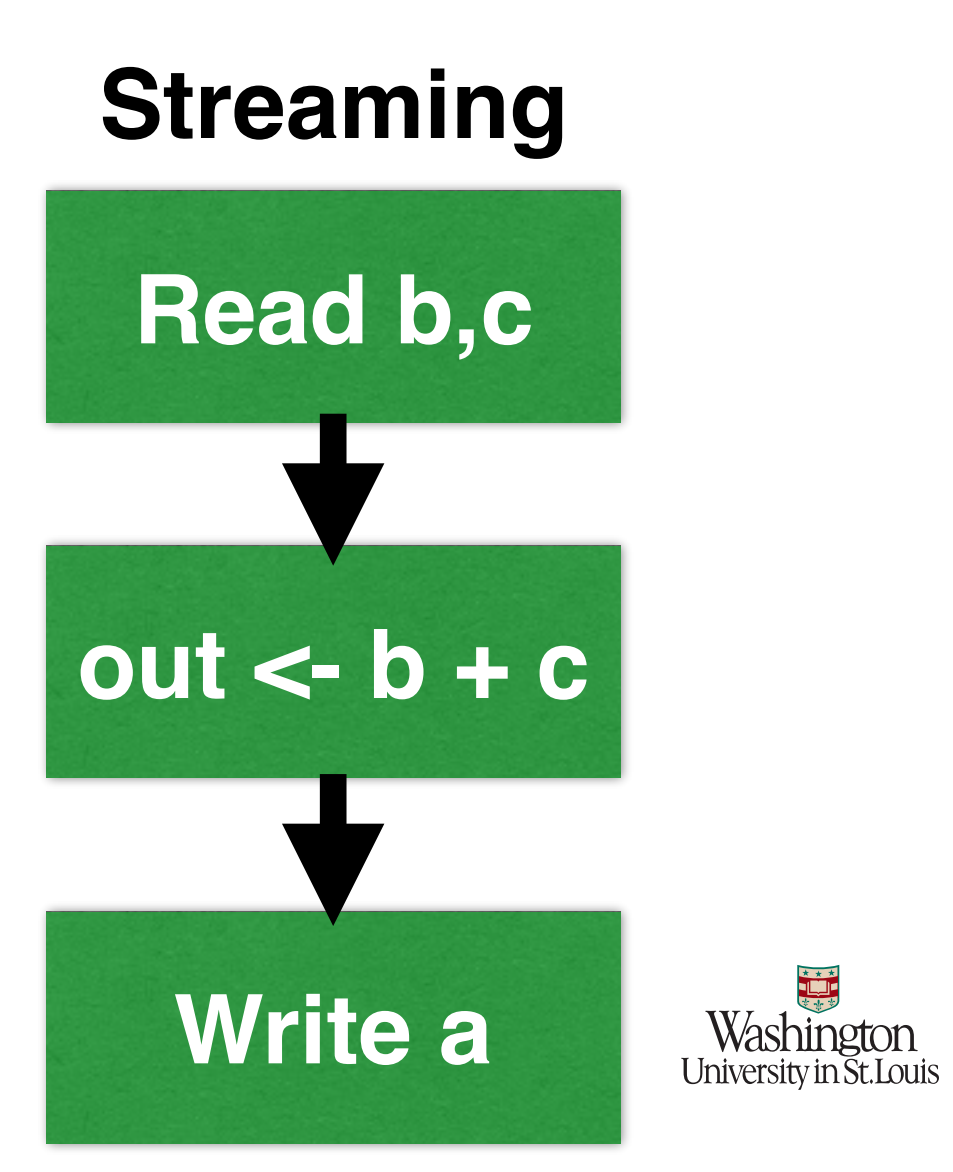